YellowfinwebIDHTMLPDFYellowfinweb

webYellowfin

IDAdministrationPerson

IDUUIDIDUUIDGETIDFORUUID

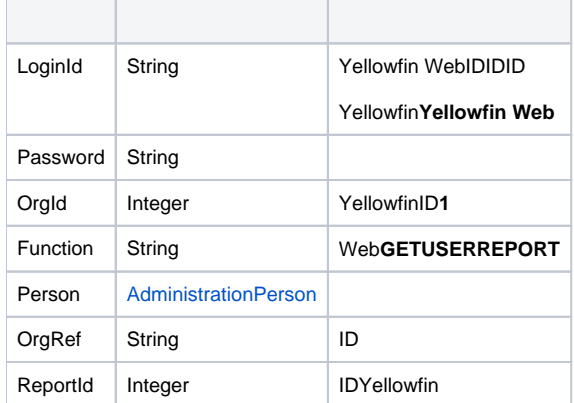

# webAdministrationPerson

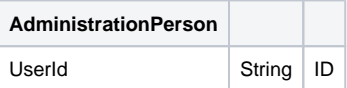

SOAP XML

```
<soapenv:Envelope xmlns:soapenv="http://schemas.xmlsoap.org/soap/envelope/" xmlns:web="http://webservices.web.
mi.hof.com/">
   <soapenv:Header/>
    <soapenv:Body>
       <web:remoteAdministrationCall>
         <arg0>
          <loginId>admin@yellowfin.com.au</loginId>
            <password>test</password>
            <orgId>1</orgId>
             <function>GETUSERREPORT</function>
             <reportId>56401</reportId> 
             <person>
                 <userId>admin@yellowfin.com.au</userId> 
             </person> 
          </arg0>
       </web:remoteAdministrationCall>
    </soapenv:Body>
</soapenv:Envelope>
```
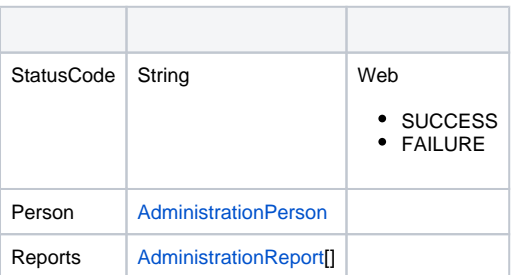

```
<S:Envelope xmlns:S="http://schemas.xmlsoap.org/soap/envelope/">
   <S:Body>
       <ns2:remoteAdministrationCallResponse xmlns:ns2="http://webservices.web.mi.hof.com/">
          <return>
             <errorCode>0</errorCode>
             <messages>Successfully Authenticated User: admin@yellowfin.com.au</messages>
             <messages>Getting user information...</messages>
             <messages>Getting user information...</messages>
             <messages>Web Service Request Complete</messages>
             <person>
                <emailAddress>admin@yellowfin.com.au</emailAddress>
                <firstName>System</firstName>
                <initial/>
                <ipId>5</ipId>
                <languageCode>EN</languageCode>
                <lastName>Administrator</lastName>
                <roleCode>YFADMIN</roleCode>
                <salutationCode/>
                <status>ACTIVE</status>
                <timeZoneCode>AUSTRALIA/SYDNEY</timeZoneCode>
                <userId>admin@yellowfin.com.au</userId>
             </person>
             <reports>
                <authoringMode>JAVA</authoringMode>
                <averageRunTime>0</averageRunTime>
                <birtData/>
                <chartTypeCode/>
                <dashboardEnabled>true</dashboardEnabled>
                <dataOutput>COLUMN</dataOutput>
                <deliveryMode/>
                <executionObject/>
                <lastModifiedDate>2016-03-29T00:00:00+11:00</lastModifiedDate>
                <lastModifierId>5</lastModifierId>
                <lastModifierName>System Administrator</lastModifierName>
                <publishDate>2016-03-23T00:00:00+11:00</publishDate>
                <reportCategory>Audit Reports</reportCategory>
                <reportDescription/>
                <reportId>56401</reportId>
                <reportName>Active Sessions</reportName>
                <reportSubCategory>Admin Reports</reportSubCategory>
                <reportTemplate>REPORTANDCHART</reportTemplate>
                <reportUUID>594d4da4-1b58-44d3-bf4f-11456a42f68c</reportUUID>
                <roleCode>OPERATIONAL</roleCode>
                <sourceName/>
                <usage>4</usage>
                <viewDescription>Yellowfin Usage Audit</viewDescription>
                <viewId>56169</viewId>
                <viewName>NEW VIEW</viewName>
             </reports>
             <sessionId>3a4f9969aa278c03fa4cb891a87d6f36</sessionId>
             <statusCode>SUCCESS</statusCode>
          </return>
       </ns2:remoteAdministrationCallResponse>
   </S:Body>
</S:Envelope>
```
 $\bullet$  web

```
AdministrationServiceRequest rsr = new AdministrationServiceRequest();
```

```
rsr.setLoginId("admin@yellowfin.com.au");
rsr.setPassword("test");
rsr.setOrgId(1);
```
rsr.setFunction("GETUSERREPORT");

```
AdministrationPerson ap = new AdministrationPerson();
ap.setUserId("admin@yellowfin.com.au");
```

```
rsr.setPerson(ap);
```
 $\bullet$ 

rsr.setOrgRef("org1");

• IDID

rsr.setReportId(70292);

 $\bullet$ 

AdministrationServiceResponse rs = adminService.remoteAdministrationCall(rsr);

web

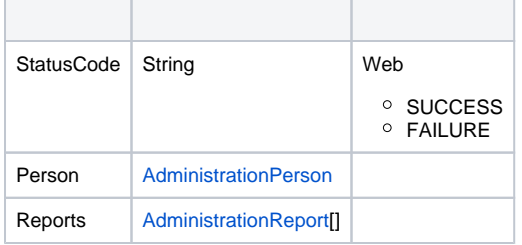

AdministrationReport[] rpts = rs.getReports(); AdministrationReport report = rpts[0]; // getting the metadata of the first report

 $\bullet$ 

- 1. **ws\_getuserreport.jsp**
- 2. rootYellowfin/appserver/webapps/ROOT
- 3.
- 4. **http://<host>:<port>/ws\_getuserreport.jsp**

```
</* ws_getuserreport.jsp */
%>
<%@ page language="java" contentType="text/html; charset=UTF-8" %>
<%@ page import="com.hof.util.*, java.util.*, java.text.*" %>
<%@ page import="com.hof.web.form.*" %>
<%@ page import="com.hof.mi.web.service.*" %>
<AdministrationServiceService s_adm = new AdministrationServiceServiceLocator("localhost",8080, "/services
/AdministrationService", false); // adjust host and port number
AdministrationServiceSoapBindingStub adminService = (AdministrationServiceSoapBindingStub) s_adm.
getAdministrationService();
AdministrationServiceRequest rsr = new AdministrationServiceRequest();
rsr.setLoginId("admin@yellowfin.com.au"); // provide your Yellowfin web services admin account
rsr.setPassword("test"); // set to the password of the above account
rsr.setOrgId(1);
rsr.setFunction("GETUSERREPORT");
rsr.setOrgRef("org1");
AdministrationPerson ap = new AdministrationPerson();
ap.setUserId("admin@yellowfin.com.au"); 
rsr.setPerson(ap);
rsr.setReportId(70297); //existing report id. ReportId field of ReportHeader table 
(Yellowifn database)
AdministrationServiceResponse rs = adminService.remoteAdministrationCall(rsr);
if ("SUCCESS".equals(rs.getStatusCode()) ) {
   out.write("Success<br>");
    // get the report details:
    AdministrationReport[] rpts = rs.getReports();
    for (AdministrationReport r: rpts){
       out.write("<br>>br>Report Name: " + r.getReportName());
       out.write("<br>>contribution: " + r.getReportDescription());
        out.write("<br>Category: " + r.getReportCategory());
        out.write("<br>Subcategory: " + r.getReportSubCategory());
    }
} else {
    out.write("Failure");
    out.write(" Code: " + rs.getErrorCode());
}
%>
```
AdministrationPerson

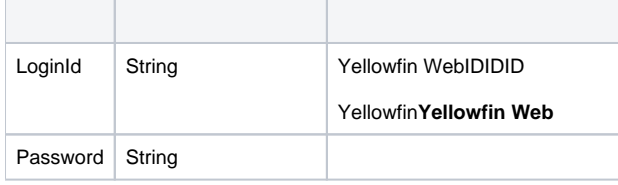

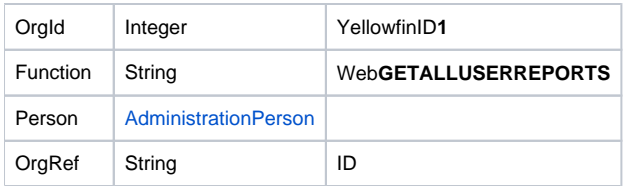

#### webAdministrationPerson

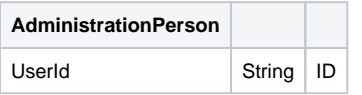

# SOAP XML

<soapenv:Envelope xmlns:soapenv="http://schemas.xmlsoap.org/soap/envelope/" xmlns:web="http://webservices.web. mi.hof.com/"> <soapenv:Header/> <soapenv:Body> <web:remoteAdministrationCall> <arg0> <loginId>admin@yellowfin.com.au</loginId> <password>test</password> <orgId>1</orgId> <function>GETALLUSERREPORTS</function> <person> <userId>binish.sheikh@yellowfin.com.au</userId> </person> </arg0> </web:remoteAdministrationCall> </soapenv:Body> </soapenv:Envelope>

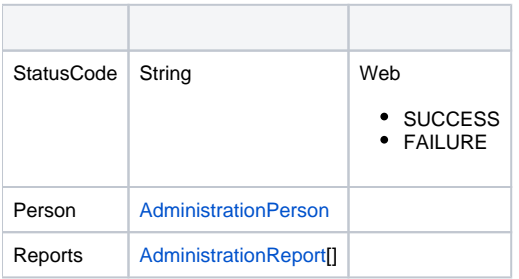

```
<S:Envelope xmlns:S="http://schemas.xmlsoap.org/soap/envelope/">
   <S:Body>
      <ns2:remoteAdministrationCallResponse xmlns:ns2="http://webservices.web.mi.hof.com/">
          <return>
            <errorCode>0</errorCode>
            <messages>Successfully Authenticated User: admin@yellowfin.com.au</messages>
            <messages>Getting user information...</messages>
            <messages>Getting user information...</messages>
            <messages>Web Service Request Complete</messages>
```

```
 <person>
    <emailAddress>binish.sheikh@yellowfin.com.au</emailAddress>
    <firstName>Binish</firstName>
    <ipId>13000</ipId>
    <lastName>Sheikh</lastName>
    <roleCode>YFREPORTCONSUMER</roleCode>
    <status>ACTIVE</status>
    <timeZoneCode>AUSTRALIA/BRISBANE</timeZoneCode>
    <userId>binish.sheikh@yellowfin.com.au</userId>
 </person>
 <reports>
    <authoringMode>JAVA</authoringMode>
    <averageRunTime>0</averageRunTime>
    <birtData/>
    <chartTypeCode/>
    <dashboardEnabled>true</dashboardEnabled>
    <dataOutput>COLUMN</dataOutput>
    <deliveryMode/>
    <executionObject/>
    <lastModifiedDate>2016-03-29T00:00:00+11:00</lastModifiedDate>
    <lastModifierId>5</lastModifierId>
    <lastModifierName>System Administrator</lastModifierName>
    <publishDate>2016-03-23T00:00:00+11:00</publishDate>
    <reportCategory>Audit Reports</reportCategory>
    <reportDescription/>
    <reportId>56401</reportId>
    <reportName>Active Sessions</reportName>
    <reportSubCategory>Admin Reports</reportSubCategory>
    <reportTemplate>REPORTANDCHART</reportTemplate>
    <reportUUID>594d4da4-1b58-44d3-bf4f-11456a42f68c</reportUUID>
    <roleCode>OPERATIONAL</roleCode>
    <sourceName/>
    <usage>4</usage>
    <viewDescription>Yellowfin Usage Audit</viewDescription>
    <viewId>56169</viewId>
   <viewName>NEW VIEW</viewName>
 </reports>
 <reports>
    <authoringMode>JAVA</authoringMode>
    <averageRunTime>0</averageRunTime>
    <birtData/>
    <chartTypeCode/>
    <dashboardEnabled>true</dashboardEnabled>
    <dataOutput>ROW</dataOutput>
    <deliveryMode/>
    <executionObject/>
    <lastModifiedDate>2016-03-29T00:00:00+11:00</lastModifiedDate>
    <lastModifierId>5</lastModifierId>
    <lastModifierName>System Administrator</lastModifierName>
    <publishDate>2016-03-23T00:00:00+11:00</publishDate>
    <reportCategory>Audit Reports</reportCategory>
    <reportDescription/>
    <reportId>56398</reportId>
    <reportName>System Startup</reportName>
    <reportSubCategory>Admin Reports</reportSubCategory>
    <reportTemplate>REPORT</reportTemplate>
    <reportUUID>0866847b-03cc-43ef-9612-2f52467cac8c</reportUUID>
    <roleCode>OPERATIONAL</roleCode>
    <sourceName/>
    <usage>4</usage>
    <viewDescription>Yellowfin Usage Audit</viewDescription>
    <viewId>56169</viewId>
   <viewName>NEW VIEW</viewName>
 </reports>
 <reports>
    <authoringMode>JAVA</authoringMode>
    <averageRunTime>9</averageRunTime>
    <birtData/>
    <chartTypeCode/>
    <dashboardEnabled>true</dashboardEnabled>
    <dataOutput>COLUMN</dataOutput>
```

```
 <deliveryMode/>
                <executionObject/>
                <lastModifiedDate>2016-04-13T00:00:00+10:00</lastModifiedDate>
                <lastModifierId>5</lastModifierId>
                <lastModifierName>System Administrator</lastModifierName>
                <publishDate>2016-04-13T00:00:00+10:00</publishDate>
                <reportCategory>Audit Reports</reportCategory>
                <reportDescription/>
                <reportId>57703</reportId>
                <reportName>Top N Data Sources by Report Usage</reportName>
                <reportSubCategory>Admin Reports</reportSubCategory>
                <reportTemplate>REPORTANDCHART</reportTemplate>
                <reportUUID>e0669303-77ab-459e-bb98-d2fa73851b83</reportUUID>
                <roleCode>OPERATIONAL</roleCode>
                <sourceName/>
                <usage>0</usage>
                <viewDescription>Yellowfin Usage Audit</viewDescription>
                <viewId>56169</viewId>
                <viewName>NEW VIEW</viewName>
             </reports>
             <reports>
                <authoringMode>JAVA</authoringMode>
                <averageRunTime>0</averageRunTime>
                <birtData/>
                <chartTypeCode/>
                <dashboardEnabled>true</dashboardEnabled>
                <dataOutput>COLUMN</dataOutput>
                <deliveryMode/>
                <executionObject/>
                <lastModifiedDate>2016-04-13T00:00:00+10:00</lastModifiedDate>
                <lastModifierId>5</lastModifierId>
                <lastModifierName>System Administrator</lastModifierName>
                <publishDate>2016-04-13T00:00:00+10:00</publishDate>
                <reportCategory>Audit Reports</reportCategory>
                <reportDescription/>
                <reportId>57911</reportId>
                <reportName>Top N Longest Avg Report Rows</reportName>
                <reportSubCategory>Admin Reports</reportSubCategory>
                <reportTemplate>REPORTANDCHART</reportTemplate>
                <reportUUID>f75a2389-39d8-497b-8fb2-5d1a3fc6d605</reportUUID>
                <roleCode>OPERATIONAL</roleCode>
                <sourceName/>
                <usage>0</usage>
                <viewDescription>Yellowfin Usage Audit</viewDescription>
                <viewId>56169</viewId>
               <viewName>NEW VIEW</viewName>
             </reports>
             <sessionId>c4919cd467b887a60fd4449eaa3ab9a1</sessionId>
             <statusCode>SUCCESS</statusCode>
          </return>
       </ns2:remoteAdministrationCallResponse>
   </S:Body>
</S:Envelope>
```
 $\bullet$  web

AdministrationServiceRequest rsr = new AdministrationServiceRequest();

```
rsr.setLoginId("admin@yellowfin.com.au");
rsr.setPassword("test");
rsr.setOrgId(1);
```
rsr.setFunction("GETALLUSERREPORTS");

AdministrationPerson ap = new AdministrationPerson(); ap.setUserId("admin@yellowfin.com.au");

rsr.setPerson(ap);

rsr.setOrgRef("org1");

AdministrationServiceResponse rs = adminService.remoteAdministrationCall(rsr);

web

 $\bullet$ 

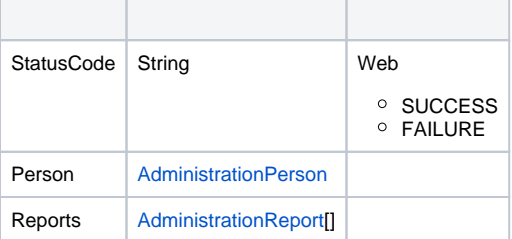

web

1. **ws\_getalluserreports.jsp**

2. rootYellowfin/appserver/webapps/ROOT

3.

4. **http://<host>:<port>/ws\_getalluserreports.jsp**

```
\epsilon %
/* ws_getalluserreports.jsp */
%>
<%@ page language="java" contentType="text/html; charset=UTF-8" %>
<%@ page import="com.hof.util.*, java.util.*, java.text.*" %>
<%@ page import="com.hof.web.form.*" %>
<%@ page import="com.hof.mi.web.service.*" %>
\epsilon %
AdministrationServiceService s_adm = new AdministrationServiceServiceLocator("localhost",8080, "/services
/AdministrationService", false); // adjust host and port number
AdministrationServiceSoapBindingStub adminService = (AdministrationServiceSoapBindingStub) s_adm.
getAdministrationService();
AdministrationServiceRequest rsr = new AdministrationServiceRequest();
rsr.setLoginId("admin@yellowfin.com.au"); // provide your Yellowfin web services admin account
rsr.setPassword("test"); // set to the password of the above account
rsr.setOrgId(1);
rsr.setFunction("GETALLUSERREPORTS");
rsr.setOrgRef("org1");
AdministrationPerson ap = new AdministrationPerson();
ap.setUserId("admin@yellowfin.com.au"); 
rsr.setPerson(ap);
AdministrationServiceResponse rs = adminService.remoteAdministrationCall(rsr);
if ("SUCCESS".equals(rs.getStatusCode()) ) {
    out.write("Success<br>" + rs.getReports().length + " reports retrieved");
    // get the report details:
    AdministrationReport[] rpts = rs.getReports();
     for (AdministrationReport r: rpts){
        out.write("<br><br>Report Name: " + r.getReportName());
       out.write("<br>>bescription: " + r.getReportDescription());
        out.write("<br>Category: " + r.getReportCategory());
        out.write("<br>Subcategory: " + r.getReportSubCategory());
     }
} else {
    out.write("Failure");
    out.write(" Code: " + rs.getErrorCode());
}
%>
```
#### AdministrationPerson

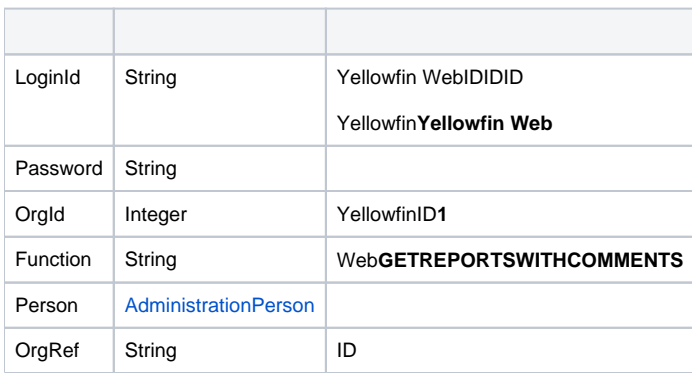

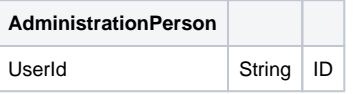

# SOAP XML

```
<soapenv:Envelope xmlns:soapenv="http://schemas.xmlsoap.org/soap/envelope/" xmlns:web="http://webservices.web.
mi.hof.com/">
   <soapenv:Header/>
    <soapenv:Body>
       <web:remoteAdministrationCall>
          <arg0>
          <loginId>admin@yellowfin.com.au</loginId>
             <password>test</password>
             <orgId>1</orgId>
             <function>GETREPORTSWITHCOMMENTS</function>
             <person>
                 <userId>admin@yellowfin.com.au</userId> 
             </person> 
          </arg0>
       </web:remoteAdministrationCall>
    </soapenv:Body>
</soapenv:Envelope>
```
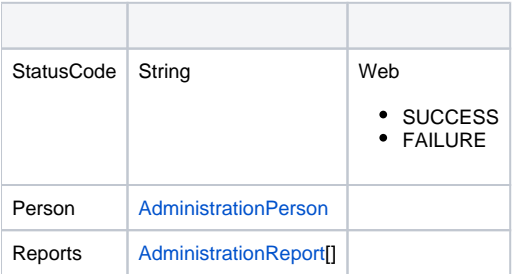

```
<S:Envelope xmlns:S="http://schemas.xmlsoap.org/soap/envelope/">
   <S:Body>
       <ns2:remoteAdministrationCallResponse xmlns:ns2="http://webservices.web.mi.hof.com/">
          <return>
             <errorCode>0</errorCode>
             <messages>Successfully Authenticated User: admin@yellowfin.com.au</messages>
             <messages>Getting user information...</messages>
             <messages>Getting user information...</messages>
             <messages>Web Service Request Complete</messages>
             <person>
                <emailAddress>admin@yellowfin.com.au</emailAddress>
                <firstName>System</firstName>
                <initial/>
                <ipId>5</ipId>
                <languageCode>EN</languageCode>
                <lastName>Administrator</lastName>
                <roleCode>YFADMIN</roleCode>
                <salutationCode/>
                <status>ACTIVE</status>
                <timeZoneCode>AUSTRALIA/SYDNEY</timeZoneCode>
                <userId>admin@yellowfin.com.au</userId>
             </person>
             <reports>
                <authoringMode>JAVA</authoringMode>
                <averageRunTime>0</averageRunTime>
                <birtData/>
                <chartTypeCode/>
                <dashboardEnabled>true</dashboardEnabled>
                <dataOutput>COLUMN</dataOutput>
                <deliveryMode/>
                <executionObject/>
                <lastModifiedDate>2017-06-26T00:00:00+10:00</lastModifiedDate>
                <lastModifierId>5</lastModifierId>
                <lastModifierName>System Administrator</lastModifierName>
                <lastRunTime>0</lastRunTime>
                <publishDate>2014-08-20T00:00:00+10:00</publishDate>
                <reportCategory>Tutorial</reportCategory>
                <reportDescription>Drill Anywhere report to compare invoicing figures by different categories.<
/reportDescription>
                <reportId>61025</reportId>
                <reportName>Invoice vs. Estimate</reportName>
                <reportSubCategory>Marketing &amp; Booking</reportSubCategory>
                <reportTemplate>REPORTANDCHART</reportTemplate>
                <reportUUID>879d3175-1d40-4495-a4d4-45a24e781e53</reportUUID>
                <roleCode>OPERATIONAL</roleCode>
                <sourceName/>
                <usage>1</usage>
                <viewDescription>Ski Team</viewDescription>
                <viewId>70103</viewId>
                <viewName>New View</viewName>
             </reports>
             <sessionId>5504cc102037ca2193083902900abf75</sessionId>
             <statusCode>SUCCESS</statusCode>
          </return>
       </ns2:remoteAdministrationCallResponse>
   </S:Body>
</S:Envelope>
```
 $\bullet$  web

```
AdministrationServiceRequest rsr = new AdministrationServiceRequest();
```

```
rsr.setLoginId("admin@yellowfin.com.au");
rsr.setPassword("test");
rsr.setOrgId(1);
```
rsr.setFunction("GETREPORTSWITHCOMMENTS");

AdministrationPerson ap = new AdministrationPerson(); ap.setUserId("admin@yellowfin.com.au");

```
rsr.setPerson(ap);
```
AdministrationServiceResponse rs = adminService.remoteAdministrationCall(rsr);

web

 $\bullet$ 

 $\bullet$ 

 $\bullet$ 

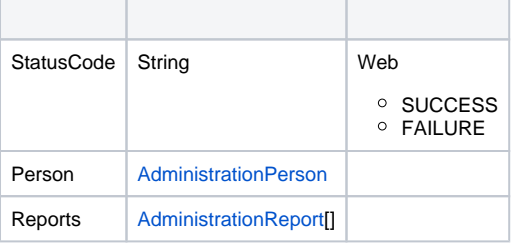

#### web

- 1. **ws\_getreportswithcomments.jsp**
- 2. rootYellowfin/appserver/webapps/ROOT
- 3.
- 4. **http://<host>:<port>/ws\_getreportswithcomments.jsp**

```
\epsilon %
/* ws_getreportswithcomments.jsp */
%>
<%@ page language="java" contentType="text/html; charset=UTF-8" %>
<%@ page import="com.hof.util.*, java.util.*, java.text.*" %>
<%@ page import="com.hof.web.form.*" %>
<%@ page import="com.hof.mi.web.service.*" %>
\epsilon %
AdministrationServiceService s_adm = new AdministrationServiceServiceLocator("localhost",8080, "/services
/AdministrationService", false); // adjust host and port number
AdministrationServiceSoapBindingStub adminService = (AdministrationServiceSoapBindingStub) s_adm.
getAdministrationService();
AdministrationServiceRequest rsr = new AdministrationServiceRequest();
rsr.setLoginId("admin@yellowfin.com.au"); // provide your Yellowfin web services admin account
rsr.setPassword("test"); // set to the password of the above account
rsr.setOrgId(1);
rsr.setFunction("GETREPORTSWITHCOMMENTS");
rsr.setOrgRef("org1");
AdministrationPerson ap = new AdministrationPerson();
ap.setUserId("admin@yellowfin.com.au"); 
rsr.setPerson(ap);
AdministrationServiceResponse rs = adminService.remoteAdministrationCall(rsr);
if ("SUCCESS".equals(rs.getStatusCode()) ) {
    out.write("Success<br>" + rs.getReports().length + " reports retrieved");
    // get the report details:
    AdministrationReport[] rpts = rs.getReports();
     for (AdministrationReport r: rpts){
        out.write("<br><br>Report Name: " + r.getReportName());
       out.write("<br>>bescription: " + r.getReportDescription());
        out.write("<br>Category: " + r.getReportCategory());
        out.write("<br>Subcategory: " + r.getReportSubCategory());
     }
} else {
    out.write("Failure");
    out.write(" Code: " + rs.getErrorCode());
}
%>
```
webYellowfin

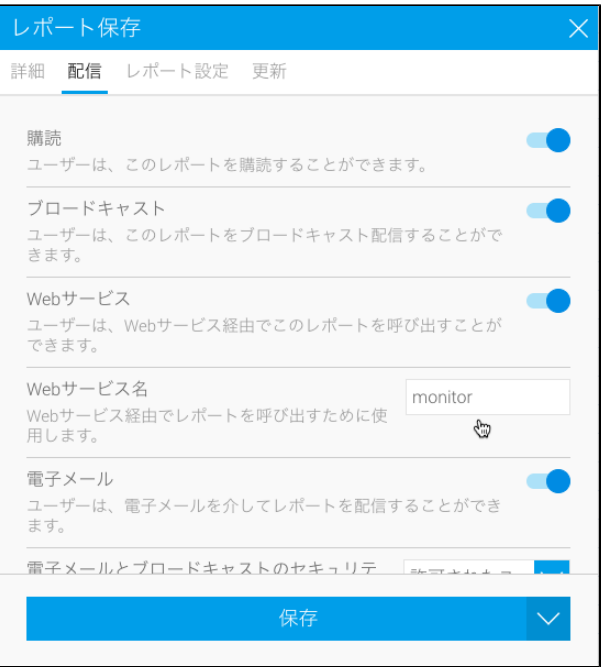

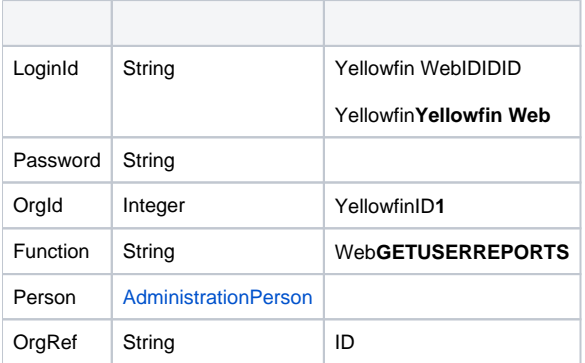

# webAdministrationPerson

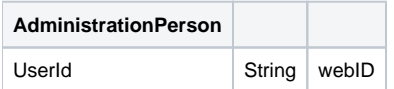

# SOAP XML

```
<soapenv:Envelope xmlns:soapenv="http://schemas.xmlsoap.org/soap/envelope/" xmlns:web="http://webservices.web.
mi.hof.com/">
   <soapenv:Header/>
    <soapenv:Body>
       <web:remoteAdministrationCall>
         <arg0>
             <loginId>admin@yellowfin.com.au</loginId>
             <password>test</password>
             <orgId>1</orgId>
             <function>GETUSERREPORTS</function>
             <person>
                 <userId>admin@yellowfin.com.au</userId>
             </person>
          </arg0>
       </web:remoteAdministrationCall>
    </soapenv:Body>
</soapenv:Envelope>
```
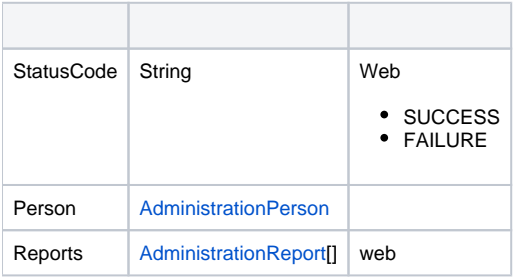

```
<S:Envelope xmlns:S="http://schemas.xmlsoap.org/soap/envelope/">
   <S:Body>
       <ns2:remoteAdministrationCallResponse xmlns:ns2="http://webservices.web.mi.hof.com/">
          <return>
             <errorCode>0</errorCode>
             <messages>Successfully Authenticated User: admin@yellowfin.com.au</messages>
             <messages>Getting user information...</messages>
             <messages>Getting user information...</messages>
             <messages>Web Service Request Complete</messages>
             <person>
                <emailAddress>admin@yellowfin.com.au</emailAddress>
                <firstName>System</firstName>
                <initial/>
                <ipId>5</ipId>
                <languageCode>EN</languageCode>
                <lastName>Administrator</lastName>
                <roleCode>YFADMIN</roleCode>
                <salutationCode/>
                <status>ACTIVE</status>
                <timeZoneCode>AUSTRALIA/SYDNEY</timeZoneCode>
                <userId>admin@yellowfin.com.au</userId>
             </person>
             <reports>
                <authoringMode>JAVA</authoringMode>
                <averageRunTime>0</averageRunTime>
                <birtData/>
                <chartTypeCode/>
                <dashboardEnabled>true</dashboardEnabled>
                <dataOutput>COLUMN</dataOutput>
                <deliveryMode/>
                <executionObject>monitor</executionObject>
                <lastModifiedDate>2018-03-07T00:00:00+11:00</lastModifiedDate>
                <lastModifierId>5</lastModifierId>
                <lastModifierName>System Administrator</lastModifierName>
                <lastRunTime>0</lastRunTime>
                <publishDate>2018-03-07T00:00:00+11:00</publishDate>
                <reportCategory>Tutorial</reportCategory>
                <reportDescription>This report provides a high level summary of campaigns</reportDescription>
                <reportId>70012</reportId>
                <reportName>Campaign Summary</reportName>
               <reportSubCategory>Marketing & amp; Booking</reportSubCategory>
                <reportTemplate>CHART</reportTemplate>
                <reportUUID>3e842fae-02f7-4ad3-a632-ca267e0078da</reportUUID>
                <roleCode>OPERATIONAL</roleCode>
                <sourceName/>
                <usage>100</usage>
               <viewDescription>Ski Team</viewDescription>
                <viewId>60543</viewId>
                <viewName>New View</viewName>
             </reports>
             <sessionId>f491846df1520c32d27451e5b5529ac9</sessionId>
             <statusCode>SUCCESS</statusCode>
          </return>
       </ns2:remoteAdministrationCallResponse>
   </S:Body>
</S:Envelope>
```
 $\bullet$  web

AdministrationServiceRequest rsr = new AdministrationServiceRequest();

```
rsr.setLoginId("admin@yellowfin.com.au");
rsr.setPassword("test");
rsr.setOrgId(1);
```
rsr.setFunction("GETUSERREPORTS");

```
AdministrationPerson ap = new AdministrationPerson();
ap.setUserId("admin@yellowfin.com.au");
```

```
rsr.setPerson(ap);
```
AdministrationServiceResponse rs = adminService.remoteAdministrationCall(rsr);

web

 $\bullet$ 

 $\bullet$ 

StatusCodePersonReports

web

- 1. **ws\_getuserreports.jsp**
- 2. rootYellowfin/appserver/webapps/ROOT

3.

4. **http://<host>:<port>/ws\_getuserreports.jsp**

```
\epsilon %
/* ws_getuserreports.jsp */
%>
<%@ page language="java" contentType="text/html; charset=UTF-8" %>
<%@ page import="com.hof.util.*, java.util.*, java.text.*" %>
<%@ page import="com.hof.web.form.*" %>
<%@ page import="com.hof.mi.web.service.*" %>
\epsilon %
AdministrationServiceService s_adm = new AdministrationServiceServiceLocator("localhost",8080, "/services
/AdministrationService", false); // adjust host and port number
AdministrationServiceSoapBindingStub adminService = (AdministrationServiceSoapBindingStub) s_adm.
getAdministrationService();
AdministrationServiceRequest rsr = new AdministrationServiceRequest();
rsr.setLoginId("admin@yellowfin.com.au"); // provide your Yellowfin webservices admin account
rsr.setPassword("test"); // change to be the password of 
the account above
rsr.setOrgId(1);
rsr.setFunction("GETUSERREPORTS");
AdministrationPerson ap = new AdministrationPerson();
ap.setUserId("test.user@yellowfin.com.au"); 
rsr.setPerson(ap);
AdministrationServiceResponse rs = adminService.remoteAdministrationCall(rsr);
if ("SUCCESS".equals(rs.getStatusCode()) ) {
               out.write("Success<br>" + rs.getReports().length + " reports retrieved");
                // get the report details:
                AdministrationReport[] rpts = rs.getReports();
                for (AdministrationReport r: rpts){
                                   out.write("<br><br>Report Name: " + r.getReportName());
                                   out.write("<br>Description: " + r.getReportDescription());
                                   out.write("<br>Category: " + r.getReportCategory());
                                   out.write("<br>Subcategory: " + r.getReportSubCategory());
 }
} else {
                out.write("Failure");
                out.write(" Code: " + rs.getErrorCode());
}
%>
```
### AdministrationPerson

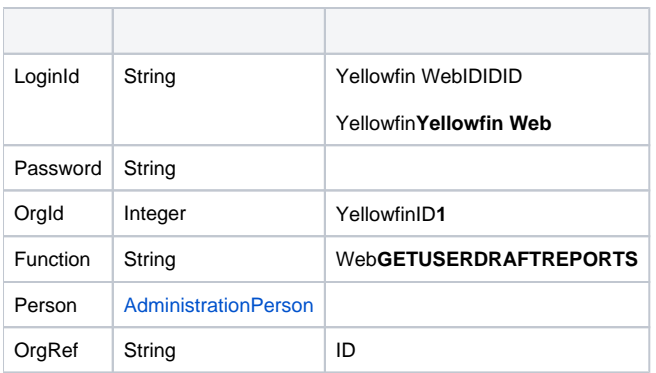

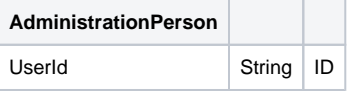

# SOAP XML

```
<soapenv:Envelope xmlns:soapenv="http://schemas.xmlsoap.org/soap/envelope/" xmlns:web="http://webservices.web.
mi.hof.com/">
    <soapenv:Header/>
    <soapenv:Body>
       <web:remoteAdministrationCall>
          <arg0>
           <loginId>admin@yellowfin.com.au</loginId>
             <password>test</password>
             <orgId>1</orgId>
             <function>GETUSERDRAFTREPORTS</function>
             <person>
                 <userId>admin@yellowfin.com.au</userId> 
             </person> 
          </arg0>
       </web:remoteAdministrationCall>
    </soapenv:Body>
</soapenv:Envelope>
```
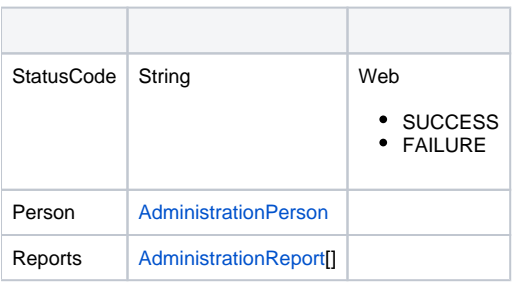

```
<S:Envelope xmlns:S="http://schemas.xmlsoap.org/soap/envelope/">
   <S:Body>
       <ns2:remoteAdministrationCallResponse xmlns:ns2="http://webservices.web.mi.hof.com/">
          <return>
             <errorCode>0</errorCode>
             <messages>Successfully Authenticated User: admin@yellowfin.com.au</messages>
             <messages>Getting user information...</messages>
             <messages>Getting user information...</messages>
             <messages>Web Service Request Complete</messages>
             <person>
                <emailAddress>admin@yellowfin.com.au</emailAddress>
                <firstName>System</firstName>
                <initial/>
                <ipId>5</ipId>
                <languageCode>EN</languageCode>
                <lastName>Administrator</lastName>
                <roleCode>YFADMIN</roleCode>
                <salutationCode/>
                <status>ACTIVE</status>
                <timeZoneCode>AUSTRALIA/SYDNEY</timeZoneCode>
```

```
 <userId>admin@yellowfin.com.au</userId>
 </person>
 <reports>
   <authoringMode>JAVA</authoringMode>
   <averageRunTime>0</averageRunTime>
   <birtData/>
   <chartTypeCode/>
   <dashboardEnabled>true</dashboardEnabled>
   <dataOutput>COLUMN</dataOutput>
   <deliveryMode/>
   <executionObject/>
   <lastModifiedDate>2018-02-16T00:00:00+11:00</lastModifiedDate>
   <lastModifierId>5</lastModifierId>
    <lastModifierName>System Administrator</lastModifierName>
   <reportCategory>Audit Reports</reportCategory>
   <reportDescription>Ski Team, 16/2/2018 12:09 PM</reportDescription>
   <reportId>70079</reportId>
   <reportName>Draft Report</reportName>
   <reportSubCategory>Admin Reports</reportSubCategory>
   <reportTemplate>REPORT</reportTemplate>
   <reportUUID>df0be222-2819-466c-9118-203f9d75acb9</reportUUID>
   <roleCode>OPERATIONAL</roleCode>
   <sourceName/>
   <usage>0</usage>
   <viewDescription>Ski Team</viewDescription>
   <viewId>70103</viewId>
    <viewName>New View</viewName>
 </reports>
 <reports>
   <authoringMode>JAVA</authoringMode>
   <averageRunTime>0</averageRunTime>
   <birtData/>
   <chartTypeCode/>
   <dashboardEnabled>true</dashboardEnabled>
   <dataOutput>COLUMN</dataOutput>
   <deliveryMode/>
   <executionObject/>
   <lastModifiedDate>2018-02-19T00:00:00+11:00</lastModifiedDate>
   <lastModifierId>5</lastModifierId>
    <lastModifierName>System Administrator</lastModifierName>
   <reportCategory>Audit Reports</reportCategory>
   <reportDescription>Ski Team, 19/2/2018 5:37 PM</reportDescription>
   <reportId>70284</reportId>
   <reportName>Draft Report</reportName>
   <reportSubCategory>Admin Reports</reportSubCategory>
   <reportTemplate>REPORT</reportTemplate>
   <reportUUID>2fe4814b-98da-4c35-ab65-43c0916449fa</reportUUID>
   <roleCode>OPERATIONAL</roleCode>
   <sourceName/>
   <usage>40</usage>
   <viewDescription>Ski Team</viewDescription>
   <viewId>70103</viewId>
    <viewName>New View</viewName>
 </reports>
 <reports>
   <authoringMode>JAVA</authoringMode>
   <averageRunTime>0</averageRunTime>
   <birtData/>
   <chartTypeCode/>
   <dashboardEnabled>true</dashboardEnabled>
   <dataOutput>COLUMN</dataOutput>
   <deliveryMode/>
   <executionObject/>
   <lastModifiedDate>2018-02-20T00:00:00+11:00</lastModifiedDate>
   <lastModifierId>5</lastModifierId>
    <lastModifierName>System Administrator</lastModifierName>
   <reportCategory>Audit Reports</reportCategory>
   <reportDescription>Ski Team, 20/2/2018 10:56 AM</reportDescription>
   <reportId>70299</reportId>
   <reportName>Draft Report</reportName>
   <reportSubCategory>Admin Reports</reportSubCategory>
```

```
 <reportTemplate>REPORTANDCHART</reportTemplate>
                <reportUUID>1180e1db-a01c-478e-9d32-55276000abcc</reportUUID>
                <roleCode>OPERATIONAL</roleCode>
                <sourceName/>
                <usage>100</usage>
                <viewDescription>Ski Team</viewDescription>
                <viewId>70103</viewId>
                <viewName>New View</viewName>
             </reports>
             <reports>
                <authoringMode>JAVA</authoringMode>
                <averageRunTime>0</averageRunTime>
                <birtData/>
                <chartTypeCode/>
                <dashboardEnabled>true</dashboardEnabled>
                <dataOutput>COLUMN</dataOutput>
                <deliveryMode/>
                <executionObject/>
                <lastModifiedDate>2018-02-22T00:00:00+11:00</lastModifiedDate>
                <lastModifierId>5</lastModifierId>
                <lastModifierName>System Administrator</lastModifierName>
                <reportCategory>Audit Reports</reportCategory>
                <reportDescription>Ski Team, 22/2/2018 5:19 PM</reportDescription>
                <reportId>70336</reportId>
                <reportName>Draft Report</reportName>
                <reportSubCategory>Admin Reports</reportSubCategory>
                <reportTemplate>REPORT</reportTemplate>
                <reportUUID>52da336a-b35b-42a6-be64-8e53d598fbe4</reportUUID>
                <roleCode>OPERATIONAL</roleCode>
                <sourceName/>
                <usage>0</usage>
                <viewDescription>Ski Team</viewDescription>
                <viewId>70103</viewId>
                <viewName>New View</viewName>
             </reports>
             <sessionId>da91fe1685c8cb4496d8c8374c57035b</sessionId>
             <statusCode>SUCCESS</statusCode>
          </return>
      </ns2:remoteAdministrationCallResponse>
   </S:Body>
</S:Envelope>
```
• web

 $\bullet$ 

AdministrationServiceRequest rsr = new AdministrationServiceRequest();

```
rsr.setLoginId("admin@yellowfin.com.au");
rsr.setPassword("test");
rsr.setOrgId(1);
rsr.setFunction("GETUSERDRAFTREPORTS");
```
AdministrationPerson ap = new AdministrationPerson(); ap.setUserId("admin@yellowfin.com.au");

rsr.setPerson(ap);

AdministrationServiceResponse rs = adminService.remoteAdministrationCall(rsr);

web

 $\bullet$ 

 $\bullet$ 

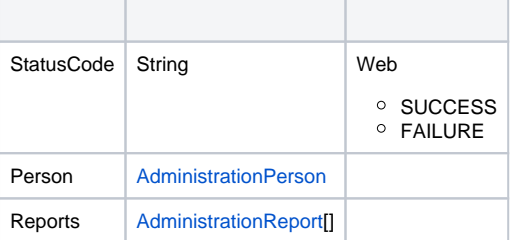

web

- 1. **ws\_getdraftreports.jsp**
- 2. rootYellowfin/appserver/webapps/ROOT

3.

4. **http://<host>:<port>/ws\_getdraftreports.jsp**

```
\epsilon %
/* ws_getdraftreports.jsp */
%>
<%@ page language="java" contentType="text/html; charset=UTF-8" %>
<%@ page import="com.hof.util.*, java.util.*, java.text.*" %>
<%@ page import="com.hof.web.form.*" %>
<%@ page import="com.hof.mi.web.service.*" %>
\epsilon %
AdministrationServiceService s_adm = new AdministrationServiceServiceLocator("localhost",8080, "/services
/AdministrationService", false); // adjust host and port number
AdministrationServiceSoapBindingStub adminService = (AdministrationServiceSoapBindingStub) s_adm.
getAdministrationService();
AdministrationServiceRequest rsr = new AdministrationServiceRequest();
rsr.setLoginId("admin@yellowfin.com.au"); // provide your Yellowfin web services admin account
rsr.setPassword("test"); // set to the password of the above account
rsr.setOrgId(1);
rsr.setFunction("GETUSERDRAFTREPORTS");
//rsr.setOrgRef("org1");
AdministrationPerson ap = new AdministrationPerson();
ap.setUserId("admin@yellowfin.com.au"); 
rsr.setPerson(ap);
AdministrationServiceResponse rs = adminService.remoteAdministrationCall(rsr);
if ("SUCCESS".equals(rs.getStatusCode()) ) {
    out.write("Success<br>" + rs.getReports().length + " reports retrieved");
    // get the report details:
    AdministrationReport[] rpts = rs.getReports();
    for (AdministrationReport r: rpts){
        out.write("<br><br>Report Name: " + r.getReportName());
       out.write("<br>>bescription: " + r.getReportDescription());
        out.write("<br>Category: " + r.getReportCategory());
        out.write("<br>Subcategory: " + r.getReportSubCategory());
    }
} else {
    out.write("Failure");
    out.write(" Code: " + rs.getErrorCode());
}
%>
```
#### IDUUIDAdministrationPerson

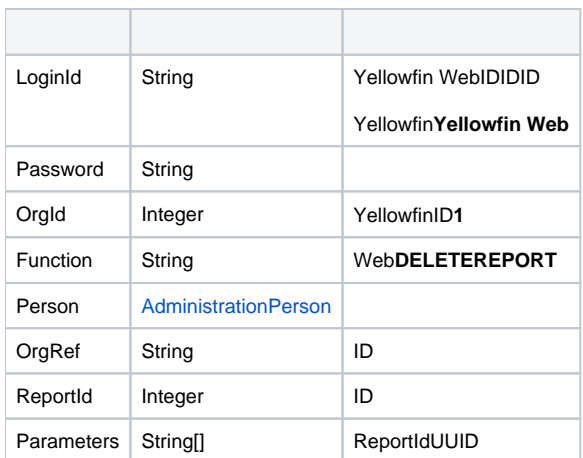

webAdministrationPerson

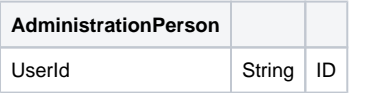

# SOAP XML

```
<soapenv:Envelope xmlns:soapenv="http://schemas.xmlsoap.org/soap/envelope/" xmlns:web="http://webservices.web.
mi.hof.com/">
   <soapenv:Header/>
    <soapenv:Body>
       <web:remoteAdministrationCall>
          <arg0>
           <loginId>admin@yellowfin.com.au</loginId>
             <password>test</password>
             <orgId>1</orgId>
             <function>DELETEREPORT</function>
             <reportId>56398</reportId>
             <person>
                 <userId>binish.sheikh@yellowfin.com.au</userId> 
             </person> 
          </arg0>
       </web:remoteAdministrationCall>
    </soapenv:Body>
</soapenv:Envelope>
```
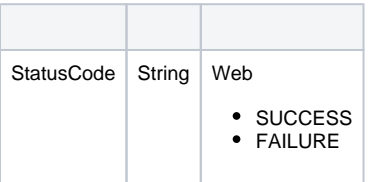

```
<S:Envelope xmlns:S="http://schemas.xmlsoap.org/soap/envelope/">
    <S:Body>
       <ns2:remoteAdministrationCallResponse xmlns:ns2="http://webservices.web.mi.hof.com/">
          <return>
             <errorCode>0</errorCode>
             <messages>Successfully Authenticated User: admin@yellowfin.com.au</messages>
             <messages>Web Service Request Complete</messages>
             <sessionId>61860d8760ecb216bdf3f455f66c3b14</sessionId>
             <statusCode>SUCCESS</statusCode>
          </return>
       </ns2:remoteAdministrationCallResponse>
   </S:Body>
</S:Envelope>
```

```
• web
```

```
AdministrationServiceRequest rsr = new AdministrationServiceRequest();
rsr.setLoginId("admin@yellowfin.com.au");
rsr.setPassword("test");
rsr.setOrgId(1);
rsr.setFunction("DELETEREPORT");
```
 $\bullet$ 

```
AdministrationPerson ap = new AdministrationPerson();
ap.setUserId("admin@yellowfin.com.au");
```
rsr.setPerson(ap);

 $\cdot$  ID

rsr.setReportId(71081);

UUID

 $\bullet$ 

 $\bullet$ 

rsr.setParameters(new String[] {"0ac13905-aa14-4887-9718-44c29b11311b"});

AdministrationServiceResponse rs = adminService.remoteAdministrationCall(rsr);

web

StatusCode | String | Web  $\circ$  SUCCESS FAILURE

web

- 1. **ws\_deletereport.jsp**
- 2. rootYellowfin/appserver/webapps/ROOT

3.

4. **http://<host>:<port>/ws\_deletereport.jsp**

```
\epsilon %
/* ws_deletereport.jsp */
%>
<%@ page language="java" contentType="text/html; charset=UTF-8" %>
<%@ page import="com.hof.util.*, java.util.*, java.text.*" %>
<%@ page import="com.hof.web.form.*" %>
<%@ page import="com.hof.mi.web.service.*" %>
\epsilon %
AdministrationServiceService s_adm = new AdministrationServiceServiceLocator("localhost",8080, "/services
/AdministrationService", false); // adjust host and port number
AdministrationServiceSoapBindingStub adminService = (AdministrationServiceSoapBindingStub) s_adm.
getAdministrationService();
AdministrationServiceRequest rsr = new AdministrationServiceRequest();
rsr.setLoginId("admin@yellowfin.com.au"); // provide your Yellowfin web services admin account
rsr.setPassword("test"); // set to the password of the above account
rsr.setOrgId(1);
rsr.setFunction("DELETEREPORT");
//rsr.setOrgRef("org1");
AdministrationPerson ap = new AdministrationPerson();
ap.setUserId("admin@yellowfin.com.au"); 
rsr.setPerson(ap);
//pass the report ID:
rsr.setReportId(71081);
//or the report UUID:
rsr.setParameters(new String[] {"0ac13905-aa14-4887-9718-44c29b11311b"});
AdministrationServiceResponse rs = adminService.remoteAdministrationCall(rsr);
if ("SUCCESS".equals(rs.getStatusCode()) ) {
   out.write("<br/>br>Report has been deleted.");
} else {
    out.write("Failure");
    out.write(" Code: " + rs.getErrorCode());
}
%>
```
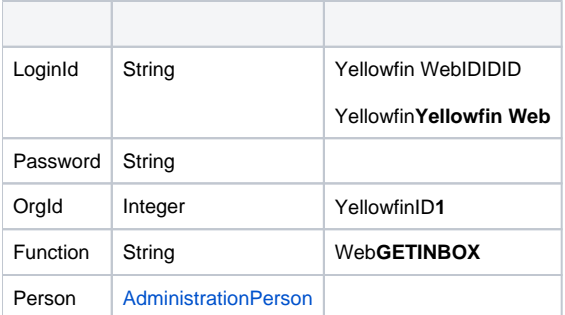

#### webAdministrationPerson

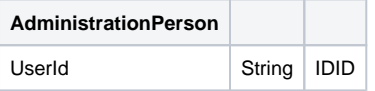

# SOAP XML

```
<soapenv:Envelope xmlns:soapenv="http://schemas.xmlsoap.org/soap/envelope/" xmlns:web="http://webservices.web.
mi.hof.com/">
    <soapenv:Header/>
    <soapenv:Body>
       <web:remoteAdministrationCall>
          <arg0>
             <loginId>admin@yellowfin.com.au</loginId>
             <password>test</password>
             <orgId>1</orgId>
             <function>GETINBOX</function> 
             <person>
                 <userId>admin@yellowfin.com.au</userId>
             </person> 
          </arg0>
       </web:remoteAdministrationCall>
    </soapenv:Body>
</soapenv:Envelope>
```
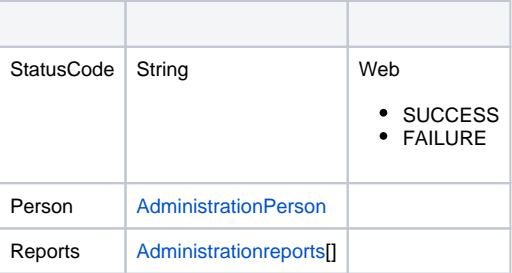

```
<S:Envelope xmlns:S="http://schemas.xmlsoap.org/soap/envelope/">
   <S:Body>
       <ns2:remoteAdministrationCallResponse xmlns:ns2="http://webservices.web.mi.hof.com/">
          <return>
             <errorCode>0</errorCode>
             <messages>Successfully Authenticated User: admin@yellowfin.com.au</messages>
             <messages>Getting user information...</messages>
             <messages>Getting user information...</messages>
             <messages>Web Service Request Complete</messages>
             <person>
                <emailAddress>admin@yellowfin.com.au</emailAddress>
                <firstName>System</firstName>
                <initial/>
                <ipId>5</ipId>
                <languageCode>EN</languageCode>
                <lastName>Administrator</lastName>
                <roleCode>YFADMIN</roleCode>
                <salutationCode/>
                <status>ACTIVE</status>
                <timeZoneCode>AUSTRALIA/SYDNEY</timeZoneCode>
                <userId>admin@yellowfin.com.au</userId>
             </person>
             <reports>
                <authoringMode>JAVA</authoringMode>
                <averageRunTime>0</averageRunTime>
```

```
 <birtData/>
                <chartTypeCode/>
                <dashboardEnabled>true</dashboardEnabled>
                <dataOutput>COLUMN</dataOutput>
                <deliveryMode>DISTRIBUTE</deliveryMode>
                <executionObject/>
                <lastModifiedDate>2017-06-26T00:00:00+10:00</lastModifiedDate>
                <lastModifierId>5</lastModifierId>
                <lastModifierName>System Administrator</lastModifierName>
                <lastRunTime>0</lastRunTime>
                <publishDate>2016-11-17T00:00:00+11:00</publishDate>
                <reportCategory>Tutorial</reportCategory>
                <reportDescription>Look at the number of athletes by age, region, and average camp rating.<
/reportDescription>
                <reportId>61053</reportId>
               <reportName>Profitability by Customer Age & amp; Location Breakdown</reportName>
               <reportSubCategory>Marketing & amp; Booking</reportSubCategory>
                <reportTemplate>CHART</reportTemplate>
                <reportUUID>c554165d-7c85-4d19-b19a-61ce5919dc5b</reportUUID>
                <roleCode>OPERATIONAL</roleCode>
                <sourceName/>
                <usage>25</usage>
                <viewDescription>Ski Team</viewDescription>
                <viewId>70103</viewId>
                <viewName>New View</viewName>
             </reports>
             <reports>
                <authoringMode>JAVA</authoringMode>
                <averageRunTime>0</averageRunTime>
                <birtData/>
                <chartTypeCode/>
                <dashboardEnabled>true</dashboardEnabled>
                <dataOutput>COLUMN</dataOutput>
                <deliveryMode>DISTRIBUTE</deliveryMode>
                <executionObject/>
                <lastModifiedDate>2017-06-26T00:00:00+10:00</lastModifiedDate>
                <lastModifierId>5</lastModifierId>
                <lastModifierName>System Administrator</lastModifierName>
                <lastRunTime>0</lastRunTime>
                <publishDate>2016-11-17T00:00:00+11:00</publishDate>
                <reportCategory>Tutorial</reportCategory>
                <reportDescription>Look at the number of athletes by age, region, and average camp rating.<
/reportDescription>
                <reportId>61053</reportId>
               <reportName>Profitability by Customer Age & amp; Location Breakdown</reportName>
               <reportSubCategory>Marketing & amp; Booking</reportSubCategory>
                <reportTemplate>CHART</reportTemplate>
                <reportUUID>c554165d-7c85-4d19-b19a-61ce5919dc5b</reportUUID>
                <roleCode>OPERATIONAL</roleCode>
                <sourceName/>
                <usage>25</usage>
                <viewDescription>Ski Team</viewDescription>
                <viewId>70103</viewId>
                <viewName>New View</viewName>
             </reports>
             <sessionId>76a9a9f93246f29678744bf60727943f</sessionId>
             <statusCode>SUCCESS</statusCode>
          </return>
       </ns2:remoteAdministrationCallResponse>
   </S:Body>
</S:Envelope>
```
• web

```
AdministrationServiceRequest rsr = new AdministrationServiceRequest();
```

```
rsr.setLoginId("admin@yellowfin.com.au");
rsr.setPassword("test");
rsr.setOrgId(1);
```
rsr.setFunction("GETINBOX");

```
AdministrationPerson ap = new AdministrationPerson();
ap.setUserId("test.user@yellowfin.com.au");
rsr.setPerson(ap);
```
AdministrationServiceResponse rs = adminService.remoteAdministrationCall(rsr);

#### web

 $\bullet$ 

 $\bullet$ 

StatusCodePersonReports

web

- 1. **ws\_getinbox.jsp**
- 2. rootYellowfin/appserver/webapps/ROOT
- 3.
- 4. **http://<host>:<port>/ws\_getinbox.jsp**

```
\epsilon %
/* ws_getinbox.jsp */
%>
<%@ page language="java" contentType="text/html; charset=UTF-8" %>
<%@ page import="com.hof.util.*, java.util.*, java.text.*" %>
<%@ page import="com.hof.web.form.*" %>
<%@ page import="com.hof.mi.web.service.*" %>
\epsilon %
AdministrationServiceService s_adm = new AdministrationServiceServiceLocator("localhost",8080, "/services
/AdministrationService", false); // adjust host and port number
AdministrationServiceSoapBindingStub adminService = (AdministrationServiceSoapBindingStub) s_adm.
getAdministrationService();
AdministrationServiceRequest rsr = new AdministrationServiceRequest();
rsr.setLoginId("admin@yellowfin.com.au"); // provide your Yellowfin web services admin account
rsr.setPassword("test"); // set to the password of the above account
rsr.setOrgId(1);
rsr.setFunction("GETINBOX");
AdministrationPerson ap = new AdministrationPerson();
ap.setUserId("test.user@yellowfin.com.au");
rsr.setPerson(ap);
AdministrationServiceResponse rs = adminService.remoteAdministrationCall(rsr);
if ("SUCCESS".equals(rs.getStatusCode()) ) {
   out.write("<br>>Success");
    AdministrationReport[] reports = rs.getReports();
    if (reports != null)
        for(AdministrationReport r: reports){
           out.write("<br>Report Name: " + r.getReportName());
        }
} else {
    out.write("Failure");
    out.write(" Code: " + rs.getErrorCode());
}
%>
```
web

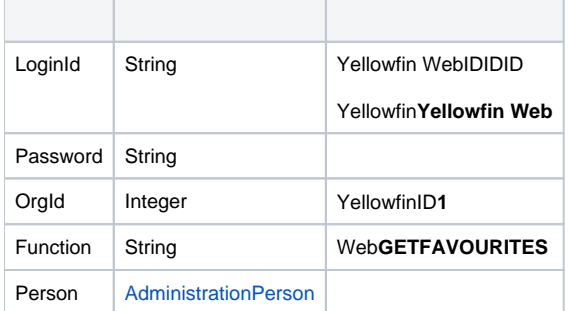

### webAdministrationPerson

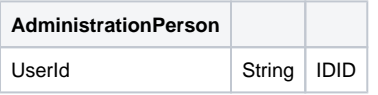

# SOAP XML

```
<soapenv:Envelope xmlns:soapenv="http://schemas.xmlsoap.org/soap/envelope/" xmlns:web="http://webservices.web.
mi.hof.com/">
    <soapenv:Header/>
    <soapenv:Body>
       <web:remoteAdministrationCall>
          <arg0>
             <loginId>admin@yellowfin.com.au</loginId>
             <password>test</password>
             <orgId>1</orgId>
             <function>GETFAVOURITES</function>
             <person>
                 <userId>admin@yellowfin.com.au</userId>
             </person> 
          </arg0>
       </web:remoteAdministrationCall>
    </soapenv:Body>
</soapenv:Envelope>
```
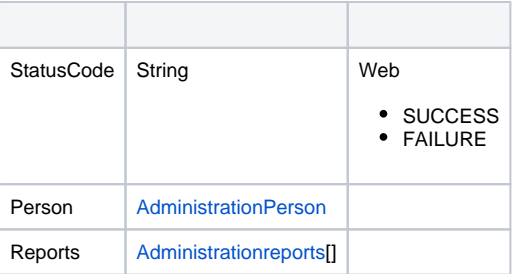

```
<S:Envelope xmlns:S="http://schemas.xmlsoap.org/soap/envelope/">
   <S:Body>
       <ns2:remoteAdministrationCallResponse xmlns:ns2="http://webservices.web.mi.hof.com/">
          <return>
             <errorCode>0</errorCode>
             <messages>Successfully Authenticated User: admin@yellowfin.com.au</messages>
             <messages>Getting user information...</messages>
             <messages>Getting user information...</messages>
             <messages>Web Service Request Complete</messages>
             <person>
                <emailAddress>admin@yellowfin.com.au</emailAddress>
                <firstName>System</firstName>
                <initial/>
                <ipId>5</ipId>
                <languageCode>EN</languageCode>
                <lastName>Administrator</lastName>
                <roleCode>YFADMIN</roleCode>
                <salutationCode/>
                <status>ACTIVE</status>
                <timeZoneCode>AUSTRALIA/SYDNEY</timeZoneCode>
                <userId>admin@yellowfin.com.au</userId>
             </person>
             <reports>
                <authoringMode>JAVA</authoringMode>
                <averageRunTime>0</averageRunTime>
```

```
 <birtData/>
                <chartTypeCode/>
                <dashboardEnabled>true</dashboardEnabled>
                <dataOutput>COLUMN</dataOutput>
                <deliveryMode/>
                <executionObject/>
                <lastModifiedDate>2016-03-29T00:00:00+11:00</lastModifiedDate>
                <lastModifierId>5</lastModifierId>
                <lastModifierName>System Administrator</lastModifierName>
                <publishDate>2016-03-23T00:00:00+11:00</publishDate>
                <reportCategory>Audit Reports</reportCategory>
                <reportDescription/>
                <reportId>56401</reportId>
                <reportName>Active Sessions</reportName>
                <reportSubCategory>Admin Reports</reportSubCategory>
                <reportTemplate>REPORTANDCHART</reportTemplate>
                <reportUUID>594d4da4-1b58-44d3-bf4f-11456a42f68c</reportUUID>
                <roleCode>OPERATIONAL</roleCode>
                <sourceName/>
                <usage>24</usage>
                <viewDescription>Yellowfin Usage Audit</viewDescription>
                <viewId>56169</viewId>
               <viewName>NEW VIEW</viewName>
             </reports>
             <reports>
                <authoringMode>JAVA</authoringMode>
                <averageRunTime>0</averageRunTime>
                <birtData/>
                <chartTypeCode/>
                <dashboardEnabled>true</dashboardEnabled>
                <dataOutput>COLUMN</dataOutput>
                <deliveryMode/>
                <executionObject/>
                <lastModifiedDate>2016-03-29T00:00:00+11:00</lastModifiedDate>
                <lastModifierId>5</lastModifierId>
                <lastModifierName>System Administrator</lastModifierName>
                <publishDate>2016-03-23T00:00:00+11:00</publishDate>
                <reportCategory>Audit Reports</reportCategory>
                <reportDescription/>
                <reportId>56401</reportId>
                <reportName>Active Sessions</reportName>
                <reportSubCategory>Admin Reports</reportSubCategory>
                <reportTemplate>REPORTANDCHART</reportTemplate>
                <reportUUID>594d4da4-1b58-44d3-bf4f-11456a42f68c</reportUUID>
                <roleCode>OPERATIONAL</roleCode>
                <sourceName/>
                <usage>24</usage>
                <viewDescription>Yellowfin Usage Audit</viewDescription>
                <viewId>56169</viewId>
               <viewName>NEW VIEW</viewName>
             </reports>
             <sessionId>dffb6a0f4f155d46c73d1e77dffbd81c</sessionId>
             <statusCode>SUCCESS</statusCode>
          </return>
       </ns2:remoteAdministrationCallResponse>
   </S:Body>
</S:Envelope>
```
• web

```
AdministrationServiceRequest rsr = new AdministrationServiceRequest();
```

```
rsr.setLoginId("admin@yellowfin.com.au");
rsr.setPassword("test");
rsr.setOrgId(1);
```
rsr.setFunction("GETFAVOURITES");

```
AdministrationPerson ap = new AdministrationPerson();
ap.setUserId("test.user@yellowfin.com.au");
rsr.setPerson(ap);
```
AdministrationServiceResponse rs = adminService.remoteAdministrationCall(rsr);

#### web

 $\bullet$ 

 $\bullet$ 

StatusCodePersonReports

web

- 1. **ws\_getfavourites.jsp**
- 2. rootYellowfin/appserver/webapps/ROOT
- 3.
- 4. **http://<host>:<port>/ws\_getfavourites.jsp**

```
\epsilon %
/* ws_getfavourites.jsp */
%>
<%@ page language="java" contentType="text/html; charset=UTF-8" %>
<%@ page import="com.hof.util.*, java.util.*, java.text.*" %>
<%@ page import="com.hof.web.form.*" %>
<%@ page import="com.hof.mi.web.service.*" %>
\epsilon %
AdministrationServiceService s_adm = new AdministrationServiceServiceLocator("localhost",8080, "/services
/AdministrationService", false); // adjust host and port number
AdministrationServiceSoapBindingStub adminService = (AdministrationServiceSoapBindingStub) s_adm.
getAdministrationService();
AdministrationServiceRequest rsr = new AdministrationServiceRequest();
rsr.setLoginId("admin@yellowfin.com.au"); // provide your Yellowfin web services admin account
rsr.setPassword("test"); // set to the password of the account above
rsr.setOrgId(1);
rsr.setFunction("GETFAVOURITES");
AdministrationPerson ap = new AdministrationPerson();
ap.setUserId("test.user@yellowfin.com.au");
rsr.setPerson(ap);
AdministrationServiceResponse rs = adminService.remoteAdministrationCall(rsr);
if ("SUCCESS".equals(rs.getStatusCode()) ) {
   out.write("<br>>Success");
    AdministrationReport[] reports = rs.getReports();
    if (reports != null)
        for(AdministrationReport r: reports){
           out.write("<br>Report Name: " + r.getReportName());
        }
} else {
    out.write("Failure");
    out.write(" Code: " + rs.getErrorCode());
}
%>
```
# webIDIDYellowfinGETIDFORUUID webID

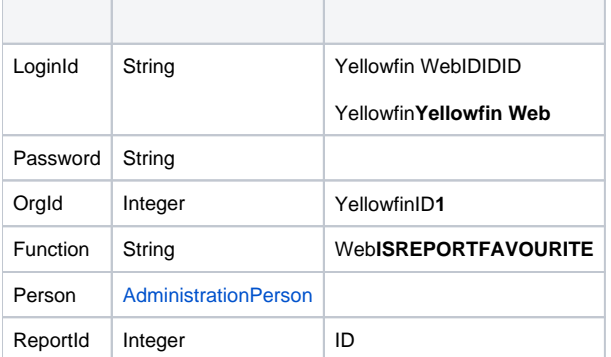

## webAdministrationPerson

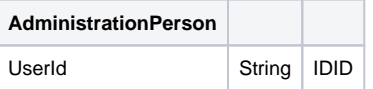

# SOAP XML

```
<soapenv:Envelope xmlns:soapenv="http://schemas.xmlsoap.org/soap/envelope/" xmlns:web="http://webservices.web.
mi.hof.com/">
    <soapenv:Header/>
    <soapenv:Body>
       <web:remoteAdministrationCall>
          <arg0>
             <loginId>admin@yellowfin.com.au</loginId>
             <password>test</password>
             <orgId>1</orgId>
             <function>ISREPORTFAVOURITE</function>
             <reportId>56401</reportId>
             <person>
                 <userId>admin@yellowfin.com.au</userId>
             </person> 
          </arg0>
       </web:remoteAdministrationCall>
    </soapenv:Body>
</soapenv:Envelope>
```
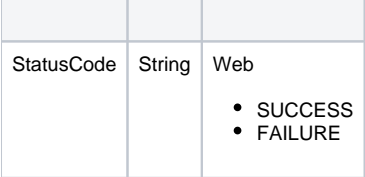

### SOAP

```
<S:Envelope xmlns:S="http://schemas.xmlsoap.org/soap/envelope/">
    <S:Body>
       <ns2:remoteAdministrationCallResponse xmlns:ns2="http://webservices.web.mi.hof.com/">
          <return>
             <errorCode>0</errorCode>
             <messages>Successfully Authenticated User: admin@yellowfin.com.au</messages>
             <messages>Web Service Request Complete</messages>
             <sessionId>ca75c7ebef710e4fc7c6ca6137baa784</sessionId>
             <statusCode>SUCCESS</statusCode>
          </return>
       </ns2:remoteAdministrationCallResponse>
    </S:Body>
</S:Envelope>
```
Java

• web
```
AdministrationServiceRequest rsr = new AdministrationServiceRequest();
```

```
rsr.setLoginId("admin@yellowfin.com.au");
rsr.setPassword("test");
rsr.setOrgId(1);
```
rsr.setFunction("ISREPORTFAVOURITE");

```
AdministrationPerson ap = new AdministrationPerson();
ap.setUserId("test.user@yellowfin.com.au");
rsr.setPerson(ap);
```
rsr.setReportId(61131);

 $\bullet$ 

 $\bullet$ 

AdministrationServiceResponse rs = adminService.remoteAdministrationCall(rsr);

web

StatusCode

web

- 1. **ws\_isreportfavourite.jsp**
- 2. rootYellowfin/appserver/webapps/ROOT

3.

4. **http://<host>:<port>/ws\_isreportfavourite.jsp**

```
\epsilon %
/* ws_isreportfavourite.jsp */
%>
<%@ page language="java" contentType="text/html; charset=UTF-8" %>
<%@ page import="com.hof.util.*, java.util.*, java.text.*" %>
<%@ page import="com.hof.web.form.*" %>
<%@ page import="com.hof.mi.web.service.*" %>
\epsilon %
AdministrationServiceService s_adm = new AdministrationServiceServiceLocator("localhost",8080, "/services
/AdministrationService", false); // adjust host and port number
AdministrationServiceSoapBindingStub adminService = (AdministrationServiceSoapBindingStub) s_adm.
getAdministrationService();
AdministrationServiceRequest rsr = new AdministrationServiceRequest();
rsr.setLoginId("admin@yellowfin.com.au"); // provide your Yellowfin web services admin account
rsr.setPassword("test"); // set to the password of the account above
rsr.setOrgId(1);
rsr.setFunction("ISREPORTFAVOURITE");
AdministrationPerson ap = new AdministrationPerson();
ap.setUserId("test.user@yellowfin.com.au");
rsr.setPerson(ap);
rsr.setReportId(61131);
AdministrationServiceResponse rs = adminService.remoteAdministrationCall(rsr);
if ("SUCCESS".equals(rs.getStatusCode()) ) {
              out.write("<br>Success");
} else {
               out.write("Failure");
               out.write(" Code: " + rs.getErrorCode());
}
%>
```
### webIDIDGETIDFORUUIS web

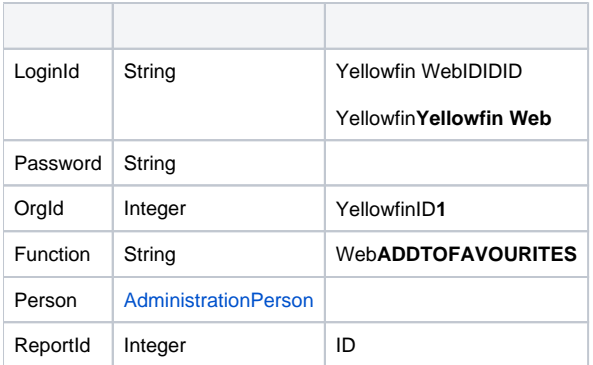

# webAdministrationPerson

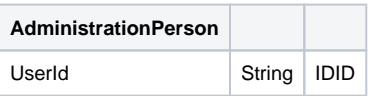

# SOAP XML

```
<soapenv:Envelope xmlns:soapenv="http://schemas.xmlsoap.org/soap/envelope/" xmlns:web="http://webservices.web.
mi.hof.com/">
    <soapenv:Header/>
   <soapenv:Body>
       <web:remoteAdministrationCall>
          <arg0>
             <loginId>admin@yellowfin.com.au</loginId>
             <password>test</password>
             <orgId>1</orgId>
             <function>ADDTOFAVOURITES</function>
             <reportId>56401</reportId>
             <person>
                 <userId>admin@yellowfin.com.au</userId>
             </person> 
          </arg0>
       </web:remoteAdministrationCall>
    </soapenv:Body>
</soapenv:Envelope>
```
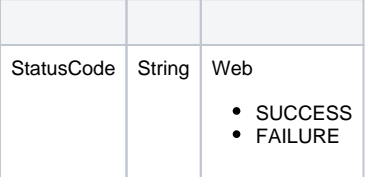

## SOAP

```
<S:Envelope xmlns:S="http://schemas.xmlsoap.org/soap/envelope/">
    <S:Body>
       <ns2:remoteAdministrationCallResponse xmlns:ns2="http://webservices.web.mi.hof.com/">
          <return>
             <errorCode>0</errorCode>
             <messages>Successfully Authenticated User: admin@yellowfin.com.au</messages>
             <messages>Web Service Request Complete</messages>
             <sessionId>cf897244c65ceecd6c4c39e8ab8c4fcb</sessionId>
             <statusCode>SUCCESS</statusCode>
          </return>
       </ns2:remoteAdministrationCallResponse>
    </S:Body>
</S:Envelope>
```
Java

• web

```
AdministrationServiceRequest rsr = new AdministrationServiceRequest();
```

```
rsr.setLoginId("admin@yellowfin.com.au");
rsr.setPassword("test");
rsr.setOrgId(1);
```
rsr.setFunction("ADDTOFAVOURITES");

```
AdministrationPerson ap = new AdministrationPerson();
ap.setUserId("test.user@yellowfin.com.au");
rsr.setPerson(ap);
```
rsr.setReportId(61131);

 $\bullet$ 

 $\bullet$ 

AdministrationServiceResponse rs = adminService.remoteAdministrationCall(rsr);

web

StatusCode

web

- 1. **ws\_addtofavourites.jsp**
- 2. rootYellowfin/appserver/webapps/ROOT

3.

4. **http://<host>:<port>/ws\_addtofavourites.jsp**

```
/* ws_addtofavourites.jsp */
%>
<%@ page language="java" contentType="text/html; charset=UTF-8" %>
<%@ page import="com.hof.util.*, java.util.*, java.text.*" %>
<%@ page import="com.hof.web.form.*" %>
<%@ page import="com.hof.mi.web.service.*" %>
<AdministrationServiceService s_adm = new AdministrationServiceServiceLocator("localhost",8080, "/services
/AdministrationService", false); // adjust host and port number
AdministrationServiceSoapBindingStub adminService = (AdministrationServiceSoapBindingStub) s_adm.
getAdministrationService();
AdministrationServiceRequest rsr = new AdministrationServiceRequest();
rsr.setLoginId("admin@yellowfin.com.au"); // provide your Yellowfin webservices admin account
rsr.setPassword("test"); // change to be the password of 
the account above
rsr.setOrgId(1);
rsr.setFunction("ADDTOFAVORITES");
AdministrationPerson ap = new AdministrationPerson();
ap.setUserId("test.user@yellowfin.com.au");
rsr.setPerson(ap);
rsr.setReportId(56361);
AdministrationServiceResponse rs = adminService.remoteAdministrationCall(rsr);
if ("SUCCESS".equals(rs.getStatusCode()) ) {
   out.write("<br>>Success");
} else {
    out.write("Failure");
    out.write(" Code: " + rs.getErrorCode());
}
%>
```
### webIDIDGETIDFORUUIS web

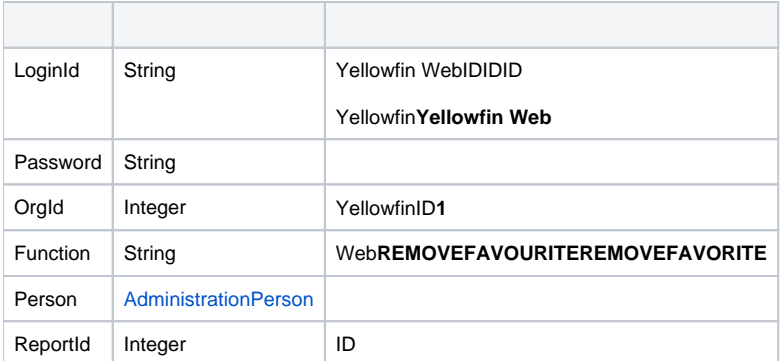

# webAdministrationPerson

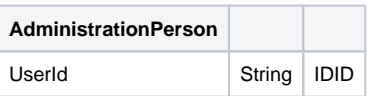

# SOAP XML

```
<soapenv:Envelope xmlns:soapenv="http://schemas.xmlsoap.org/soap/envelope/" xmlns:web="http://webservices.web.
mi.hof.com/">
    <soapenv:Header/>
   <soapenv:Body>
       <web:remoteAdministrationCall>
          <arg0>
             <loginId>admin@yellowfin.com.au</loginId>
             <password>test</password>
             <orgId>1</orgId>
             <function>REMOVEFAVOURITE</function>
             <reportId>56401</reportId>
             <person>
                 <userId>admin@yellowfin.com.au</userId>
             </person> 
          </arg0>
       </web:remoteAdministrationCall>
    </soapenv:Body>
</soapenv:Envelope>
```
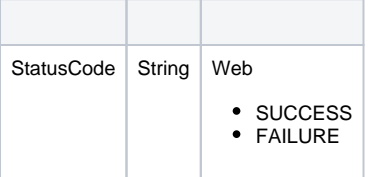

# SOAP

```
<S:Envelope xmlns:S="http://schemas.xmlsoap.org/soap/envelope/">
    <S:Body>
       <ns2:remoteAdministrationCallResponse xmlns:ns2="http://webservices.web.mi.hof.com/">
          <return>
             <errorCode>0</errorCode>
             <messages>Successfully Authenticated User: admin@yellowfin.com.au</messages>
             <messages>Web Service Request Complete</messages>
             <sessionId>1be6b980918323dab6f41fec3c040c56</sessionId>
             <statusCode>SUCCESS</statusCode>
          </return>
       </ns2:remoteAdministrationCallResponse>
    </S:Body>
</S:Envelope>
```
Java

• web

```
AdministrationServiceRequest rsr = new AdministrationServiceRequest();
```

```
rsr.setLoginId("admin@yellowfin.com.au");
rsr.setPassword("test");
rsr.setOrgId(1);
```
rsr.setFunction("REMOVEFAVOURITE");

```
AdministrationPerson ap = new AdministrationPerson();
ap.setUserId("test.user@yellowfin.com.au");
rsr.setPerson(ap);
```
rsr.setReportId(61131);

 $\bullet$ 

 $\bullet$ 

AdministrationServiceResponse rs = adminService.remoteAdministrationCall(rsr);

web

StatusCode

web

- 1. **ws\_removefavourite.jsp**
- 2. rootYellowfin/appserver/webapps/ROOT

3.

4. **http://<host>:<port>/ws\_removefavourite.jsp**

```
/* ws_removefavourite.jsp */
%>
<%@ page language="java" contentType="text/html; charset=UTF-8" %>
<%@ page import="com.hof.util.*, java.util.*, java.text.*" %>
<%@ page import="com.hof.web.form.*" %>
<%@ page import="com.hof.mi.web.service.*" %>
<AdministrationServiceService s_adm = new AdministrationServiceServiceLocator("localhost",8080, "/services
/AdministrationService", false); // adjust host and port number
AdministrationServiceSoapBindingStub adminService = (AdministrationServiceSoapBindingStub) s_adm.
getAdministrationService();
AdministrationServiceRequest rsr = new AdministrationServiceRequest();
rsr.setLoginId("admin@yellowfin.com.au"); // provide your Yellowfin web services admin account
rsr.setPassword("test"); // set to the password of the account above
rsr.setOrgId(1);
rsr.setFunction("REMOVEFAVOURITE");
AdministrationPerson ap = new AdministrationPerson();
ap.setUserId("test.user@yellowfin.com.au");
rsr.setPerson(ap);
rsr.setReportId(56361);
AdministrationServiceResponse rs = adminService.remoteAdministrationCall(rsr);
if ("SUCCESS".equals(rs.getStatusCode()) ) {
              out.write("<br>Success");
} else {
               out.write("Failure");
               out.write(" Code: " + rs.getErrorCode());
}
%>
```
# webLonginId

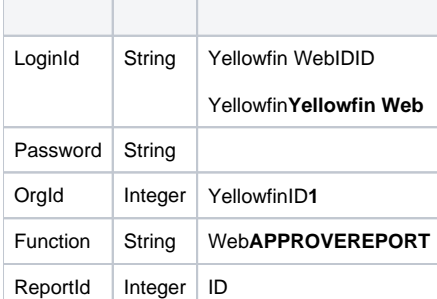

# SOAP XML

```
<soapenv:Envelope xmlns:soapenv="http://schemas.xmlsoap.org/soap/envelope/" xmlns:web="http://webservices.web.
mi.hof.com/">
   <soapenv:Header/>
    <soapenv:Body>
     <web:remoteAdministrationCall>
         <arg0>
             <loginId>admin@yellowfin.com.au</loginId>
             <password>test</password>
             <orgId>1</orgId>
             <function>APPROVEREPORT</function>
             <reportId>73740</reportId>
         </arg0>
     </web:remoteAdministrationCall>
    </soapenv:Body>
</soapenv:Envelope>
```
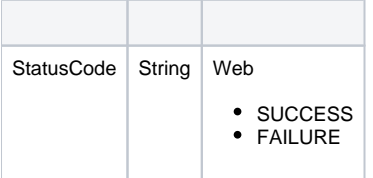

### SOAP

```
<S:Envelope xmlns:S="http://schemas.xmlsoap.org/soap/envelope/">
   <S:Body>
    <ns2:remoteAdministrationCallResponse xmlns:ns2="http://webservices.web.mi.hof.com/">
        <return>
             <errorCode>0</errorCode>
             <messages>Successfully Authenticated User: admin@yellowfin.com.au</messages>
             <messages>Web Service Request Complete</messages>
             <sessionId>4e375028ec457bba4985965d5d71e64e</sessionId>
             <statusCode>SUCCESS</statusCode>
        </return>
      </ns2:remoteAdministrationCallResponse>
   </S:Body>
</S:Envelope>
```
Java

• web

```
AdministrationServiceRequest rsr = new AdministrationServiceRequest();
rsr.setLoginId("admin@yellowfin.com.au"); 
rsr.setPassword("test"); 
rsr.setOrgId(1);
rsr.setFunction("APPROVEREPORT");
```
 $\cdot$  ID

rsr.setReportId(73740);

 $\bullet$ 

 $\label{def:admin} {\tt Admin} is \texttt{tration} ServiceResponse\;\; rs\;\; =\;\; {\tt admin} Service.\;remote {\tt Admin} is \texttt{trationCall}(\texttt{rsr})\;;$ 

web

webStatusCode

```
if ("SUCCESS".equals(rs.getStatusCode()) ) {
              out.write("<br>Success");
}
else {
               out.write("<br>Failure");
                out.write(" Code: " + rs.getErrorCode());
}
```
web

- 1. **ws\_approvereport.jsp**
- 2. rootYellowfin/appserver/webapps/ROOT
- 3.
- 4. **http://<host>:<port>/ws\_approvereport.jsp**

```
<\frac{6}{6}/* ws_approvereport.jsp */
%>
<%@ page language="java" contentType="text/html; charset=UTF-8" %>
<%@ page import="com.hof.util.*, java.util.*, java.text.*" %>
<%@ page import="com.hof.web.form.*" %>
<%@ page import="com.hof.mi.web.service.*" %>
\epsilon %
AdministrationServiceService s_adm = new AdministrationServiceServiceLocator("localhost",8080, "/services
/AdministrationService", false); // adjust host and port number
AdministrationServiceSoapBindingStub adminService = (AdministrationServiceSoapBindingStub) s_adm.
getAdministrationService();
AdministrationServiceRequest rsr = new AdministrationServiceRequest();
rsr.setLoginId("admin@yellowfin.com.au"); // provide your Yellowfin webservices admin account
rsr.setPassword("test"); // change to the password of the account above
rsr.setOrgId(1);
rsr.setFunction("APPROVEREPORT");
rsr.setReportId(73740);
AdministrationServiceResponse rs = adminService.remoteAdministrationCall(rsr);
if ("SUCCESS".equals(rs.getStatusCode()) ) {
              out.write("<br>Success");
}
else {
               out.write("<br>Failure");
                out.write(" Code: " + rs.getErrorCode());
} 
%>
```
### webLonginId

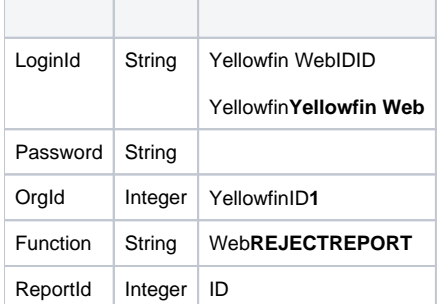

SOAP XML

```
<soapenv:Envelope xmlns:soapenv="http://schemas.xmlsoap.org/soap/envelope/" xmlns:web="http://webservices.web.
mi.hof.com/">
   <soapenv:Header/>
    <soapenv:Body>
     <web:remoteAdministrationCall>
         <arg0>
             <loginId>admin@yellowfin.com.au</loginId>
             <password>test</password>
             <orgId>1</orgId>
             <function>REJECTREPORT</function>
             <reportId>73740</reportId>
         </arg0>
     </web:remoteAdministrationCall>
    </soapenv:Body>
</soapenv:Envelope>
```
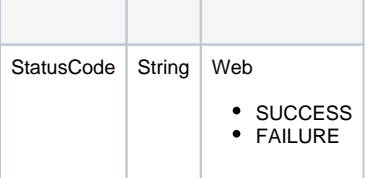

# SOAP

```
<S:Envelope xmlns:S="http://schemas.xmlsoap.org/soap/envelope/">
   <S:Body>
    <ns2:remoteAdministrationCallResponse xmlns:ns2="http://webservices.web.mi.hof.com/">
        <return>
             <errorCode>0</errorCode>
             <messages>Successfully Authenticated User: admin@yellowfin.com.au</messages>
             <messages>Web Service Request Complete</messages>
             <sessionId>4e375028ec457bba4985965d5d71e64e</sessionId>
             <statusCode>SUCCESS</statusCode>
         </return>
    </ns2:remoteAdministrationCallResponse>
   </S:Body>
</S:Envelope>
```
Java

• web

```
AdministrationServiceRequest rsr = new AdministrationServiceRequest();
rsr.setLoginId("admin@yellowfin.com.au"); 
rsr.setPassword("test"); 
rsr.setOrgId(1);
rsr.setFunction("REJECTREPORT");
```
rsr.setReportId(73740);

AdministrationServiceResponse rs = adminService.remoteAdministrationCall(rsr);

web

 $\bullet$ 

webStatusCode

```
if ("SUCCESS".equals(rs.getStatusCode()) ) {
               out.write("<br>Success");
}
else {
               out.write("<br>Failure");
                out.write(" Code: " + rs.getErrorCode());
}
```
web

1. **ws\_rejectreport.jsp**

2. rootYellowfin/appserver/webapps/ROOT

3.

4. **http://<host>:<port>/ws\_rejectreport.jsp**

```
<\frac{6}{6}/* ws_rejectreport.jsp */
%>
<%@ page language="java" contentType="text/html; charset=UTF-8" %>
<%@ page import="com.hof.util.*, java.util.*, java.text.*" %>
<%@ page import="com.hof.web.form.*" %>
<%@ page import="com.hof.mi.web.service.*" %>
\epsilon %
AdministrationServiceService s_adm = new AdministrationServiceServiceLocator("localhost",8080, "/services
/AdministrationService", false); // adjust host and port number
AdministrationServiceSoapBindingStub adminService = (AdministrationServiceSoapBindingStub) s_adm.
getAdministrationService();
AdministrationServiceRequest rsr = new AdministrationServiceRequest();
rsr.setLoginId("admin@yellowfin.com.au"); // provide your Yellowfin webservices admin account
rsr.setPassword("test"); // change to the password of the account above
rsr.setOrgId(1);
rsr.setFunction("REJECTREPORT");
rsr.setReportId(73740);
AdministrationServiceResponse rs = adminService.remoteAdministrationCall(rsr);
if ("SUCCESS".equals(rs.getStatusCode()) ) {
              out.write("<br>Success");
}
else {
               out.write("<br>Failure");
                out.write(" Code: " + rs.getErrorCode());
} 
%>
```
### web

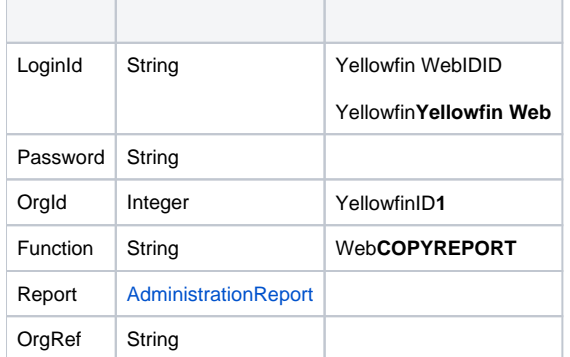

# **AdministrationReport**

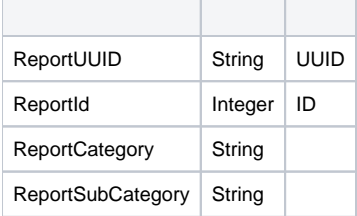

ReportCategoryReportSubCategoryGETCATEGORIES webRefTypeCode INRPTCATEGORYRPTSUBCATEGORYYellowfin orgReferenceCodeDescRefCode

# SOAP XML

Δ

```
<soapenv:Envelope xmlns:soapenv="http://schemas.xmlsoap.org/soap/envelope/" xmlns:web="http://webservices.web.
mi.hof.com/">
   <soapenv:Header/>
   <soapenv:Body>
    <web:remoteAdministrationCall>
         <arg0>
         <loginId>admin@yellowfin.com.au</loginId>
             <password>test</password>
             <orgId>1</orgId>
            <function>COPYREPORT</function>
             <report>
                 <reportId>73753</reportId>
                 <reportUUID>4cd72d5e-68bb-4bb5-98e2-6562e7f228c5</reportUUID>
                <reportCategory>TUTORIAL</reportCategory>
                <reportSubCategory>TRAINING</reportSubCategory>
             </report>
         </arg0>
    </web:remoteAdministrationCall>
    </soapenv:Body>
</soapenv:Envelope>
```
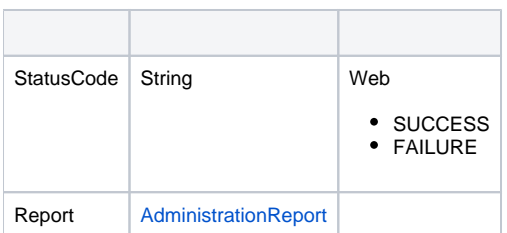

SOAP

```
<S:Envelope xmlns:S="http://schemas.xmlsoap.org/soap/envelope/">
    <S:Body>
     <ns2:remoteAdministrationCallResponse xmlns:ns2="http://webservices.web.mi.hof.com/">
         <return>
             <errorCode>0</errorCode>
             <messages>Successfully Authenticated User: admin@yellowfin.com.au</messages>
             <messages>Web Service Request Complete</messages>
             <report>
                <authoringMode>JAVA</authoringMode>
             <birtData/>
             <chartTypeCode/>
                <dashboardEnabled>true</dashboardEnabled>
                <dataOutput>COLUMN</dataOutput>
             <deliveryMode/>
             <executionObject/>
                <lastModifiedDate>2018-06-04T00:00:00+10:00</lastModifiedDate>
                <lastModifierId>5</lastModifierId>
             <lastModifierName>System Administrator</lastModifierName>
             <reportCategory/>
             <reportDescription>A drill through report displaying revenue by camp region and year, allowing to 
drill through to a detail report.</reportDescription>
                <reportId>73773</reportId>
             <reportName>Sales Report</reportName>
             <reportSubCategory/>
               <reportTemplate>REPORT</reportTemplate>
             <reportUUID>687a5403-dd4c-44c8-a30b-7c9668305c46</reportUUID>
                <roleCode>OPERATIONAL</roleCode>
             <sourceName/>
             <usage>0</usage>
             <viewDescription>Ski Team</viewDescription>
             <viewId>60543</viewId>
             <viewName>New View</viewName>
             </report>
             <sessionId>b9b1774145c8d3f2a1555e8eb9daf92a</sessionId>
             <statusCode>SUCCESS</statusCode>
         </return>
     </ns2:remoteAdministrationCallResponse>
    </S:Body>
</S:Envelope>
```
### Java

• web

 $\bullet$ 

 $\bullet$ 

```
AdministrationServiceRequest rsr = new AdministrationServiceRequest();
```

```
rsr.setLoginId("admin@yellowfin.com.au"); 
rsr.setPassword("test"); 
rsr.setOrgId(1);
rsr.setFunction("COPYREPORT");
```
AdministrationReport rpt = new AdministrationReport(); rpt.setReportId(73753);

```
rpt.setReportCategory("TUTORIAL");
rpt.setReportSubCategory("TRAINING");
```
rsr.setReport(rpt);

AdministrationServiceResponse rs = adminService.remoteAdministrationCall(rsr);

web

 $\bullet$ 

webStatusCode

```
if ("SUCCESS".equals(rs.getStatusCode()) ) {
               out.write("<br>>Success");
}
else {
               out.write("<br>Failure");
                out.write(" Code: " + rs.getErrorCode());
}
```
web

- 1. **ws\_copyreport.jsp**
- 2. rootYellowfin/appserver/webapps/ROOT
- 3.
- 4. **http://<host>:<port>/ws\_copyreport.jsp**

```
\epsilon %
/* ws_copyreport.jsp */
%>
<%@ page language="java" contentType="text/html; charset=UTF-8" %>
<%@ page import="com.hof.util.*, java.util.*, java.text.*" %>
<%@ page import="com.hof.web.form.*" %>
<%@ page import="com.hof.mi.web.service.*" %>
\epsilon %
AdministrationServiceService s_adm = new AdministrationServiceServiceLocator("localhost",8080, "/services
/AdministrationService", false); // adjust host and port number
AdministrationServiceSoapBindingStub adminService = (AdministrationServiceSoapBindingStub) s_adm.
getAdministrationService();
AdministrationServiceRequest rsr = new AdministrationServiceRequest();
rsr.setLoginId("admin@yellowfin.com.au"); // provide your Yellowfin webservices admin account
rsr.setPassword("test"); // change to the password of the account above
rsr.setOrgId(1);
rsr.setFunction("COPYREPORT");
AdministrationReport rpt = new AdministrationReport();
rpt.setReportId(73753);
rpt.setReportCategory("TUTORIAL");
rpt.setReportSubCategory("TRAINING");
rsr.setReport(rpt);
AdministrationServiceResponse rs = adminService.remoteAdministrationCall(rsr);
if ("SUCCESS".equals(rs.getStatusCode()) ) {
              out.write("<br>Success");
}
else {
               out.write("<br>Failure");
                out.write(" Code: " + rs.getErrorCode());
} 
%>
```
web

web22AdministrationReportGroupGETUSERPARENTTABSID GETUSERTABSWITHREPORTS

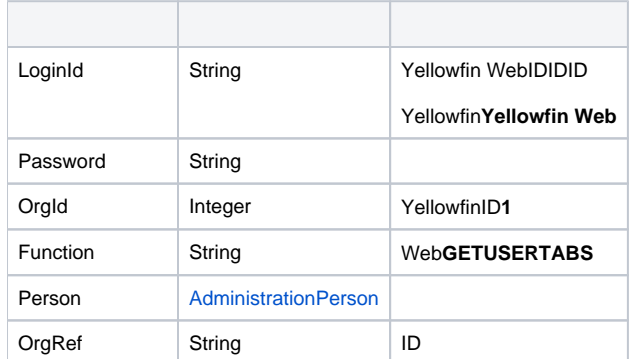

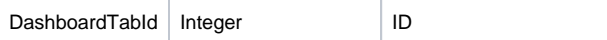

# webAdministrationPerson

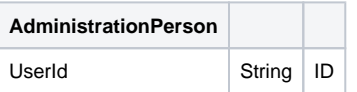

# SOAP XML

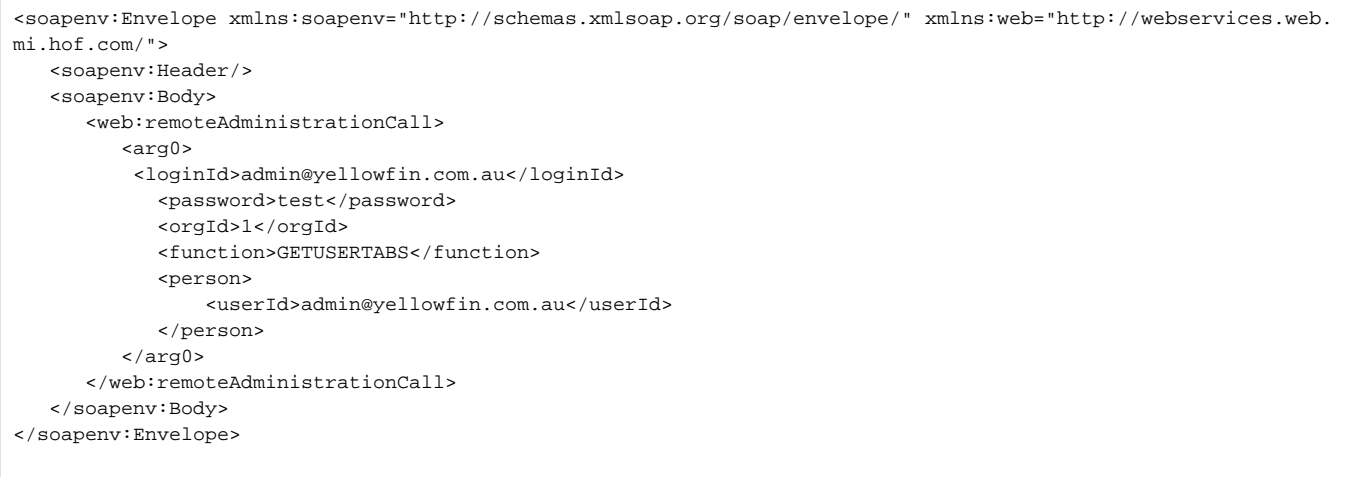

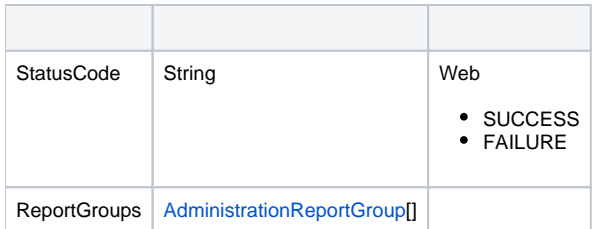

SOAP

```
<S:Envelope xmlns:S="http://schemas.xmlsoap.org/soap/envelope/">
   <S:Body>
       <ns2:remoteAdministrationCallResponse xmlns:ns2="http://webservices.web.mi.hof.com/">
          <return>
             <errorCode>0</errorCode>
             <messages>Successfully Authenticated User: admin@yellowfin.com.au</messages>
             <messages>Getting user information...</messages>
             <messages>Getting user information...</messages>
             <messages>Web Service Request Complete</messages>
             <person>
                <emailAddress>admin@yellowfin.com.au</emailAddress>
                <firstName>System</firstName>
                <initial/>
                <ipId>5</ipId>
                <languageCode>EN</languageCode>
                <lastName>Administrator</lastName>
                <roleCode>YFADMIN</roleCode>
                <salutationCode/>
                <status>ACTIVE</status>
                <timeZoneCode>AUSTRALIA/SYDNEY</timeZoneCode>
                <userId>admin@yellowfin.com.au</userId>
             </person>
             <reportGroups>
                <publishUUID>02fec2d8-6b09-48a1-8c6a-54adbb2eb9b6</publishUUID>
                <reportGroupId>61251</reportGroupId>
                <reportGroupName>Sales Performance</reportGroupName>
               <reportGroupStatus>OPEN</reportGroupStatus>
                <reportGroupType>ANALYTIC</reportGroupType>
             </reportGroups>
             <reportGroups>
                <publishUUID>2e2fb9f6-d43e-4de2-977e-a646b01abc4b</publishUUID>
                <reportGroupId>61210</reportGroupId>
               <reportGroupName>Campaign Analysis (Campaigns)</reportGroupName>
                <reportGroupStatus>OPEN</reportGroupStatus>
                <reportGroupType>ANALYTIC</reportGroupType>
             </reportGroups>
             <reportGroups>
                <publishUUID>1a387957-564b-40ad-9fc1-4167ddd61f33</publishUUID>
                <reportGroupId>61243</reportGroupId>
               <reportGroupName>Campaign Analysis (Marketing)</reportGroupName>
                <reportGroupStatus>OPEN</reportGroupStatus>
                <reportGroupType>ANALYTIC</reportGroupType>
             </reportGroups>
             <sessionId>0ad8c1b60e3fb4b013055ee6da9ff867</sessionId>
             <statusCode>SUCCESS</statusCode>
          </return>
       </ns2:remoteAdministrationCallResponse>
   </S:Body>
</S:Envelope>
```
#### Java

• web

 $\bullet$ 

```
AdministrationServiceRequest rsr = new AdministrationServiceRequest();
rsr.setLoginId("admin@yellowfin.com.au");
rsr.setPassword("test");
rsr.setOrgId(1);
rsr.setFunction("GETUSERTABS");
```
rsr.setOrgRef("org1");

AdministrationPerson ap = new AdministrationPerson(); ap.setUserId("admin@yellowfin.com.au");

rsr.setPerson(ap);

AdministrationServiceResponse rs = adminService.remoteAdministrationCall(rsr);

### web

 $\bullet$ 

 $\bullet$ 

 $\bullet$ 

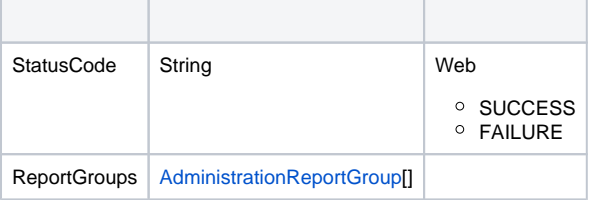

# web

1. **ws\_getusertabs.jsp**

2. rootYellowfin/appserver/webapps/ROOT

3.

4. **http://<host>:<port>/ws\_getusertabs.jsp**

```
\epsilon %
/* ws_getuserreport.jsp */
%>
<%@ page language="java" contentType="text/html; charset=UTF-8" %>
<%@ page import="com.hof.util.*, java.util.*, java.text.*" %>
<%@ page import="com.hof.web.form.*" %>
<%@ page import="com.hof.mi.web.service.*" %>
\epsilon %
AdministrationServiceService s_adm = new AdministrationServiceServiceLocator("localhost",8080, "/services
/AdministrationService", false); // adjust host and port number
AdministrationServiceSoapBindingStub adminService = (AdministrationServiceSoapBindingStub) s_adm.
getAdministrationService();
AdministrationServiceRequest rsr = new AdministrationServiceRequest();
rsr.setLoginId("admin@yellowfin.com.au"); // provide your Yellowfin web services admin account
rsr.setPassword("test"); // set to the password of the above account
rsr.setOrgId(1);
rsr.setFunction("GETUSERTABS");
rsr.setOrgRef("org1");
AdministrationPerson ap = new AdministrationPerson();
ap.setUserId("admin@yellowfin.com.au"); 
rsr.setPerson(ap);
AdministrationServiceResponse rs = adminService.remoteAdministrationCall(rsr);
if ("SUCCESS".equals(rs.getStatusCode()) ) {
    out.write("Success<br>" + rs.getReportGroups().length + " tabs retrieved");
     // get the tabs details:
    AdministrationReportGroup[] tabs = rs.getReportGroups();
     for (AdministrationReportGroup tab: tabs){
        out.write("<br><br>Dashboard Name: " + tab.getReportGroupName());
       out.write("<br>UUID: " + tab.getPublishUUID());
        out.write("<br>Id: " + tab.getReportGroupId());
        out.write("<br>Group Type: " + tab.getReportGroupType());
       out.write("<br>>>bridReference: " + tab.getReportGroupInternalReference());
     }
} else {
    out.write("Failure");
    out.write(" Code: " + rs.getErrorCode());
}
%>
```
TABSFROMPARENTGROUPIDGETUSERPARENTTABSWITHREPOTSIDAdministrationPerson

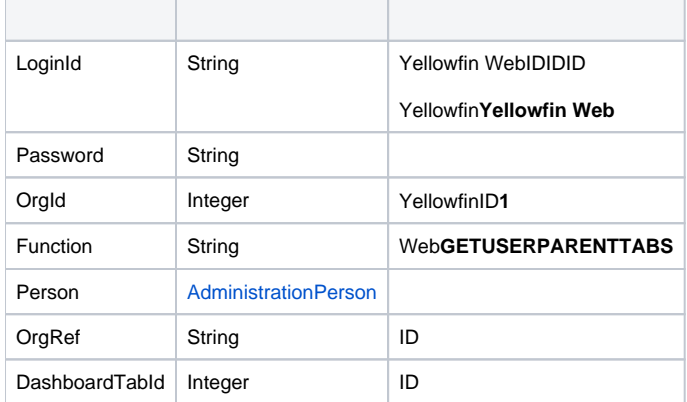

webAdministrationPerson

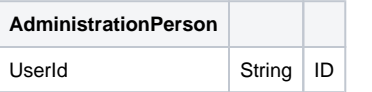

## SOAP XML

```
<soapenv:Envelope xmlns:soapenv="http://schemas.xmlsoap.org/soap/envelope/" xmlns:web="http://webservices.web.
mi.hof.com/">
    <soapenv:Header/>
    <soapenv:Body>
       <web:remoteAdministrationCall>
          <arg0>
          <loginId>admin@yellowfin.com.au</loginId>
             <password>test</password>
             <orgId>1</orgId>
             <function>GETUSERPARENTTABS</function>
             <person>
                 <userId>admin@yellowfin.com.au</userId> 
             </person> 
          </arg0>
       </web:remoteAdministrationCall>
    </soapenv:Body>
</soapenv:Envelope>
```
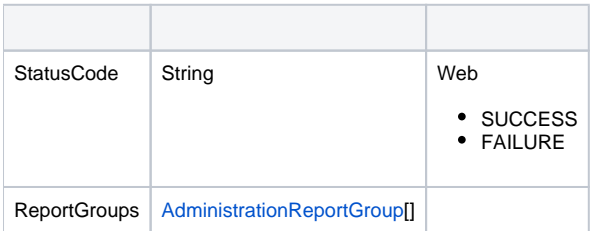

SOAP

```
<S:Envelope xmlns:S="http://schemas.xmlsoap.org/soap/envelope/">
   <S:Body>
       <ns2:remoteAdministrationCallResponse xmlns:ns2="http://webservices.web.mi.hof.com/">
          <return>
             <errorCode>0</errorCode>
             <messages>Successfully Authenticated User: admin@yellowfin.com.au</messages>
             <messages>Getting user information...</messages>
             <messages>Getting user information...</messages>
             <messages>Web Service Request Complete</messages>
             <person>
                <emailAddress>admin@yellowfin.com.au</emailAddress>
                <firstName>System</firstName>
                <initial/>
                <ipId>5</ipId>
                <languageCode>EN</languageCode>
                <lastName>Administrator</lastName>
                <roleCode>YFADMIN</roleCode>
                <salutationCode/>
                <status>ACTIVE</status>
                <timeZoneCode>AUSTRALIA/SYDNEY</timeZoneCode>
                <userId>admin@yellowfin.com.au</userId>
             </person>
             <reportGroups>
                <publishUUID>02fec2d8-6b09-48a1-8c6a-54adbb2eb9b6</publishUUID>
                <reportGroupId>61251</reportGroupId>
                <reportGroupName>Sales Performance</reportGroupName>
               <reportGroupStatus>OPEN</reportGroupStatus>
                <reportGroupType>ANALYTIC</reportGroupType>
             </reportGroups>
             <reportGroups>
                <publishUUID>2e2fb9f6-d43e-4de2-977e-a646b01abc4b</publishUUID>
                <reportGroupId>61210</reportGroupId>
               <reportGroupName>Campaign Analysis (Campaigns)</reportGroupName>
                <reportGroupStatus>OPEN</reportGroupStatus>
                <reportGroupType>ANALYTIC</reportGroupType>
             </reportGroups>
             <reportGroups>
                <publishUUID>1a387957-564b-40ad-9fc1-4167ddd61f33</publishUUID>
                <reportGroupId>61243</reportGroupId>
               <reportGroupName>Campaign Analysis (Marketing)</reportGroupName>
                <reportGroupStatus>OPEN</reportGroupStatus>
                <reportGroupType>ANALYTIC</reportGroupType>
             </reportGroups>
             <sessionId>0ad8c1b60e3fb4b013055ee6da9ff867</sessionId>
             <statusCode>SUCCESS</statusCode>
          </return>
       </ns2:remoteAdministrationCallResponse>
   </S:Body>
</S:Envelope>
```
#### Java

• web

 $\bullet$ 

```
AdministrationServiceRequest rsr = new AdministrationServiceRequest();
rsr.setLoginId("admin@yellowfin.com.au");
rsr.setPassword("test");
rsr.setOrgId(1);
rsr.setFunction("GETUSERPARENTTABS");
```
rsr.setOrgRef("org1");

AdministrationPerson ap = new AdministrationPerson(); ap.setUserId("admin@yellowfin.com.au");

rsr.setPerson(ap);

AdministrationServiceResponse rs = adminService.remoteAdministrationCall(rsr);

### web

 $\bullet$ 

 $\bullet$ 

 $\bullet$ 

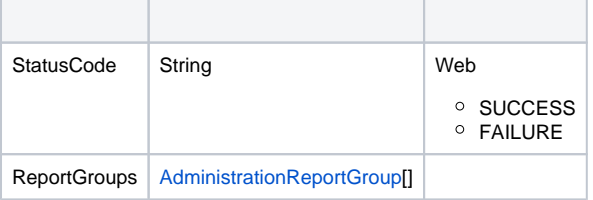

# web

- 1. **ws\_getuserparenttabs.jsp**
- 2. rootYellowfin/appserver/webapps/ROOT
- 3.
- 4. **http://<host>:<port>/ws\_getuserparenttabs.jsp**

```
\epsilon %
/* ws_getuserparenttabs.jsp */
%>
<%@ page language="java" contentType="text/html; charset=UTF-8" %>
<%@ page import="com.hof.util.*, java.util.*, java.text.*" %>
<%@ page import="com.hof.web.form.*" %>
<%@ page import="com.hof.mi.web.service.*" %>
\epsilon %
AdministrationServiceService s_adm = new AdministrationServiceServiceLocator("localhost",8080, "/services
/AdministrationService", false); // adjust host and port number
AdministrationServiceSoapBindingStub adminService = (AdministrationServiceSoapBindingStub) s_adm.
getAdministrationService();
AdministrationServiceRequest rsr = new AdministrationServiceRequest();
rsr.setLoginId("admin@yellowfin.com.au"); // provide your Yellowfin web services admin account
rsr.setPassword("test"); // set to the password of the above account
rsr.setOrgId(1);
rsr.setFunction("GETUSERPARENTTABS");
rsr.setOrgRef("org1");
AdministrationPerson ap = new AdministrationPerson();
ap.setUserId("admin@yellowfin.com.au"); 
rsr.setPerson(ap);
AdministrationServiceResponse rs = adminService.remoteAdministrationCall(rsr);
if ("SUCCESS".equals(rs.getStatusCode()) ) {
   out.write("Success<br>" + rs.getReportGroups().length + " tabs retrieved");
     // get the tabs details:
    AdministrationReportGroup[] tabs = rs.getReportGroups();
    for (AdministrationReportGroup tab: tabs){
        out.write("<br><br>Dashboard Name: " + tab.getReportGroupName());
       out.write("<br>UUID: " + tab.getPublishUUID());
        out.write("<br>Id: " + tab.getReportGroupId());
        out.write("<br>Group Type: " + tab.getReportGroupType());
        out.write("<br>InternalReference: " + tab.getReportGroupInternalReference());
     }
} else {
    out.write("Failure");
    out.write(" Code: " + rs.getErrorCode());
}
%>
```
# ID

GETUSERDRAFTTABSWITHREPORTS

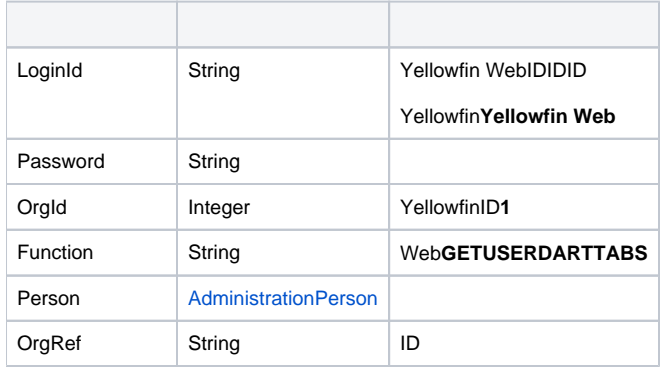

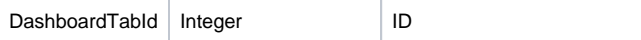

### webAdministrationPerson

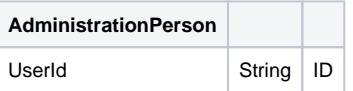

# SOAP XML

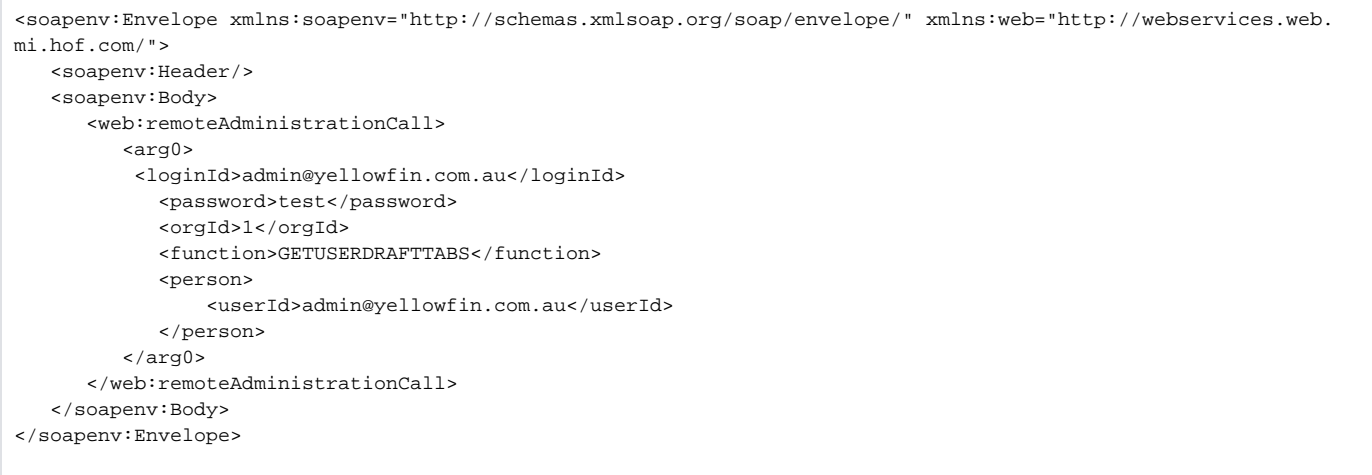

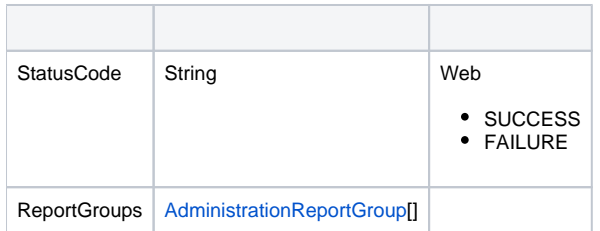

### SOAP

```
<S:Envelope xmlns:S="http://schemas.xmlsoap.org/soap/envelope/">
   <S:Body>
       <ns2:remoteAdministrationCallResponse xmlns:ns2="http://webservices.web.mi.hof.com/">
         <return>
             <errorCode>0</errorCode>
             <messages>Successfully Authenticated User: admin@yellowfin.com.au</messages>
             <messages>Getting user information...</messages>
             <messages>Getting user information...</messages>
             <messages>Web Service Request Complete</messages>
             <person>
                <emailAddress>admin@yellowfin.com.au</emailAddress>
                <firstName>System</firstName>
                <initial/>
                <ipId>5</ipId>
                <languageCode>EN</languageCode>
                <lastName>Administrator</lastName>
```

```
 <roleCode>YFADMIN</roleCode>
    <salutationCode/>
    <status>ACTIVE</status>
    <timeZoneCode>AUSTRALIA/SYDNEY</timeZoneCode>
    <userId>admin@yellowfin.com.au</userId>
 </person>
 <reports>
    <authoringMode>JAVA</authoringMode>
    <averageRunTime>0</averageRunTime>
    <birtData/>
    <chartTypeCode/>
    <dashboardEnabled>true</dashboardEnabled>
    <dataOutput>COLUMN</dataOutput>
    <deliveryMode/>
    <executionObject/>
    <lastModifiedDate>2018-02-16T00:00:00+11:00</lastModifiedDate>
    <lastModifierId>5</lastModifierId>
    <lastModifierName>System Administrator</lastModifierName>
    <reportCategory>Audit Reports</reportCategory>
    <reportDescription>Ski Team, 16/2/2018 12:09 PM</reportDescription>
    <reportId>70079</reportId>
    <reportName>Draft Report</reportName>
    <reportSubCategory>Admin Reports</reportSubCategory>
    <reportTemplate>REPORT</reportTemplate>
    <reportUUID>df0be222-2819-466c-9118-203f9d75acb9</reportUUID>
    <roleCode>OPERATIONAL</roleCode>
    <sourceName/>
    <usage>0</usage>
    <viewDescription>Ski Team</viewDescription>
    <viewId>70103</viewId>
    <viewName>New View</viewName>
 </reports>
 <reports>
    <authoringMode>JAVA</authoringMode>
    <averageRunTime>0</averageRunTime>
    <birtData/>
    <chartTypeCode/>
    <dashboardEnabled>true</dashboardEnabled>
    <dataOutput>COLUMN</dataOutput>
    <deliveryMode/>
    <executionObject/>
    <lastModifiedDate>2018-02-19T00:00:00+11:00</lastModifiedDate>
    <lastModifierId>5</lastModifierId>
    <lastModifierName>System Administrator</lastModifierName>
    <reportCategory>Audit Reports</reportCategory>
    <reportDescription>Ski Team, 19/2/2018 5:37 PM</reportDescription>
    <reportId>70284</reportId>
    <reportName>Draft Report</reportName>
    <reportSubCategory>Admin Reports</reportSubCategory>
    <reportTemplate>REPORT</reportTemplate>
    <reportUUID>2fe4814b-98da-4c35-ab65-43c0916449fa</reportUUID>
    <roleCode>OPERATIONAL</roleCode>
    <sourceName/>
    <usage>40</usage>
    <viewDescription>Ski Team</viewDescription>
    <viewId>70103</viewId>
    <viewName>New View</viewName>
 </reports>
 <reports>
    <authoringMode>JAVA</authoringMode>
    <averageRunTime>0</averageRunTime>
    <birtData/>
    <chartTypeCode/>
    <dashboardEnabled>true</dashboardEnabled>
    <dataOutput>COLUMN</dataOutput>
    <deliveryMode/>
    <executionObject/>
    <lastModifiedDate>2018-02-20T00:00:00+11:00</lastModifiedDate>
    <lastModifierId>5</lastModifierId>
    <lastModifierName>System Administrator</lastModifierName>
    <reportCategory>Audit Reports</reportCategory>
```

```
 <reportDescription>Ski Team, 20/2/2018 10:56 AM</reportDescription>
                <reportId>70299</reportId>
                <reportName>Draft Report</reportName>
                <reportSubCategory>Admin Reports</reportSubCategory>
                <reportTemplate>REPORTANDCHART</reportTemplate>
                <reportUUID>1180e1db-a01c-478e-9d32-55276000abcc</reportUUID>
                <roleCode>OPERATIONAL</roleCode>
                <sourceName/>
                <usage>100</usage>
                <viewDescription>Ski Team</viewDescription>
                <viewId>70103</viewId>
                <viewName>New View</viewName>
             </reports>
             <reports>
                <authoringMode>JAVA</authoringMode>
                <averageRunTime>0</averageRunTime>
                <birtData/>
                <chartTypeCode/>
                <dashboardEnabled>true</dashboardEnabled>
                <dataOutput>COLUMN</dataOutput>
                <deliveryMode/>
                <executionObject/>
                <lastModifiedDate>2018-02-22T00:00:00+11:00</lastModifiedDate>
                <lastModifierId>5</lastModifierId>
                <lastModifierName>System Administrator</lastModifierName>
                <reportCategory>Audit Reports</reportCategory>
                <reportDescription>Ski Team, 22/2/2018 5:19 PM</reportDescription>
                <reportId>70336</reportId>
                <reportName>Draft Report</reportName>
                <reportSubCategory>Admin Reports</reportSubCategory>
                <reportTemplate>REPORT</reportTemplate>
                <reportUUID>52da336a-b35b-42a6-be64-8e53d598fbe4</reportUUID>
                <roleCode>OPERATIONAL</roleCode>
                <sourceName/>
                <usage>0</usage>
                <viewDescription>Ski Team</viewDescription>
                <viewId>70103</viewId>
                <viewName>New View</viewName>
             </reports>
             <sessionId>da91fe1685c8cb4496d8c8374c57035b</sessionId>
             <statusCode>SUCCESS</statusCode>
          </return>
       </ns2:remoteAdministrationCallResponse>
   </S:Body>
</S:Envelope>
```
#### Java

### • web

 $\bullet$ 

```
AdministrationServiceRequest rsr = new AdministrationServiceRequest();
rsr.setLoginId("admin@yellowfin.com.au");
rsr.setPassword("test");
rsr.setOrgId(1);
rsr.setFunction("GETUSERDRAFTTABS");
```
rsr.setOrgRef("org1");

AdministrationPerson ap = new AdministrationPerson(); ap.setUserId("admin@yellowfin.com.au");

rsr.setPerson(ap);

 $\verb|AdministrationServiceResponse rs = admins service.remosted minimisationCall(rsr);$ 

web

 $\bullet$ 

 $\bullet$ 

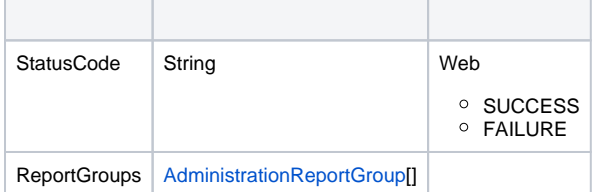

web

- 1. **ws\_getdrafttabs.jsp**
- 2. rootYellowfin/appserver/webapps/ROOT
- 3.
- 4. **http://<host>:<port>/ws\_getdrafttabs.jsp**

```
\epsilon %
/* ws_getdrafttabs.jsp */
%>
<%@ page language="java" contentType="text/html; charset=UTF-8" %>
<%@ page import="com.hof.util.*, java.util.*, java.text.*" %>
<%@ page import="com.hof.web.form.*" %>
<%@ page import="com.hof.mi.web.service.*" %>
\epsilon %
AdministrationServiceService s_adm = new AdministrationServiceServiceLocator("localhost",8080, "/services
/AdministrationService", false); // adjust host and port number
AdministrationServiceSoapBindingStub adminService = (AdministrationServiceSoapBindingStub) s_adm.
getAdministrationService();
AdministrationServiceRequest rsr = new AdministrationServiceRequest();
rsr.setLoginId("admin@yellowfin.com.au"); // provide your Yellowfin web services admin account
rsr.setPassword("test"); // set to the password of the above account
rsr.setOrgId(1);
rsr.setFunction("GETUSERDRAFTTABS");
rsr.setOrgRef("org1");
AdministrationPerson ap = new AdministrationPerson();
ap.setUserId("admin@yellowfin.com.au"); 
rsr.setPerson(ap);
AdministrationServiceResponse rs = adminService.remoteAdministrationCall(rsr);
if ("SUCCESS".equals(rs.getStatusCode()) ) {
    out.write("Success<br>" + rs.getReportGroups().length + " tabs retrieved");
    // get the tab details:
    AdministrationReportGroup[] tabs = rs.getReportGroups();
     for (AdministrationReportGroup tab: tabs){
        out.write("<br><br>Dashboard Name: " + tab.getReportGroupName());
       out.write("<br>UUID: " + tab.getPublishUUID());
        out.write("<br>Id: " + tab.getReportGroupId());
       out.write("<br>>status: " + tab.getReportGroupStatus());
        out.write("<br>InternalReference: " + tab.getReportGroupInternalReference());
}
} else {
    out.write("Failure");
    out.write(" Code: " + rs.getErrorCode());
}
%>
```
# ID

### GETUSERDRAFTPARENTTABSWITHREPOTS

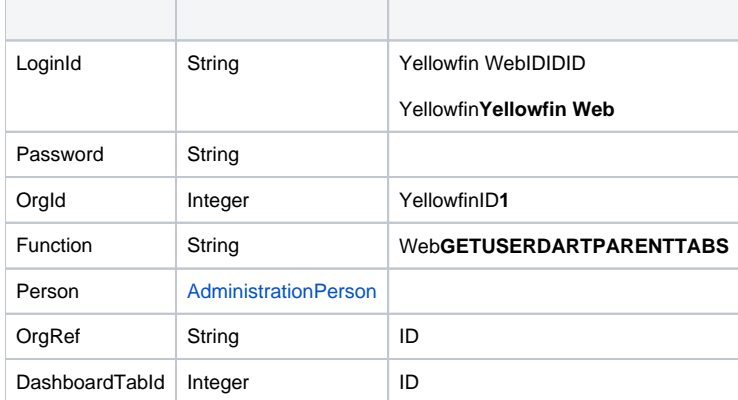

webAdministrationPerson

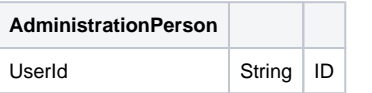

## SOAP XML

```
<soapenv:Envelope xmlns:soapenv="http://schemas.xmlsoap.org/soap/envelope/" xmlns:web="http://webservices.web.
mi.hof.com/">
    <soapenv:Header/>
    <soapenv:Body>
       <web:remoteAdministrationCall>
          <arg0>
          <loginId>admin@yellowfin.com.au</loginId>
             <password>test</password>
             <orgId>1</orgId>
             <function>GETUSERDRAFTPARENTTABS</function>
             <person>
                 <userId>admin@yellowfin.com.au</userId> 
             </person> 
          </arg0>
       </web:remoteAdministrationCall>
    </soapenv:Body>
</soapenv:Envelope>
```
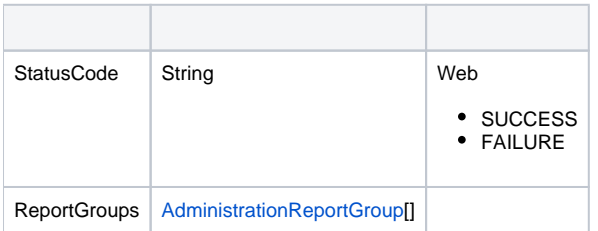

SOAP

```
<S:Envelope xmlns:S="http://schemas.xmlsoap.org/soap/envelope/">
   <S:Body>
       <ns2:remoteAdministrationCallResponse xmlns:ns2="http://webservices.web.mi.hof.com/">
          <return>
             <errorCode>0</errorCode>
             <messages>Successfully Authenticated User: admin@yellowfin.com.au</messages>
             <messages>Getting user information...</messages>
             <messages>Getting user information...</messages>
             <messages>Web Service Request Complete</messages>
             <person>
                <emailAddress>admin@yellowfin.com.au</emailAddress>
                <firstName>System</firstName>
                <initial/>
                <ipId>5</ipId>
                <languageCode>EN</languageCode>
                <lastName>Administrator</lastName>
                <roleCode>YFADMIN</roleCode>
                <salutationCode/>
                <status>ACTIVE</status>
                <timeZoneCode>AUSTRALIA/SYDNEY</timeZoneCode>
                <userId>admin@yellowfin.com.au</userId>
             </person>
             <reportGroups>
                <publishUUID>e7409ff2-f846-44e1-a603-b78ec51b20b9</publishUUID>
                <reportGroupId>61250</reportGroupId>
                <reportGroupName>Sales Performance</reportGroupName>
               <reportGroupStatus>OPEN</reportGroupStatus>
                <reportGroupType>ANALYTIC</reportGroupType>
             </reportGroups>
             <reportGroups>
                <publishUUID>1e68d9cc-fa5a-44e2-816d-782aa40ceeae</publishUUID>
                <reportGroupId>61209</reportGroupId>
                <reportGroupName>Campaign Analysis</reportGroupName>
               <reportGroupStatus>OPEN</reportGroupStatus>
                <reportGroupType>ANALYTIC</reportGroupType>
             </reportGroups>
             <sessionId>bcca7768fd5b49e3358b7fb48489f117</sessionId>
             <statusCode>SUCCESS</statusCode>
          </return>
       </ns2:remoteAdministrationCallResponse>
   </S:Body>
</S:Envelope>
```
#### Java

### • web

AdministrationServiceRequest rsr = new AdministrationServiceRequest();

```
rsr.setLoginId("admin@yellowfin.com.au");
rsr.setPassword("test");
rsr.setOrgId(1);
rsr.setFunction("GETUSERDRAFTPARENTTABS");
```
rsr.setOrgRef("org1");

```
AdministrationPerson ap = new AdministrationPerson();
ap.setUserId("admin@yellowfin.com.au");
```
rsr.setPerson(ap);

AdministrationServiceResponse rs = adminService.remoteAdministrationCall(rsr);

web

 $\bullet$ 

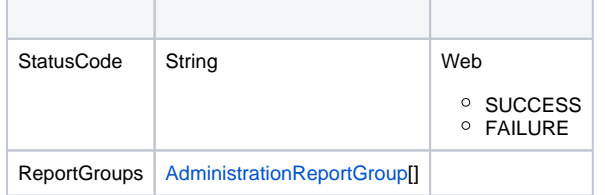

web

- 1. **ws\_getdraftparenttabs.jsp**
- 2. rootYellowfin/appserver/webapps/ROOT
- 3.
- 4. **http://<host>:<port>/ws\_getdraftparenttabs.jsp**

```
\epsilon %
/* ws_getdraftparenttabs.jsp */
%>
<%@ page language="java" contentType="text/html; charset=UTF-8" %>
<%@ page import="com.hof.util.*, java.util.*, java.text.*" %>
<%@ page import="com.hof.web.form.*" %>
<%@ page import="com.hof.mi.web.service.*" %>
\epsilon %
AdministrationServiceService s_adm = new AdministrationServiceServiceLocator("localhost",8080, "/services
/AdministrationService", false); // adjust host and port number
AdministrationServiceSoapBindingStub adminService = (AdministrationServiceSoapBindingStub) s_adm.
getAdministrationService();
AdministrationServiceRequest rsr = new AdministrationServiceRequest();
rsr.setLoginId("admin@yellowfin.com.au"); // provide your Yellowfin web services admin account
rsr.setPassword("test"); // set to the password of the above account
rsr.setOrgId(1);
rsr.setFunction("GETUSERDRAFTPARENTTABS");
rsr.setOrgRef("org1");
AdministrationPerson ap = new AdministrationPerson();
ap.setUserId("admin@yellowfin.com.au"); 
rsr.setPerson(ap);
AdministrationServiceResponse rs = adminService.remoteAdministrationCall(rsr);
if ("SUCCESS".equals(rs.getStatusCode()) ) {
    out.write("Success<br>" + rs.getReportGroups().length + " tabs retrieved");
    // get the tab details:
    AdministrationReportGroup[] tabs = rs.getReportGroups();
    for (AdministrationReportGroup tab: tabs){
        out.write("<br><br>Dashboard Name: " + tab.getReportGroupName());
       out.write("<br>UUID: " + tab.getPublishUUID());
        out.write("<br>Id: " + tab.getReportGroupId());
       out.write("<br>>status: " + tab.getReportGroupStatus());
        out.write("<br>InternalReference: " + tab.getReportGroupInternalReference());
    }
} else {
    out.write("Failure");
    out.write(" Code: " + rs.getErrorCode());
}
%>
```
#### AdministrationReportGroupIDAdministrationPerson

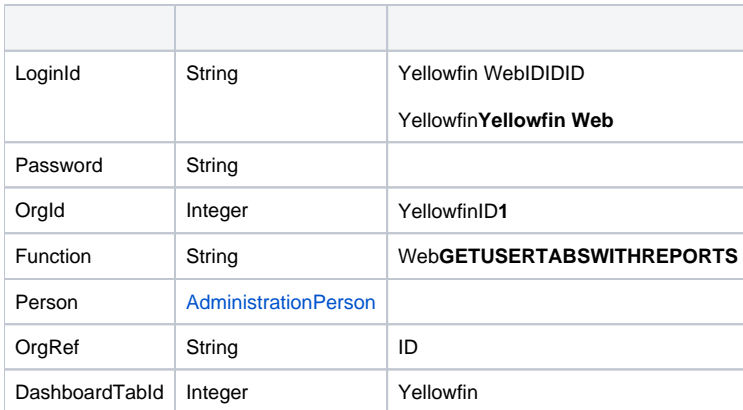

#### webAdministrationPerson

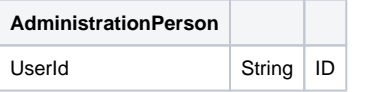

# SOAP XML

```
<soapenv:Envelope xmlns:soapenv="http://schemas.xmlsoap.org/soap/envelope/" xmlns:web="http://webservices.web.
mi.hof.com/">
   <soapenv:Header/>
    <soapenv:Body>
       <web:remoteAdministrationCall>
          <arg0>
          <loginId>admin@yellowfin.com.au</loginId>
             <password>test</password>
             <orgId>1</orgId>
             <function>GETUSERTABSWITHREPORTS</function>
             <dashboardTabId>61251</dashboardTabId>
             <person>
                 <userId>admin@yellowfin.com.au</userId> 
             </person> 
          </arg0>
       </web:remoteAdministrationCall>
    </soapenv:Body>
</soapenv:Envelope>
```
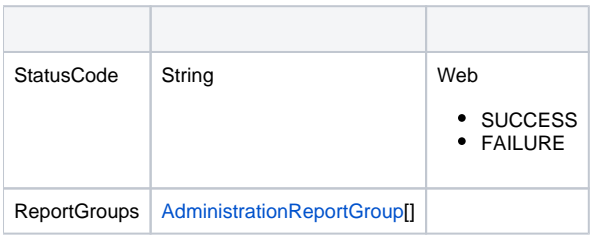

# ReportGroups

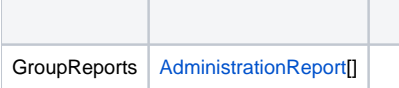

# SOAP

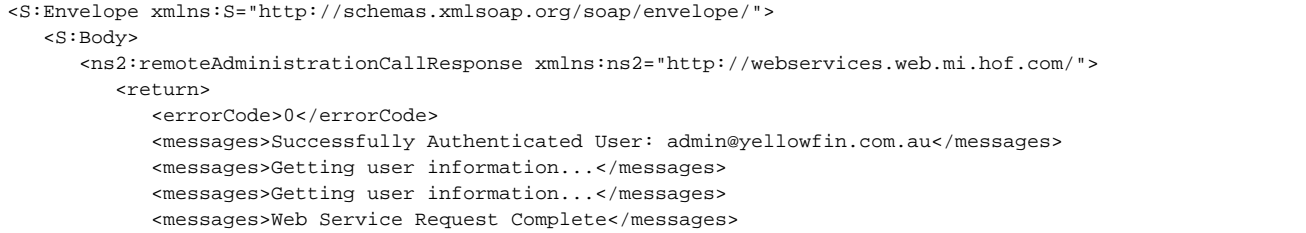
```
 <person>
                <emailAddress>admin@yellowfin.com.au</emailAddress>
                <firstName>System</firstName>
                <initial/>
                <ipId>5</ipId>
                <languageCode>EN</languageCode>
                <lastName>Administrator</lastName>
                <roleCode>YFADMIN</roleCode>
                <salutationCode/>
                <status>ACTIVE</status>
                <timeZoneCode>AUSTRALIA/SYDNEY</timeZoneCode>
                <userId>admin@yellowfin.com.au</userId>
             </person>
             <reportGroups>
                <groupReports>
                   <authoringMode>JAVA</authoringMode>
                   <averageRunTime>0</averageRunTime>
                   <birtData/>
                   <chartTypeCode/>
                   <dashboardEnabled>true</dashboardEnabled>
                   <dataOutput>COLUMN</dataOutput>
                   <deliveryMode/>
                   <executionObject/>
                   <lastModifiedDate>2017-06-26T00:00:00+10:00</lastModifiedDate>
                   <lastModifierId>5</lastModifierId>
                   <lastModifierName>System Administrator</lastModifierName>
                   <lastRunTime>0</lastRunTime>
                   <publishDate>2017-06-24T00:00:00+10:00</publishDate>
                   <reportCategory>Tutorial</reportCategory>
                   <reportDescription>View athlete invoicing summaries by gender, demographic, and cost 
comparison over time.</reportDescription>
                   <reportId>61001</reportId>
                   <reportName>Invoice Summary</reportName>
                   <reportSubCategory>Athletes</reportSubCategory>
                   <reportTemplate>CHART</reportTemplate>
                   <reportUUID>d0f213a1-25ea-4ee6-8d5a-52a0a3cdcf49</reportUUID>
                   <roleCode>OPERATIONAL</roleCode>
                   <sourceName/>
                   <usage>29</usage>
                   <viewDescription>Ski Team</viewDescription>
                   <viewId>70103</viewId>
                   <viewName>New View</viewName>
                </groupReports>
                <groupReports>
                   <authoringMode>JAVA</authoringMode>
                   <averageRunTime>0</averageRunTime>
                   <birtData/>
                   <chartTypeCode/>
                   <dashboardEnabled>true</dashboardEnabled>
                   <dataOutput>COLUMN</dataOutput>
                   <deliveryMode/>
                   <executionObject/>
                   <lastModifiedDate>2017-06-26T00:00:00+10:00</lastModifiedDate>
                   <lastModifierId>5</lastModifierId>
                   <lastModifierName>System Administrator</lastModifierName>
                   <lastRunTime>0</lastRunTime>
                   <publishDate>2017-06-20T00:00:00+10:00</publishDate>
                   <reportCategory>Tutorial</reportCategory>
                   <reportDescription>A drill through report displaying revenue by camp region and year, 
allowing to drill through to a detail report.</reportDescription>
                   <reportId>61097</reportId>
                   <reportName>Region Revenue by Year</reportName>
                  <reportSubCategory>Marketing & amp; Booking</reportSubCategory>
                   <reportTemplate>REPORTANDCHART</reportTemplate>
                   <reportUUID>486d19ee-7976-450e-93cd-f475ae486fa0</reportUUID>
                   <roleCode>OPERATIONAL</roleCode>
                   <sourceName/>
                   <usage>28</usage>
                   <viewDescription>Ski Team</viewDescription>
                   <viewId>70103</viewId>
                   <viewName>New View</viewName>
```

```
 </groupReports>
                <groupReports>
                   <authoringMode>JAVA</authoringMode>
                   <averageRunTime>1</averageRunTime>
                   <birtData/>
                   <chartTypeCode/>
                   <dashboardEnabled>true</dashboardEnabled>
                   <dataOutput>COLUMN</dataOutput>
                   <deliveryMode/>
                   <executionObject/>
                   <lastModifiedDate>2017-06-26T00:00:00+10:00</lastModifiedDate>
                   <lastModifierId>5</lastModifierId>
                   <lastModifierName>System Administrator</lastModifierName>
                   <lastRunTime>1</lastRunTime>
                   <publishDate>2017-06-21T00:00:00+10:00</publishDate>
                   <reportCategory>Tutorial</reportCategory>
                   <reportDescription>View invoicing and camp rating figures by athlete location on this GIS map.
</reportDescription>
                   <reportId>60947</reportId>
                   <reportName>Customer Sales by Location Map</reportName>
                   <reportSubCategory>Athletes</reportSubCategory>
                   <reportTemplate>CHART</reportTemplate>
                   <reportUUID>64470d8f-f0a9-4d31-bcda-28f26356034c</reportUUID>
                   <roleCode>OPERATIONAL</roleCode>
                   <sourceName/>
                   <usage>28</usage>
                   <viewDescription>Ski Team</viewDescription>
                   <viewId>70103</viewId>
                   <viewName>New View</viewName>
                </groupReports>
                <groupReports>
                   <authoringMode>JAVA</authoringMode>
                   <averageRunTime>1</averageRunTime>
                   <birtData/>
                   <chartTypeCode/>
                   <dashboardEnabled>true</dashboardEnabled>
                   <dataOutput>COLUMN</dataOutput>
                   <deliveryMode/>
                   <executionObject/>
                   <lastModifiedDate>2017-06-26T00:00:00+10:00</lastModifiedDate>
                   <lastModifierId>5</lastModifierId>
                   <lastModifierName>System Administrator</lastModifierName>
                   <lastRunTime>1</lastRunTime>
                   <publishDate>2017-06-19T00:00:00+10:00</publishDate>
                   <reportCategory>Tutorial</reportCategory>
                   <reportDescription>This shows profit over time...</reportDescription>
                   <reportId>61046</reportId>
                  <reportName>Profit Trends & amp; Forecast</reportName>
                   <reportSubCategory>Athletes</reportSubCategory>
                   <reportTemplate>REPORTANDCHART</reportTemplate>
                   <reportUUID>39a5a365-4f26-4767-a723-a804de1babe9</reportUUID>
                   <roleCode>OPERATIONAL</roleCode>
                    <sourceName/>
                   <usage>29</usage>
                   <viewDescription>Ski Team</viewDescription>
                   <viewId>70103</viewId>
                   <viewName>New View</viewName>
                </groupReports>
                <groupReports>
                   <authoringMode>JAVA</authoringMode>
                   <averageRunTime>1</averageRunTime>
                   <birtData/>
                   <chartTypeCode/>
                   <dashboardEnabled>true</dashboardEnabled>
                   <dataOutput>COLUMN</dataOutput>
                   <deliveryMode/>
                   <executionObject/>
                   <lastModifiedDate>2017-06-26T00:00:00+10:00</lastModifiedDate>
                   <lastModifierId>5</lastModifierId>
                   <lastModifierName>System Administrator</lastModifierName>
                   <lastRunTime>1</lastRunTime>
```

```
 <publishDate>2017-06-20T00:00:00+10:00</publishDate>
                   <reportCategory>Tutorial</reportCategory>
                   <reportDescription>View athlete profit summaries by gender, demographic, and invoiced 
comparison over time.</reportDescription>
                   <reportId>61067</reportId>
                   <reportName>Region Profit Summary</reportName>
                  <reportSubCategory>Marketing & amp; Booking</reportSubCategory>
                   <reportTemplate>CHART</reportTemplate>
                   <reportUUID>01c73f85-2da8-401c-8e1d-167a0a6b5b5c</reportUUID>
                   <roleCode>OPERATIONAL</roleCode>
                   <sourceName/>
                   <usage>29</usage>
                   <viewDescription>Ski Team</viewDescription>
                   <viewId>70103</viewId>
                   <viewName>New View</viewName>
                </groupReports>
                <groupReports>
                   <authoringMode>JAVA</authoringMode>
                   <averageRunTime>0</averageRunTime>
                   <birtData/>
                   <chartTypeCode/>
                   <dashboardEnabled>true</dashboardEnabled>
                   <dataOutput>COLUMN</dataOutput>
                   <deliveryMode/>
                   <executionObject/>
                   <lastModifiedDate>2017-06-26T00:00:00+10:00</lastModifiedDate>
                   <lastModifierId>5</lastModifierId>
                   <lastModifierName>System Administrator</lastModifierName>
                   <lastRunTime>0</lastRunTime>
                   <publishDate>2017-06-22T00:00:00+10:00</publishDate>
                   <reportCategory>Tutorial</reportCategory>
                   <reportDescription>Examine invoicing figures by Camp Location hierarchy.</reportDescription>
                   <reportId>61035</reportId>
                   <reportName>Performance by Region</reportName>
                   <reportSubCategory>Athletes</reportSubCategory>
                   <reportTemplate>REPORTANDCHART</reportTemplate>
                   <reportUUID>80162f66-b23e-4a2b-b209-497a960d96d5</reportUUID>
                   <roleCode>OPERATIONAL</roleCode>
                   <sourceName/>
                   <usage>32</usage>
                   <viewDescription>Ski Team</viewDescription>
                   <viewId>70103</viewId>
                   <viewName>New View</viewName>
                </groupReports>
                <publishUUID>02fec2d8-6b09-48a1-8c6a-54adbb2eb9b6</publishUUID>
                <reportGroupId>61251</reportGroupId>
                <reportGroupName>Sales Performance</reportGroupName>
               <reportGroupStatus>OPEN</reportGroupStatus>
                <reportGroupType>ANALYTIC</reportGroupType>
             </reportGroups>
             <sessionId>4d9033f74b43feb65204865fde9ff023</sessionId>
             <statusCode>SUCCESS</statusCode>
          </return>
       </ns2:remoteAdministrationCallResponse>
   </S:Body>
</S:Envelope>
```
 $\bullet$  web

```
AdministrationServiceRequest rsr = new AdministrationServiceRequest();
```

```
rsr.setLoginId("admin@yellowfin.com.au");
rsr.setPassword("test");
rsr.setOrgId(1);
rsr.setFunction("GETUSERTABSWITHREPORTS");
```
rsr.setOrgRef("org1");

AdministrationPerson ap = new AdministrationPerson(); ap.setUserId("admin@yellowfin.com.au");

rsr.setPerson(ap);

AdministrationServiceResponse rs = adminService.remoteAdministrationCall(rsr);

web

 $\bullet$ 

 $\bullet$ 

 $\bullet$ 

 $\bullet$ 

 $\bullet$ 

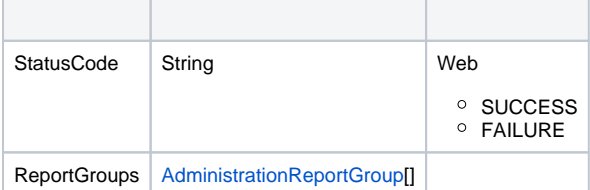

# ReportGroups

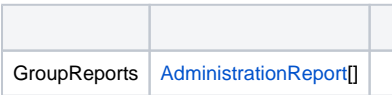

AdministrationReport[] rpts = response.getReportGroups()[0].getGroupReports();

web

#### 1. **ws\_getusertabswithreports.jsp**

- 2. rootYellowfin/appserver/webapps/ROOT
- 3.

#### 4. **http://<host>:<port>/ws\_getusertabswithreports.jsp**

```
&/* ws_getusertabswithreports.jsp */
%>
<%@ page language="java" contentType="text/html; charset=UTF-8" %>
<%@ page import="com.hof.util.*, java.util.*, java.text.*" %>
<%@ page import="com.hof.web.form.*" %>
<%@ page import="com.hof.mi.web.service.*" %>
&AdministrationServiceService s_adm = new AdministrationServiceServiceLocator("localhost",8080, "/services
/AdministrationService", false); // adjust host and port number
AdministrationServiceSoapBindingStub adminService = (AdministrationServiceSoapBindingStub) s_adm.
getAdministrationService();
AdministrationServiceRequest rsr = new AdministrationServiceRequest();
rsr.setLoginId("admin@yellowfin.com.au"); // provide your Yellowfin web services admin account
rsr.setPassword("test"); // set to the password of the above account
rsr.setOrgId(1);
rsr.setFunction("GETUSERTABSWITHREPORTS");
rsr.setOrgRef("org1");
AdministrationPerson ap = new AdministrationPerson();
ap.setUserId("admin@yellowfin.com.au"); 
rsr.setPerson(ap);
AdministrationServiceResponse rs = adminService.remoteAdministrationCall(rsr);
if ("SUCCESS".equals(rs.getStatusCode()) ) {
    out.write("Success<br>" + rs.getReportGroups().length + " tabs retrieved");
     // get the tabs details:
     AdministrationReportGroup[] tabs = rs.getReportGroups();
     for (AdministrationReportGroup tab: tabs){
        out.write("<br><br><h1>Dashboard Name: " + tab.getReportGroupName() + "</h1>");
        AdministrationReport[] rpts = tab.getGroupReports();
        if (rpts != null)
            for (AdministrationReport r: rpts){
                out.write("Report Name: " + r.getReportName());
                out.write("<br>>bescription: " + r.getReportDescription());
                 out.write("<br>ReportId: " + r.getReportId());
               out.write("<br>>eportUUID: " + r.getReportUUID());
                out.write("<br>ExecutionObject: " + r.getExecutionObject());
               out.write("<br>>eportCategory: " + r.getReportCategory());
                out.write("<br>SubCategory: " + r.getReportSubCategory());
               out.write("<br>>birtData: " + r.getBirtData());
                 out.write("<br>SourceName: " + r.getSourceName());
               out.write("<br>>SourceId: " + r.getSourceId());
               out.write("<br>>chuthoringMode: " + r.getAuthoringMode());
               out.write("<br>ReportTemplate: " + r.getReportTemplate());
               out.write("<br>>bataOutput: " + r.getDataOutput());
                out.write("<br>DashboardEnabled: " + r.isDashboardEnabled());
               out.write("<br>ViewId: " + r.getViewId());
                 out.write("<br>ViewName: " + r.getViewName());
               out.write("<br>ViewDescription: " + r.getViewDescription());
                out.write("<br>LastModifierName: " + r.getLastModifierName());
                out.write("<br>LastModifierId: " + r.getLastModifierId());
               out.write("<br>>bastModifiedDate: " + r.getLastModifiedDate());
                out.write("<br>PublishDate: " + r.getPublishDate());
                out.write("<br/>beliveryMode: " + r.getDeliveryMode());
                out.write("<br>LastRunTime: " + r.getLastRunTime());
                out.write("<br>AverageRunTime: " + r.getAverageRunTime());
                out.write("<br>RoleCode: " + r.getRoleCode());
                out.write("<br>ChartTypeCode: " + r.getChartTypeCode());
```

```
out.write("<br>Vsage: " + r.getUsage());
                 out.write("<br>>>br>");
             }
    }
} else {
        .<br>out.write("Failure");
         out.write(" Code: " + rs.getErrorCode());
}
%>
```
## AdministrationPerson

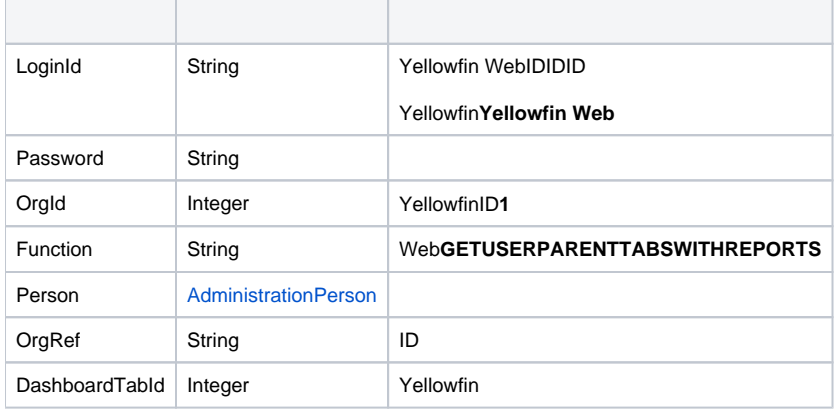

### webAdministrationPerson

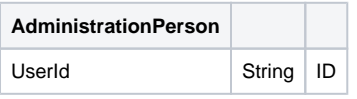

### SOAP XML

```
<soapenv:Envelope xmlns:soapenv="http://schemas.xmlsoap.org/soap/envelope/" xmlns:web="http://webservices.web.
mi.hof.com/">
   <soapenv:Header/>
    <soapenv:Body>
       <web:remoteAdministrationCall>
         <arg0>
           <loginId>admin@yellowfin.com.au</loginId>
             <password>test</password>
             <orgId>1</orgId>
             <function>GETUSERPARENTTABSWITHREPORTS</function>
             <person>
                 <userId>admin@yellowfin.com.au</userId> 
             </person> 
          </arg0>
       </web:remoteAdministrationCall>
    </soapenv:Body>
</soapenv:Envelope>
```
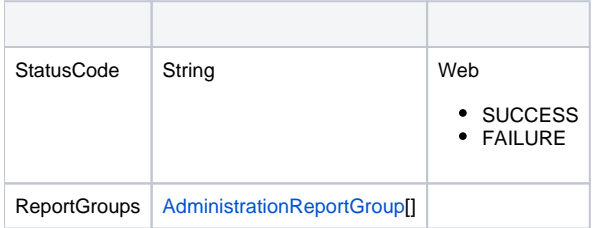

# **ReportGroups**

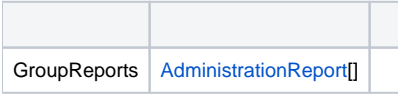

### SOAP

```
<S:Envelope xmlns:S="http://schemas.xmlsoap.org/soap/envelope/">
   <S:Body>
      <ns2:remoteAdministrationCallResponse xmlns:ns2="http://webservices.web.mi.hof.com/">
          <return>
             <errorCode>0</errorCode>
             <messages>Successfully Authenticated User: admin@yellowfin.com.au</messages>
             <messages>Getting user information...</messages>
             <messages>Getting user information...</messages>
             <messages>Web Service Request Complete</messages>
             <person>
                <emailAddress>admin@yellowfin.com.au</emailAddress>
                <firstName>System</firstName>
                <initial/>
                <ipId>5</ipId>
                <languageCode>EN</languageCode>
                <lastName>Administrator</lastName>
                <roleCode>YFADMIN</roleCode>
                <salutationCode/>
                <status>ACTIVE</status>
                <timeZoneCode>AUSTRALIA/SYDNEY</timeZoneCode>
                <userId>admin@yellowfin.com.au</userId>
             </person>
             <reportGroups>
                <groupReports>
                   <authoringMode>JAVA</authoringMode>
                   <averageRunTime>2</averageRunTime>
                   <birtData/>
                   <chartTypeCode/>
                   <dashboardEnabled>true</dashboardEnabled>
                   <dataOutput>COLUMN</dataOutput>
                   <deliveryMode/>
                   <executionObject/>
                   <lastModifiedDate>2017-06-26T00:00:00+10:00</lastModifiedDate>
                   <lastModifierId>5</lastModifierId>
                   <lastModifierName>System Administrator</lastModifierName>
                   <lastRunTime>6</lastRunTime>
                   <publishDate>2017-06-24T00:00:00+10:00</publishDate>
                   <reportCategory>Tutorial</reportCategory>
                   <reportDescription>View athlete invoicing summaries by gender, demographic, and cost 
comparison over time.</reportDescription>
                   <reportId>61001</reportId>
                   <reportName>Invoice Summary</reportName>
                   <reportSubCategory>Athletes</reportSubCategory>
                   <reportTemplate>CHART</reportTemplate>
```

```
 <reportUUID>d0f213a1-25ea-4ee6-8d5a-52a0a3cdcf49</reportUUID>
                   <roleCode>OPERATIONAL</roleCode>
                   <sourceName/>
                   <usage>39</usage>
                   <viewDescription>Ski Team</viewDescription>
                   <viewId>70103</viewId>
                   <viewName>New View</viewName>
                </groupReports>
                <groupReports>
                   <authoringMode>JAVA</authoringMode>
                   <averageRunTime>2</averageRunTime>
                   <birtData/>
                   <chartTypeCode/>
                   <dashboardEnabled>true</dashboardEnabled>
                   <dataOutput>COLUMN</dataOutput>
                   <deliveryMode/>
                   <executionObject/>
                   <lastModifiedDate>2017-06-26T00:00:00+10:00</lastModifiedDate>
                   <lastModifierId>5</lastModifierId>
                   <lastModifierName>System Administrator</lastModifierName>
                   <lastRunTime>6</lastRunTime>
                   <publishDate>2017-06-24T00:00:00+10:00</publishDate>
                   <reportCategory>Tutorial</reportCategory>
                   <reportDescription>View athlete invoicing summaries by gender, demographic, and cost 
comparison over time.</reportDescription>
                   <reportId>61001</reportId>
                   <reportName>Invoice Summary</reportName>
                   <reportSubCategory>Athletes</reportSubCategory>
                   <reportTemplate>CHART</reportTemplate>
                   <reportUUID>d0f213a1-25ea-4ee6-8d5a-52a0a3cdcf49</reportUUID>
                   <roleCode>OPERATIONAL</roleCode>
                   <sourceName/>
                   <usage>39</usage>
                   <viewDescription>Ski Team</viewDescription>
                   <viewId>70103</viewId>
                   <viewName>New View</viewName>
                </groupReports>
                <groupReports>
                   <authoringMode>JAVA</authoringMode>
                   <averageRunTime>0</averageRunTime>
                   <birtData/>
                   <chartTypeCode/>
                   <dashboardEnabled>true</dashboardEnabled>
                   <dataOutput>COLUMN</dataOutput>
                   <deliveryMode/>
                   <executionObject/>
                   <lastModifiedDate>2017-06-26T00:00:00+10:00</lastModifiedDate>
                   <lastModifierId>5</lastModifierId>
                   <lastModifierName>System Administrator</lastModifierName>
                   <lastRunTime>2</lastRunTime>
                   <publishDate>2017-06-20T00:00:00+10:00</publishDate>
                   <reportCategory>Tutorial</reportCategory>
                   <reportDescription>A drill through report displaying revenue by camp region and year, 
allowing to drill through to a detail report.</reportDescription>
                   <reportId>61097</reportId>
                   <reportName>Region Revenue by Year</reportName>
                  <reportSubCategory>Marketing & amp; Booking</reportSubCategory>
                   <reportTemplate>REPORTANDCHART</reportTemplate>
                   <reportUUID>486d19ee-7976-450e-93cd-f475ae486fa0</reportUUID>
                   <roleCode>OPERATIONAL</roleCode>
                   <sourceName/>
                   <usage>38</usage>
                   <viewDescription>Ski Team</viewDescription>
                   <viewId>70103</viewId>
                   <viewName>New View</viewName>
                </groupReports>
                <groupReports>
                   <authoringMode>JAVA</authoringMode>
                   <averageRunTime>0</averageRunTime>
                   <birtData/>
                   <chartTypeCode/>
```

```
 <dashboardEnabled>true</dashboardEnabled>
                   <dataOutput>COLUMN</dataOutput>
                   <deliveryMode/>
                   <executionObject/>
                   <lastModifiedDate>2017-06-26T00:00:00+10:00</lastModifiedDate>
                   <lastModifierId>5</lastModifierId>
                   <lastModifierName>System Administrator</lastModifierName>
                   <lastRunTime>2</lastRunTime>
                   <publishDate>2017-06-20T00:00:00+10:00</publishDate>
                   <reportCategory>Tutorial</reportCategory>
                   <reportDescription>A drill through report displaying revenue by camp region and year, 
allowing to drill through to a detail report.</reportDescription>
                   <reportId>61097</reportId>
                   <reportName>Region Revenue by Year</reportName>
                  <reportSubCategory>Marketing & amp; Booking</reportSubCategory>
                   <reportTemplate>REPORTANDCHART</reportTemplate>
                   <reportUUID>486d19ee-7976-450e-93cd-f475ae486fa0</reportUUID>
                   <roleCode>OPERATIONAL</roleCode>
                   <sourceName/>
                   <usage>38</usage>
                   <viewDescription>Ski Team</viewDescription>
                   <viewId>70103</viewId>
                   <viewName>New View</viewName>
                </groupReports>
                <groupReports>
                   <authoringMode>JAVA</authoringMode>
                   <averageRunTime>2</averageRunTime>
                   <birtData/>
                   <chartTypeCode/>
                   <dashboardEnabled>true</dashboardEnabled>
                   <dataOutput>COLUMN</dataOutput>
                   <deliveryMode/>
                   <executionObject/>
                   <lastModifiedDate>2017-06-26T00:00:00+10:00</lastModifiedDate>
                   <lastModifierId>5</lastModifierId>
                   <lastModifierName>System Administrator</lastModifierName>
                   <lastRunTime>5</lastRunTime>
                   <publishDate>2017-06-21T00:00:00+10:00</publishDate>
                   <reportCategory>Tutorial</reportCategory>
                   <reportDescription>View invoicing and camp rating figures by athlete location on this GIS map.
</reportDescription>
                   <reportId>60947</reportId>
                   <reportName>Customer Sales by Location Map</reportName>
                   <reportSubCategory>Athletes</reportSubCategory>
                   <reportTemplate>CHART</reportTemplate>
                   <reportUUID>64470d8f-f0a9-4d31-bcda-28f26356034c</reportUUID>
                   <roleCode>OPERATIONAL</roleCode>
                   <sourceName/>
                   <usage>38</usage>
                   <viewDescription>Ski Team</viewDescription>
                   <viewId>70103</viewId>
                   <viewName>New View</viewName>
                </groupReports>
                <groupReports>
                   <authoringMode>JAVA</authoringMode>
                   <averageRunTime>2</averageRunTime>
                   <birtData/>
                   <chartTypeCode/>
                   <dashboardEnabled>true</dashboardEnabled>
                   <dataOutput>COLUMN</dataOutput>
                   <deliveryMode/>
                   <executionObject/>
                   <lastModifiedDate>2017-06-26T00:00:00+10:00</lastModifiedDate>
                   <lastModifierId>5</lastModifierId>
                   <lastModifierName>System Administrator</lastModifierName>
                   <lastRunTime>5</lastRunTime>
                   <publishDate>2017-06-21T00:00:00+10:00</publishDate>
                   <reportCategory>Tutorial</reportCategory>
                   <reportDescription>View invoicing and camp rating figures by athlete location on this GIS map.
</reportDescription>
```
<reportId>60947</reportId>

```
<reportName>Customer Sales by Location Map</reportName>
    <reportSubCategory>Athletes</reportSubCategory>
    <reportTemplate>CHART</reportTemplate>
    <reportUUID>64470d8f-f0a9-4d31-bcda-28f26356034c</reportUUID>
    <roleCode>OPERATIONAL</roleCode>
    <sourceName/>
    <usage>38</usage>
    <viewDescription>Ski Team</viewDescription>
    <viewId>70103</viewId>
    <viewName>New View</viewName>
 </groupReports>
 <groupReports>
    <authoringMode>JAVA</authoringMode>
    <averageRunTime>2</averageRunTime>
    <birtData/>
    <chartTypeCode/>
    <dashboardEnabled>true</dashboardEnabled>
    <dataOutput>COLUMN</dataOutput>
    <deliveryMode/>
    <executionObject/>
    <lastModifiedDate>2017-06-26T00:00:00+10:00</lastModifiedDate>
    <lastModifierId>5</lastModifierId>
    <lastModifierName>System Administrator</lastModifierName>
   <lastRunTime>6</lastRunTime>
    <publishDate>2017-06-19T00:00:00+10:00</publishDate>
    <reportCategory>Tutorial</reportCategory>
    <reportDescription>This shows profit over time...</reportDescription>
    <reportId>61046</reportId>
   <reportName>Profit Trends & amp; Forecast</reportName>
    <reportSubCategory>Athletes</reportSubCategory>
    <reportTemplate>REPORTANDCHART</reportTemplate>
    <reportUUID>39a5a365-4f26-4767-a723-a804de1babe9</reportUUID>
    <roleCode>OPERATIONAL</roleCode>
    <sourceName/>
    <usage>39</usage>
    <viewDescription>Ski Team</viewDescription>
    <viewId>70103</viewId>
    <viewName>New View</viewName>
 </groupReports>
 <groupReports>
    <authoringMode>JAVA</authoringMode>
    <averageRunTime>2</averageRunTime>
    <birtData/>
    <chartTypeCode/>
    <dashboardEnabled>true</dashboardEnabled>
    <dataOutput>COLUMN</dataOutput>
    <deliveryMode/>
    <executionObject/>
    <lastModifiedDate>2017-06-26T00:00:00+10:00</lastModifiedDate>
    <lastModifierId>5</lastModifierId>
    <lastModifierName>System Administrator</lastModifierName>
    <lastRunTime>6</lastRunTime>
    <publishDate>2017-06-19T00:00:00+10:00</publishDate>
    <reportCategory>Tutorial</reportCategory>
    <reportDescription>This shows profit over time...</reportDescription>
    <reportId>61046</reportId>
   <reportName>Profit Trends & amp; Forecast</reportName>
    <reportSubCategory>Athletes</reportSubCategory>
    <reportTemplate>REPORTANDCHART</reportTemplate>
    <reportUUID>39a5a365-4f26-4767-a723-a804de1babe9</reportUUID>
    <roleCode>OPERATIONAL</roleCode>
    <sourceName/>
   <usage>39</usage>
    <viewDescription>Ski Team</viewDescription>
    <viewId>70103</viewId>
    <viewName>New View</viewName>
 </groupReports>
 <groupReports>
    <authoringMode>JAVA</authoringMode>
    <averageRunTime>2</averageRunTime>
    <birtData/>
```

```
 <chartTypeCode/>
                   <dashboardEnabled>true</dashboardEnabled>
                   <dataOutput>COLUMN</dataOutput>
                   <deliveryMode/>
                   <executionObject/>
                   <lastModifiedDate>2017-06-26T00:00:00+10:00</lastModifiedDate>
                   <lastModifierId>5</lastModifierId>
                   <lastModifierName>System Administrator</lastModifierName>
                   <lastRunTime>6</lastRunTime>
                   <publishDate>2017-06-20T00:00:00+10:00</publishDate>
                   <reportCategory>Tutorial</reportCategory>
                   <reportDescription>View athlete profit summaries by gender, demographic, and invoiced 
comparison over time.</reportDescription>
                   <reportId>61067</reportId>
                   <reportName>Region Profit Summary</reportName>
                  <reportSubCategory>Marketing & amp; Booking</reportSubCategory>
                   <reportTemplate>CHART</reportTemplate>
                   <reportUUID>01c73f85-2da8-401c-8e1d-167a0a6b5b5c</reportUUID>
                   <roleCode>OPERATIONAL</roleCode>
                   <sourceName/>
                   <usage>39</usage>
                   <viewDescription>Ski Team</viewDescription>
                   <viewId>70103</viewId>
                   <viewName>New View</viewName>
                </groupReports>
                <groupReports>
                   <authoringMode>JAVA</authoringMode>
                   <averageRunTime>2</averageRunTime>
                   <birtData/>
                   <chartTypeCode/>
                   <dashboardEnabled>true</dashboardEnabled>
                   <dataOutput>COLUMN</dataOutput>
                   <deliveryMode/>
                   <executionObject/>
                   <lastModifiedDate>2017-06-26T00:00:00+10:00</lastModifiedDate>
                   <lastModifierId>5</lastModifierId>
                   <lastModifierName>System Administrator</lastModifierName>
                   <lastRunTime>6</lastRunTime>
                   <publishDate>2017-06-20T00:00:00+10:00</publishDate>
                   <reportCategory>Tutorial</reportCategory>
                   <reportDescription>View athlete profit summaries by gender, demographic, and invoiced 
comparison over time.</reportDescription>
                   <reportId>61067</reportId>
                   <reportName>Region Profit Summary</reportName>
                   <reportSubCategory>Marketing &amp; Booking</reportSubCategory>
                   <reportTemplate>CHART</reportTemplate>
                   <reportUUID>01c73f85-2da8-401c-8e1d-167a0a6b5b5c</reportUUID>
                   <roleCode>OPERATIONAL</roleCode>
                   <sourceName/>
                   <usage>39</usage>
                   <viewDescription>Ski Team</viewDescription>
                   <viewId>70103</viewId>
                    <viewName>New View</viewName>
                </groupReports>
                <groupReports>
                   <authoringMode>JAVA</authoringMode>
                   <averageRunTime>0</averageRunTime>
                   <birtData/>
                   <chartTypeCode/>
                   <dashboardEnabled>true</dashboardEnabled>
                   <dataOutput>COLUMN</dataOutput>
                   <deliveryMode/>
                   <executionObject/>
                   <lastModifiedDate>2017-06-26T00:00:00+10:00</lastModifiedDate>
                   <lastModifierId>5</lastModifierId>
                   <lastModifierName>System Administrator</lastModifierName>
                   <lastRunTime>1</lastRunTime>
                   <publishDate>2017-06-22T00:00:00+10:00</publishDate>
                   <reportCategory>Tutorial</reportCategory>
                   <reportDescription>Examine invoicing figures by Camp Location hierarchy.</reportDescription>
                   <reportId>61035</reportId>
```

```
 <reportName>Performance by Region</reportName>
       <reportSubCategory>Athletes</reportSubCategory>
       <reportTemplate>REPORTANDCHART</reportTemplate>
       <reportUUID>80162f66-b23e-4a2b-b209-497a960d96d5</reportUUID>
       <roleCode>OPERATIONAL</roleCode>
       <sourceName/>
       <usage>43</usage>
       <viewDescription>Ski Team</viewDescription>
       <viewId>70103</viewId>
       <viewName>New View</viewName>
    </groupReports>
    <groupReports>
       <authoringMode>JAVA</authoringMode>
       <averageRunTime>0</averageRunTime>
       <birtData/>
       <chartTypeCode/>
       <dashboardEnabled>true</dashboardEnabled>
       <dataOutput>COLUMN</dataOutput>
       <deliveryMode/>
       <executionObject/>
       <lastModifiedDate>2017-06-26T00:00:00+10:00</lastModifiedDate>
       <lastModifierId>5</lastModifierId>
       <lastModifierName>System Administrator</lastModifierName>
       <lastRunTime>1</lastRunTime>
       <publishDate>2017-06-22T00:00:00+10:00</publishDate>
       <reportCategory>Tutorial</reportCategory>
       <reportDescription>Examine invoicing figures by Camp Location hierarchy.</reportDescription>
       <reportId>61035</reportId>
       <reportName>Performance by Region</reportName>
       <reportSubCategory>Athletes</reportSubCategory>
       <reportTemplate>REPORTANDCHART</reportTemplate>
       <reportUUID>80162f66-b23e-4a2b-b209-497a960d96d5</reportUUID>
       <roleCode>OPERATIONAL</roleCode>
       <sourceName/>
       <usage>43</usage>
       <viewDescription>Ski Team</viewDescription>
       <viewId>70103</viewId>
       <viewName>New View</viewName>
    </groupReports>
    <publishUUID>e7409ff2-f846-44e1-a603-b78ec51b20b9</publishUUID>
    <reportGroupId>61250</reportGroupId>
    <reportGroupName>Sales Performance</reportGroupName>
   <reportGroupStatus>OPEN</reportGroupStatus>
    <reportGroupType>ANALYTIC</reportGroupType>
 </reportGroups>
 <reportGroups>
    <groupReports>
       <authoringMode>JAVA</authoringMode>
       <averageRunTime>0</averageRunTime>
       <birtData/>
       <chartTypeCode/>
       <dashboardEnabled>true</dashboardEnabled>
       <dataOutput>COLUMN</dataOutput>
       <deliveryMode/>
       <executionObject/>
       <lastModifiedDate>2017-06-26T00:00:00+10:00</lastModifiedDate>
       <lastModifierId>5</lastModifierId>
       <lastModifierName>System Administrator</lastModifierName>
       <lastRunTime>0</lastRunTime>
       <publishDate>2017-06-22T00:00:00+10:00</publishDate>
       <reportCategory>Tutorial</reportCategory>
       <reportDescription>This report provides a high level summary of campaigns</reportDescription>
       <reportId>60901</reportId>
       <reportName>Campaign Summary</reportName>
      <reportSubCategory>Marketing & amp; Booking</reportSubCategory>
       <reportTemplate>CHART</reportTemplate>
       <reportUUID>3e842fae-02f7-4ad3-a632-ca267e0078da</reportUUID>
       <roleCode>OPERATIONAL</roleCode>
       <sourceName/>
       <usage>16</usage>
       <viewDescription>Ski Team</viewDescription>
```

```
 <viewId>70103</viewId>
                   <viewName>New View</viewName>
                </groupReports>
                <groupReports>
                   <authoringMode>JAVA</authoringMode>
                   <averageRunTime>0</averageRunTime>
                   <birtData/>
                   <chartTypeCode/>
                   <dashboardEnabled>true</dashboardEnabled>
                   <dataOutput>COLUMN</dataOutput>
                   <deliveryMode/>
                   <executionObject/>
                   <lastModifiedDate>2017-06-26T00:00:00+10:00</lastModifiedDate>
                   <lastModifierId>5</lastModifierId>
                   <lastModifierName>System Administrator</lastModifierName>
                   <lastRunTime>0</lastRunTime>
                   <publishDate>2017-06-19T00:00:00+10:00</publishDate>
                   <reportCategory>Tutorial</reportCategory>
                   <reportDescription>Revenue by media category pie chart</reportDescription>
                   <reportId>61131</reportId>
                   <reportName>Revenue by Media Category</reportName>
                  <reportSubCategory>Marketing & amp; Booking</reportSubCategory>
                   <reportTemplate>CHART</reportTemplate>
                   <reportUUID>32384c5a-7892-4ecb-93be-dc1efbdb7edd</reportUUID>
                   <roleCode>OPERATIONAL</roleCode>
                   <sourceName/>
                   <usage>16</usage>
                   <viewDescription>Ski Team</viewDescription>
                   <viewId>70103</viewId>
                   <viewName>New View</viewName>
                </groupReports>
                <groupReports>
                   <authoringMode>JAVA</authoringMode>
                   <averageRunTime>0</averageRunTime>
                   <birtData/>
                   <chartTypeCode/>
                   <dashboardEnabled>true</dashboardEnabled>
                   <dataOutput>COLUMN</dataOutput>
                   <deliveryMode/>
                   <executionObject/>
                   <lastModifiedDate>2017-06-26T00:00:00+10:00</lastModifiedDate>
                   <lastModifierId>5</lastModifierId>
                   <lastModifierName>System Administrator</lastModifierName>
                   <lastRunTime>0</lastRunTime>
                   <publishDate>2016-11-17T00:00:00+11:00</publishDate>
                   <reportCategory>Tutorial</reportCategory>
                   <reportDescription>Look at the number of athletes by age, region, and average camp rating.<
/reportDescription>
                   <reportId>61053</reportId>
                  <reportName>Profitability by Customer Age & amp; Location Breakdown</reportName>
                  <reportSubCategory>Marketing & amp; Booking</reportSubCategory>
                   <reportTemplate>CHART</reportTemplate>
                   <reportUUID>c554165d-7c85-4d19-b19a-61ce5919dc5b</reportUUID>
                   <roleCode>OPERATIONAL</roleCode>
                   <sourceName/>
                   <usage>16</usage>
                   <viewDescription>Ski Team</viewDescription>
                   <viewId>70103</viewId>
                   <viewName>New View</viewName>
                </groupReports>
                <groupReports>
                   <authoringMode>JAVA</authoringMode>
                   <averageRunTime>0</averageRunTime>
                   <birtData/>
                   <chartTypeCode/>
                   <dashboardEnabled>true</dashboardEnabled>
                   <dataOutput>COLUMN</dataOutput>
                   <deliveryMode/>
                   <executionObject/>
                   <lastModifiedDate>2017-06-26T00:00:00+10:00</lastModifiedDate>
                   <lastModifierId>5</lastModifierId>
```

```
 <lastModifierName>System Administrator</lastModifierName>
                   <lastRunTime>0</lastRunTime>
                   <publishDate>2017-06-19T00:00:00+10:00</publishDate>
                   <reportCategory>Tutorial</reportCategory>
                   <reportDescription>Revenue treemap for campaigns by athlete demographic</reportDescription>
                   <reportId>61119</reportId>
                   <reportName>Revenue by Campaign and Demographic</reportName>
                  <reportSubCategory>Marketing & amp; Booking</reportSubCategory>
                   <reportTemplate>REPORTANDCHART</reportTemplate>
                   <reportUUID>ce3c4461-ea36-427d-bcd4-72448ec2722c</reportUUID>
                   <roleCode>OPERATIONAL</roleCode>
                   <sourceName/>
                   <usage>16</usage>
                   <viewDescription>Ski Team</viewDescription>
                   <viewId>70103</viewId>
                   <viewName>New View</viewName>
                </groupReports>
                <groupReports>
                   <authoringMode>JAVA</authoringMode>
                   <averageRunTime>0</averageRunTime>
                   <birtData/>
                   <chartTypeCode/>
                   <dashboardEnabled>true</dashboardEnabled>
                   <dataOutput>COLUMN</dataOutput>
                   <deliveryMode/>
                   <executionObject/>
                   <lastModifiedDate>2017-06-26T00:00:00+10:00</lastModifiedDate>
                   <lastModifierId>5</lastModifierId>
                   <lastModifierName>System Administrator</lastModifierName>
                   <lastRunTime>0</lastRunTime>
                   <publishDate>2016-11-17T00:00:00+11:00</publishDate>
                   <reportCategory>Tutorial</reportCategory>
                   <reportDescription>An analysis of the agency sales and their ranked profitability<
/reportDescription>
                   <reportId>60724</reportId>
                   <reportName>Agency Sales by Profitability</reportName>
                   <reportSubCategory>Athletes</reportSubCategory>
                   <reportTemplate>CHART</reportTemplate>
                   <reportUUID>876c7d79-21a9-4561-ada7-f97eaffe1186</reportUUID>
                   <roleCode>OPERATIONAL</roleCode>
                   <sourceName/>
                   <usage>16</usage>
                   <viewDescription>Ski Team</viewDescription>
                   <viewId>70103</viewId>
                   <viewName>New View</viewName>
                </groupReports>
                <groupReports>
                   <authoringMode>JAVA</authoringMode>
                   <averageRunTime>0</averageRunTime>
                   <birtData/>
                   <chartTypeCode/>
                   <dashboardEnabled>true</dashboardEnabled>
                   <dataOutput>COLUMN</dataOutput>
                   <deliveryMode/>
                   <executionObject/>
                   <lastModifiedDate>2017-06-26T00:00:00+10:00</lastModifiedDate>
                   <lastModifierId>5</lastModifierId>
                   <lastModifierName>System Administrator</lastModifierName>
                   <lastRunTime>0</lastRunTime>
                   <publishDate>2016-11-18T00:00:00+11:00</publishDate>
                   <reportCategory>Tutorial</reportCategory>
                   <reportDescription>An example of using canvas and set analysis from a single data set to 
create an infographic report.</reportDescription>
                   <reportId>60957</reportId>
                   <reportName>Infographic</reportName>
                  <reportSubCategory>Marketing & amp; Booking</reportSubCategory>
                   <reportTemplate>CHART</reportTemplate>
                   <reportUUID>00fd9f26-05a7-47b6-b87f-8270ca648f5d</reportUUID>
                   <roleCode>OPERATIONAL</roleCode>
                   <sourceName/>
                   <usage>1</usage>
```

```
 <viewDescription>Ski Team</viewDescription>
                   <viewId>70103</viewId>
                   <viewName>New View</viewName>
                </groupReports>
                <publishUUID>1e68d9cc-fa5a-44e2-816d-782aa40ceeae</publishUUID>
                <reportGroupId>61209</reportGroupId>
                <reportGroupName>Campaign Analysis</reportGroupName>
                <reportGroupStatus>OPEN</reportGroupStatus>
                <reportGroupType>ANALYTIC</reportGroupType>
             </reportGroups>
             <sessionId>3749079ce15768d94c1750cfd01d54ad</sessionId>
             <statusCode>SUCCESS</statusCode>
          </return>
       </ns2:remoteAdministrationCallResponse>
   </S:Body>
</S:Envelope>
```
#### • web

 $\bullet$ 

 $\bullet$ 

 $\bullet$ 

AdministrationServiceRequest rsr = new AdministrationServiceRequest();

```
rsr.setLoginId("admin@yellowfin.com.au");
rsr.setPassword("test");
rsr.setOrgId(1);
```
rsr.setFunction("GETUSERPARENTTABSWITHREPORTS");

rsr.setOrgRef("org1");

AdministrationPerson ap = new AdministrationPerson(); ap.setUserId("admin@yellowfin.com.au");

rsr.setPerson(ap);

AdministrationServiceResponse rs = adminService.remoteAdministrationCall(rsr);

web

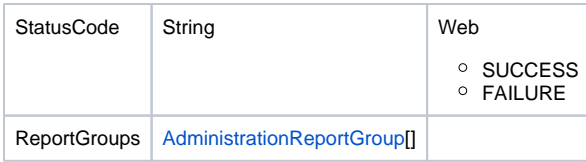

#### **ReportGroups**

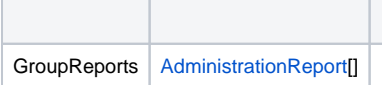

AdministrationReport[] rpts = response.getReportGroups()[0].getGroupReports();

### web

- 1. **ws\_getuserparenttabswithreports.jsp**
- 2. rootYellowfin/appserver/webapps/ROOT
- 3.

 $\bullet$ 

4. **http://<host>:<port>/ws\_getuserparenttabswithreports.jsp**

```
< \frac{6}{6}/* ws_getuserparenttabswithreports.jsp */
%>
<%@ page language="java" contentType="text/html; charset=UTF-8" %>
<%@ page import="com.hof.util.*, java.util.*, java.text.*" %>
<%@ page import="com.hof.web.form.*" %>
<%@ page import="com.hof.mi.web.service.*" %>
<\frac{6}{6}AdministrationServiceService s_adm = new AdministrationServiceServiceLocator("localhost",8080, "/services
/AdministrationService", false); // adjust host and port number
AdministrationServiceSoapBindingStub adminService = (AdministrationServiceSoapBindingStub) s_adm.
getAdministrationService();
AdministrationServiceRequest rsr = new AdministrationServiceRequest();
rsr.setLoginId("admin@yellowfin.com.au"); // provide your Yellowfin web services admin account
rsr.setPassword("test"); // set to the password of the above account
rsr.setOrgId(1);
rsr.setFunction("GETUSERPARENTTABSWITHREPORTS");
//rsr.setOrgRef("org1");
AdministrationPerson ap = new AdministrationPerson();
ap.setUserId("admin@yellowfin.com.au"); 
rsr.setPerson(ap);
AdministrationServiceResponse rs = adminService.remoteAdministrationCall(rsr);
if ("SUCCESS".equals(rs.getStatusCode()) ) {
    out.write("Success<br>" + rs.getReportGroups().length + " tabs retrieved");
    // get the tabs details:
    AdministrationReportGroup[] tabs = rs.getReportGroups();
    for (AdministrationReportGroup tab: tabs){
        out.write("<br><br><h1>Dashboard Name: " + tab.getReportGroupName() + "</h1>");
        AdministrationReport[] rpts = tab.getGroupReports();
        if (rpts != null)
```

```
 for (AdministrationReport r: rpts){
                 out.write("Report Name: " + r.getReportName());
                out.write("<br>>bescription: " + r.getReportDescription());
                out.write("<br>>br>ReportId: " + r.getReportId());
                out.write("<br>ReportUUID: " + r.getReportUUID());
                out.write("<br/>ebr>ExecutionObject: " + r.getExecutionObject());
                out.write("<br>ReportCategory: " + r.getReportCategory());
                out.write("<br>>SubCategory: " + r.getReportSubCategory());
                out.write("<br>>brtData: " + r.getBirtData());
                 out.write("<br>SourceName: " + r.getSourceName());
                out.write("<br>>SourceId: " + r.getSourceId());
                out.write("<br>>chuthoringMode: " + r.getAuthoringMode());
                out.write("<br/>keportTemplate: " + r.getReportTemplate());
                out.write("<br>>bataOutput: " + r.getDataOutput());
                 out.write("<br>DashboardEnabled: " + r.isDashboardEnabled());
                 out.write("<br>ViewId: " + r.getViewId());
                 out.write("<br>ViewName: " + r.getViewName());
                out.write("<br>ViewDescription: " + r.getViewDescription());
                 out.write("<br>LastModifierName: " + r.getLastModifierName());
                 out.write("<br>LastModifierId: " + r.getLastModifierId());
                 out.write("<br>LastModifiedDate: " + r.getLastModifiedDate());
                 out.write("<br>PublishDate: " + r.getPublishDate());
                 out.write("<br>DeliveryMode: " + r.getDeliveryMode());
                 out.write("<br>LastRunTime: " + r.getLastRunTime());
                 out.write("<br>AverageRunTime: " + r.getAverageRunTime());
                 out.write("<br>RoleCode: " + r.getRoleCode());
                 out.write("<br>ChartTypeCode: " + r.getChartTypeCode());
                out.write("<br>>br>Usage: " + r.getUsage());
                out.write("<br>>>br>");
 }
     }
} else {
         out.write("Failure");
         out.write(" Code: " + rs.getErrorCode());
}
%>
```
GETUSERTABSWITHREPORTSIDAdministrationPerson

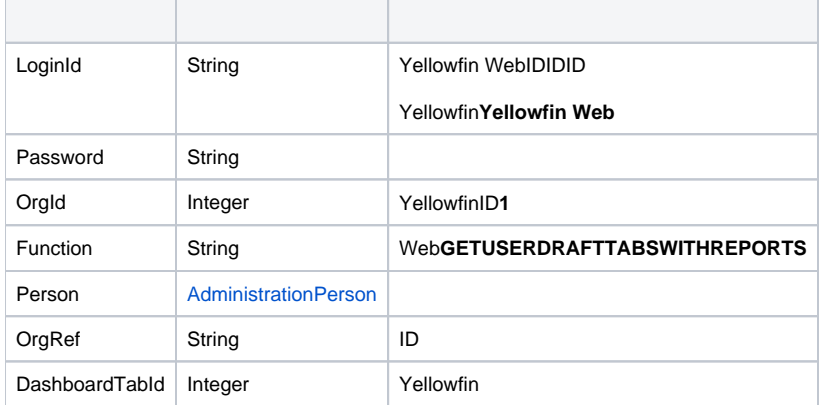

## webAdministrationPerson

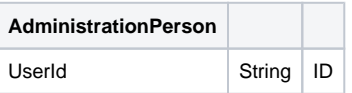

## SOAP XML

```
<soapenv:Envelope xmlns:soapenv="http://schemas.xmlsoap.org/soap/envelope/" xmlns:web="http://webservices.web.
mi.hof.com/">
   <soapenv:Header/>
    <soapenv:Body>
      <web:remoteAdministrationCall>
          <arg0>
           <loginId>admin@yellowfin.com.au</loginId>
             <password>test</password>
             <orgId>1</orgId>
             <function>GETUSERDRAFTTABSWITHREPORTS</function>
             <person>
                 <userId>admin@yellowfin.com.au</userId> 
             </person> 
          </arg0>
       </web:remoteAdministrationCall>
    </soapenv:Body>
</soapenv:Envelope>
```
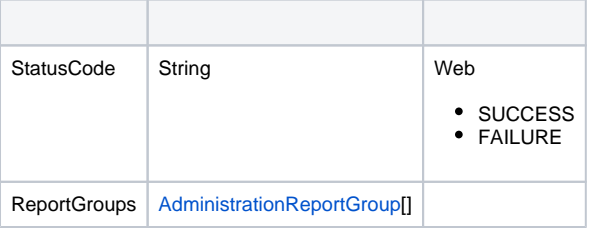

## **ReportGroups**

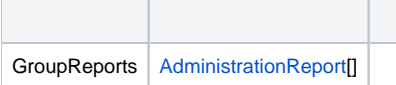

### SOAP

```
<S:Envelope xmlns:S="http://schemas.xmlsoap.org/soap/envelope/">
   <S:Body>
      <ns2:remoteAdministrationCallResponse xmlns:ns2="http://webservices.web.mi.hof.com/">
          <return>
             <errorCode>0</errorCode>
             <messages>Successfully Authenticated User: admin@yellowfin.com.au</messages>
             <messages>Getting user information...</messages>
             <messages>Getting user information...</messages>
             <messages>Web Service Request Complete</messages>
             <person>
                <emailAddress>admin@yellowfin.com.au</emailAddress>
                <firstName>System</firstName>
                <initial/>
                <ipId>5</ipId>
                <languageCode>EN</languageCode>
                <lastName>Administrator</lastName>
```

```
 <roleCode>YFADMIN</roleCode>
                <salutationCode/>
                <status>ACTIVE</status>
                <timeZoneCode>AUSTRALIA/SYDNEY</timeZoneCode>
                <userId>admin@yellowfin.com.au</userId>
             </person>
             <reportGroups>
                <groupReports>
                   <authoringMode>JAVA</authoringMode>
                   <averageRunTime>2</averageRunTime>
                   <birtData/>
                   <chartTypeCode/>
                   <dashboardEnabled>true</dashboardEnabled>
                   <dataOutput>COLUMN</dataOutput>
                   <deliveryMode/>
                   <executionObject/>
                   <lastModifiedDate>2017-06-26T00:00:00+10:00</lastModifiedDate>
                   <lastModifierId>5</lastModifierId>
                   <lastModifierName>System Administrator</lastModifierName>
                   <lastRunTime>6</lastRunTime>
                   <publishDate>2017-06-24T00:00:00+10:00</publishDate>
                   <reportCategory>Tutorial</reportCategory>
                   <reportDescription>View athlete invoicing summaries by gender, demographic, and cost 
comparison over time.</reportDescription>
                   <reportId>61001</reportId>
                   <reportName>Invoice Summary</reportName>
                   <reportSubCategory>Athletes</reportSubCategory>
                   <reportTemplate>CHART</reportTemplate>
                   <reportUUID>d0f213a1-25ea-4ee6-8d5a-52a0a3cdcf49</reportUUID>
                   <roleCode>OPERATIONAL</roleCode>
                   <sourceName/>
                   <usage>39</usage>
                   <viewDescription>Ski Team</viewDescription>
                   <viewId>70103</viewId>
                   <viewName>New View</viewName>
                </groupReports>
                <groupReports>
                   <authoringMode>JAVA</authoringMode>
                   <averageRunTime>0</averageRunTime>
                   <birtData/>
                   <chartTypeCode/>
                   <dashboardEnabled>true</dashboardEnabled>
                   <dataOutput>COLUMN</dataOutput>
                   <deliveryMode/>
                   <executionObject/>
                   <lastModifiedDate>2017-06-26T00:00:00+10:00</lastModifiedDate>
                   <lastModifierId>5</lastModifierId>
                   <lastModifierName>System Administrator</lastModifierName>
                   <lastRunTime>2</lastRunTime>
                   <publishDate>2017-06-20T00:00:00+10:00</publishDate>
                   <reportCategory>Tutorial</reportCategory>
                   <reportDescription>A drill through report displaying revenue by camp region and year, 
allowing to drill through to a detail report.</reportDescription>
                   <reportId>61097</reportId>
                   <reportName>Region Revenue by Year</reportName>
                  <reportSubCategory>Marketing & amp; Booking</reportSubCategory>
                   <reportTemplate>REPORTANDCHART</reportTemplate>
                   <reportUUID>486d19ee-7976-450e-93cd-f475ae486fa0</reportUUID>
                   <roleCode>OPERATIONAL</roleCode>
                   <sourceName/>
                   <usage>38</usage>
                   <viewDescription>Ski Team</viewDescription>
                   <viewId>70103</viewId>
                   <viewName>New View</viewName>
                </groupReports>
                <groupReports>
                   <authoringMode>JAVA</authoringMode>
                   <averageRunTime>2</averageRunTime>
                   <birtData/>
                   <chartTypeCode/>
                   <dashboardEnabled>true</dashboardEnabled>
```

```
 <dataOutput>COLUMN</dataOutput>
                   <deliveryMode/>
                   <executionObject/>
                   <lastModifiedDate>2017-06-26T00:00:00+10:00</lastModifiedDate>
                   <lastModifierId>5</lastModifierId>
                   <lastModifierName>System Administrator</lastModifierName>
                   <lastRunTime>5</lastRunTime>
                   <publishDate>2017-06-21T00:00:00+10:00</publishDate>
                   <reportCategory>Tutorial</reportCategory>
                   <reportDescription>View invoicing and camp rating figures by athlete location on this GIS map.
</reportDescription>
                   <reportId>60947</reportId>
                   <reportName>Customer Sales by Location Map</reportName>
                   <reportSubCategory>Athletes</reportSubCategory>
                   <reportTemplate>CHART</reportTemplate>
                   <reportUUID>64470d8f-f0a9-4d31-bcda-28f26356034c</reportUUID>
                   <roleCode>OPERATIONAL</roleCode>
                   <sourceName/>
                   <usage>38</usage>
                   <viewDescription>Ski Team</viewDescription>
                   <viewId>70103</viewId>
                   <viewName>New View</viewName>
                </groupReports>
                <groupReports>
                   <authoringMode>JAVA</authoringMode>
                   <averageRunTime>2</averageRunTime>
                   <birtData/>
                   <chartTypeCode/>
                   <dashboardEnabled>true</dashboardEnabled>
                   <dataOutput>COLUMN</dataOutput>
                   <deliveryMode/>
                   <executionObject/>
                   <lastModifiedDate>2017-06-26T00:00:00+10:00</lastModifiedDate>
                   <lastModifierId>5</lastModifierId>
                   <lastModifierName>System Administrator</lastModifierName>
                   <lastRunTime>6</lastRunTime>
                   <publishDate>2017-06-19T00:00:00+10:00</publishDate>
                   <reportCategory>Tutorial</reportCategory>
                   <reportDescription>This shows profit over time...</reportDescription>
                   <reportId>61046</reportId>
                  <reportName>Profit Trends & amp; Forecast</reportName>
                   <reportSubCategory>Athletes</reportSubCategory>
                   <reportTemplate>REPORTANDCHART</reportTemplate>
                   <reportUUID>39a5a365-4f26-4767-a723-a804de1babe9</reportUUID>
                   <roleCode>OPERATIONAL</roleCode>
                   <sourceName/>
                   <usage>39</usage>
                   <viewDescription>Ski Team</viewDescription>
                   <viewId>70103</viewId>
                   <viewName>New View</viewName>
                </groupReports>
                <groupReports>
                   <authoringMode>JAVA</authoringMode>
                   <averageRunTime>2</averageRunTime>
                   <birtData/>
                   <chartTypeCode/>
                   <dashboardEnabled>true</dashboardEnabled>
                   <dataOutput>COLUMN</dataOutput>
                   <deliveryMode/>
                   <executionObject/>
                   <lastModifiedDate>2017-06-26T00:00:00+10:00</lastModifiedDate>
                   <lastModifierId>5</lastModifierId>
                   <lastModifierName>System Administrator</lastModifierName>
                   <lastRunTime>6</lastRunTime>
                   <publishDate>2017-06-20T00:00:00+10:00</publishDate>
                   <reportCategory>Tutorial</reportCategory>
                   <reportDescription>View athlete profit summaries by gender, demographic, and invoiced 
comparison over time.</reportDescription>
                   <reportId>61067</reportId>
                   <reportName>Region Profit Summary</reportName>
                  <reportSubCategory>Marketing & amp; Booking</reportSubCategory>
```

```
 <reportTemplate>CHART</reportTemplate>
       <reportUUID>01c73f85-2da8-401c-8e1d-167a0a6b5b5c</reportUUID>
       <roleCode>OPERATIONAL</roleCode>
       <sourceName/>
       <usage>39</usage>
       <viewDescription>Ski Team</viewDescription>
       <viewId>70103</viewId>
       <viewName>New View</viewName>
    </groupReports>
    <groupReports>
       <authoringMode>JAVA</authoringMode>
       <averageRunTime>0</averageRunTime>
       <birtData/>
       <chartTypeCode/>
       <dashboardEnabled>true</dashboardEnabled>
       <dataOutput>COLUMN</dataOutput>
       <deliveryMode/>
       <executionObject/>
       <lastModifiedDate>2017-06-26T00:00:00+10:00</lastModifiedDate>
       <lastModifierId>5</lastModifierId>
       <lastModifierName>System Administrator</lastModifierName>
       <lastRunTime>1</lastRunTime>
       <publishDate>2017-06-22T00:00:00+10:00</publishDate>
       <reportCategory>Tutorial</reportCategory>
       <reportDescription>Examine invoicing figures by Camp Location hierarchy.</reportDescription>
       <reportId>61035</reportId>
       <reportName>Performance by Region</reportName>
       <reportSubCategory>Athletes</reportSubCategory>
       <reportTemplate>REPORTANDCHART</reportTemplate>
       <reportUUID>80162f66-b23e-4a2b-b209-497a960d96d5</reportUUID>
       <roleCode>OPERATIONAL</roleCode>
       <sourceName/>
       <usage>43</usage>
       <viewDescription>Ski Team</viewDescription>
       <viewId>70103</viewId>
       <viewName>New View</viewName>
    </groupReports>
    <publishUUID>02fec2d8-6b09-48a1-8c6a-54adbb2eb9b6</publishUUID>
    <reportGroupId>61251</reportGroupId>
    <reportGroupName>Sales Performance</reportGroupName>
    <reportGroupStatus>OPEN</reportGroupStatus>
    <reportGroupType>ANALYTIC</reportGroupType>
 </reportGroups>
 <reportGroups>
    <groupReports>
       <authoringMode>JAVA</authoringMode>
       <averageRunTime>0</averageRunTime>
       <birtData/>
       <chartTypeCode/>
       <dashboardEnabled>true</dashboardEnabled>
       <dataOutput>COLUMN</dataOutput>
       <deliveryMode/>
       <executionObject/>
       <lastModifiedDate>2017-06-26T00:00:00+10:00</lastModifiedDate>
       <lastModifierId>5</lastModifierId>
       <lastModifierName>System Administrator</lastModifierName>
       <lastRunTime>0</lastRunTime>
       <publishDate>2017-06-22T00:00:00+10:00</publishDate>
       <reportCategory>Tutorial</reportCategory>
       <reportDescription>This report provides a high level summary of campaigns</reportDescription>
       <reportId>60901</reportId>
       <reportName>Campaign Summary</reportName>
      <reportSubCategory>Marketing & amp; Booking</reportSubCategory>
       <reportTemplate>CHART</reportTemplate>
       <reportUUID>3e842fae-02f7-4ad3-a632-ca267e0078da</reportUUID>
       <roleCode>OPERATIONAL</roleCode>
       <sourceName/>
       <usage>16</usage>
       <viewDescription>Ski Team</viewDescription>
       <viewId>70103</viewId>
       <viewName>New View</viewName>
```

```
 </groupReports>
                <groupReports>
                   <authoringMode>JAVA</authoringMode>
                   <averageRunTime>0</averageRunTime>
                   <birtData/>
                   <chartTypeCode/>
                   <dashboardEnabled>true</dashboardEnabled>
                   <dataOutput>COLUMN</dataOutput>
                   <deliveryMode/>
                   <executionObject/>
                   <lastModifiedDate>2017-06-26T00:00:00+10:00</lastModifiedDate>
                   <lastModifierId>5</lastModifierId>
                   <lastModifierName>System Administrator</lastModifierName>
                   <lastRunTime>0</lastRunTime>
                   <publishDate>2017-06-19T00:00:00+10:00</publishDate>
                   <reportCategory>Tutorial</reportCategory>
                   <reportDescription>Revenue by media category pie chart</reportDescription>
                   <reportId>61131</reportId>
                   <reportName>Revenue by Media Category</reportName>
                  <reportSubCategory>Marketing & amp; Booking</reportSubCategory>
                   <reportTemplate>CHART</reportTemplate>
                   <reportUUID>32384c5a-7892-4ecb-93be-dc1efbdb7edd</reportUUID>
                   <roleCode>OPERATIONAL</roleCode>
                   <sourceName/>
                   <usage>16</usage>
                   <viewDescription>Ski Team</viewDescription>
                   <viewId>70103</viewId>
                   <viewName>New View</viewName>
                </groupReports>
                <groupReports>
                   <authoringMode>JAVA</authoringMode>
                   <averageRunTime>0</averageRunTime>
                   <birtData/>
                   <chartTypeCode/>
                   <dashboardEnabled>true</dashboardEnabled>
                   <dataOutput>COLUMN</dataOutput>
                   <deliveryMode/>
                   <executionObject/>
                   <lastModifiedDate>2017-06-26T00:00:00+10:00</lastModifiedDate>
                   <lastModifierId>5</lastModifierId>
                   <lastModifierName>System Administrator</lastModifierName>
                   <lastRunTime>0</lastRunTime>
                   <publishDate>2016-11-17T00:00:00+11:00</publishDate>
                   <reportCategory>Tutorial</reportCategory>
                   <reportDescription>Look at the number of athletes by age, region, and average camp rating.<
/reportDescription>
                   <reportId>61053</reportId>
                  <reportName>Profitability by Customer Age & amp; Location Breakdown</reportName>
                   <reportSubCategory>Marketing &amp; Booking</reportSubCategory>
                   <reportTemplate>CHART</reportTemplate>
                   <reportUUID>c554165d-7c85-4d19-b19a-61ce5919dc5b</reportUUID>
                   <roleCode>OPERATIONAL</roleCode>
                   <sourceName/>
                   <usage>16</usage>
                   <viewDescription>Ski Team</viewDescription>
                   <viewId>70103</viewId>
                   <viewName>New View</viewName>
                </groupReports>
                <groupReports>
                   <authoringMode>JAVA</authoringMode>
                   <averageRunTime>0</averageRunTime>
                   <birtData/>
                   <chartTypeCode/>
                   <dashboardEnabled>true</dashboardEnabled>
                   <dataOutput>COLUMN</dataOutput>
                   <deliveryMode/>
                   <executionObject/>
                   <lastModifiedDate>2017-06-26T00:00:00+10:00</lastModifiedDate>
                   <lastModifierId>5</lastModifierId>
                   <lastModifierName>System Administrator</lastModifierName>
                   <lastRunTime>0</lastRunTime>
```

```
 <publishDate>2017-06-19T00:00:00+10:00</publishDate>
                   <reportCategory>Tutorial</reportCategory>
                   <reportDescription>Revenue treemap for campaigns by athlete demographic</reportDescription>
                   <reportId>61119</reportId>
                   <reportName>Revenue by Campaign and Demographic</reportName>
                   <reportSubCategory>Marketing &amp; Booking</reportSubCategory>
                   <reportTemplate>REPORTANDCHART</reportTemplate>
                   <reportUUID>ce3c4461-ea36-427d-bcd4-72448ec2722c</reportUUID>
                   <roleCode>OPERATIONAL</roleCode>
                   <sourceName/>
                   <usage>16</usage>
                   <viewDescription>Ski Team</viewDescription>
                   <viewId>70103</viewId>
                   <viewName>New View</viewName>
                </groupReports>
                <groupReports>
                   <authoringMode>JAVA</authoringMode>
                   <averageRunTime>0</averageRunTime>
                   <birtData/>
                   <chartTypeCode/>
                   <dashboardEnabled>true</dashboardEnabled>
                   <dataOutput>COLUMN</dataOutput>
                   <deliveryMode/>
                   <executionObject/>
                   <lastModifiedDate>2017-06-26T00:00:00+10:00</lastModifiedDate>
                   <lastModifierId>5</lastModifierId>
                   <lastModifierName>System Administrator</lastModifierName>
                   <lastRunTime>0</lastRunTime>
                   <publishDate>2016-11-17T00:00:00+11:00</publishDate>
                   <reportCategory>Tutorial</reportCategory>
                   <reportDescription>An analysis of the agency sales and their ranked profitability<
/reportDescription>
                   <reportId>60724</reportId>
                   <reportName>Agency Sales by Profitability</reportName>
                   <reportSubCategory>Athletes</reportSubCategory>
                   <reportTemplate>CHART</reportTemplate>
                   <reportUUID>876c7d79-21a9-4561-ada7-f97eaffe1186</reportUUID>
                   <roleCode>OPERATIONAL</roleCode>
                   <sourceName/>
                   <usage>16</usage>
                   <viewDescription>Ski Team</viewDescription>
                   <viewId>70103</viewId>
                   <viewName>New View</viewName>
                </groupReports>
                <publishUUID>2e2fb9f6-d43e-4de2-977e-a646b01abc4b</publishUUID>
                <reportGroupId>61210</reportGroupId>
               <reportGroupName>Campaign Analysis (Campaigns)</reportGroupName>
               <reportGroupStatus>OPEN</reportGroupStatus>
                <reportGroupType>ANALYTIC</reportGroupType>
             </reportGroups>
             <reportGroups>
                <groupReports>
                   <authoringMode>JAVA</authoringMode>
                   <averageRunTime>0</averageRunTime>
                   <birtData/>
                   <chartTypeCode/>
                   <dashboardEnabled>true</dashboardEnabled>
                   <dataOutput>COLUMN</dataOutput>
                   <deliveryMode/>
                   <executionObject/>
                   <lastModifiedDate>2017-06-26T00:00:00+10:00</lastModifiedDate>
                   <lastModifierId>5</lastModifierId>
                   <lastModifierName>System Administrator</lastModifierName>
                   <lastRunTime>0</lastRunTime>
                   <publishDate>2016-11-18T00:00:00+11:00</publishDate>
                   <reportCategory>Tutorial</reportCategory>
                   <reportDescription>An example of using canvas and set analysis from a single data set to 
create an infographic report.</reportDescription>
                   <reportId>60957</reportId>
                   <reportName>Infographic</reportName>
                  <reportSubCategory>Marketing & amp; Booking</reportSubCategory>
```

```
 <reportTemplate>CHART</reportTemplate>
                   <reportUUID>00fd9f26-05a7-47b6-b87f-8270ca648f5d</reportUUID>
                   <roleCode>OPERATIONAL</roleCode>
                   <sourceName/>
                   <usage>1</usage>
                   <viewDescription>Ski Team</viewDescription>
                   <viewId>70103</viewId>
                   <viewName>New View</viewName>
                </groupReports>
                <publishUUID>1a387957-564b-40ad-9fc1-4167ddd61f33</publishUUID>
                <reportGroupId>61243</reportGroupId>
               <reportGroupName>Campaign Analysis (Marketing)</reportGroupName>
                <reportGroupStatus>OPEN</reportGroupStatus>
                <reportGroupType>ANALYTIC</reportGroupType>
             </reportGroups>
             <sessionId>da0e674bf04a010c4aed08fa1f009752</sessionId>
             <statusCode>SUCCESS</statusCode>
          </return>
       </ns2:remoteAdministrationCallResponse>
   </S:Body>
</S:Envelope>
```
#### • web

```
AdministrationServiceRequest rsr = new AdministrationServiceRequest();
rsr.setLoginId("admin@yellowfin.com.au");
rsr.setPassword("test");
rsr.setOrgId(1);
rsr.setFunction("GETUSERDRAFTTABSWITHREPORTS");
```
rsr.setOrgRef("org1");

AdministrationPerson ap = new AdministrationPerson(); ap.setUserId("admin@yellowfin.com.au");

rsr.setPerson(ap);

AdministrationServiceResponse rs = adminService.remoteAdministrationCall(rsr);

web

 $\bullet$ 

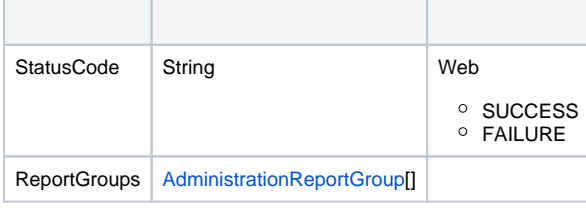

#### **ReportGroups**

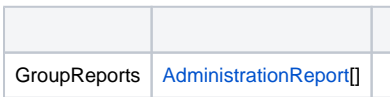

AdministrationReport[] rpts = response.getReportGroups()[0].getGroupReports();

#### web

- 1. **ws\_getuserdrafttabswithreports.jsp**
- 2. rootYellowfin/appserver/webapps/ROOT
- 3.
- 4. **http://<host>:<port>/ws\_getuserdrafttabswithreports.jsp**

```
&/* ws_getuserdrafttabswithreports.jsp */
%>
<%@ page language="java" contentType="text/html; charset=UTF-8" %>
<%@ page import="com.hof.util.*, java.util.*, java.text.*" %>
<%@ page import="com.hof.web.form.*" %>
<%@ page import="com.hof.mi.web.service.*" %>
&AdministrationServiceService s_adm = new AdministrationServiceServiceLocator("localhost",8080, "/services
/AdministrationService", false); // adjust host and port number
AdministrationServiceSoapBindingStub adminService = (AdministrationServiceSoapBindingStub) s_adm.
getAdministrationService();
AdministrationServiceRequest rsr = new AdministrationServiceRequest();
rsr.setLoginId("admin@yellowfin.com.au"); // provide your Yellowfin web services admin account
rsr.setPassword("test"); // set to the password of the above account
rsr.setOrgId(1);
rsr.setFunction("GETUSERDRAFTTABSWITHREPORTS");
rsr.setOrgRef("org1");
AdministrationPerson ap = new AdministrationPerson();
ap.setUserId("admin@yellowfin.com.au"); 
rsr.setPerson(ap);
AdministrationServiceResponse rs = adminService.remoteAdministrationCall(rsr);
if ("SUCCESS".equals(rs.getStatusCode()) ) {
    out.write("Success<br>" + rs.getReportGroups().length + " tabs retrieved");
    // get the tabs details:
    AdministrationReportGroup[] tabs = rs.getReportGroups();
    for (AdministrationReportGroup tab: tabs){
        out.write("<br><br><h1>Dashboard Name: " + tab.getReportGroupName() + "</h1>");
```

```
out.write("<br/>shboard tab Status: " + tab.getReportGroupStatus() + "<br/>shboard tab Status(); + ",
        AdministrationReport[] rpts = tab.getGroupReports();
        if (rpts != null)
             for (AdministrationReport r: rpts){
                 out.write("Report Name: " + r.getReportName());
                out.write("<br>>bescription: " + r.getReportDescription());
                 out.write("<br>ReportId: " + r.getReportId());
                out.write("<br>>b:DeportUUID: " + r.getReportUUID());
                 out.write("<br>ExecutionObject: " + r.getExecutionObject());
                out.write("<br>ReportCategory: " + r.getReportCategory());
                 out.write("<br>SubCategory: " + r.getReportSubCategory());
                out.write("<br>>birtData: " + r.getBirtData());
                out.write("<br>SourceName: " + r.getSourceName());
                out.write("<br>>SourceId: " + r.getSourceId());
                out.write("<br>AuthoringMode: " + r.getAuthoringMode());
                out.write("<br>>br>ReportTemplate: " + r.getReportTemplate());
                out.write("<br>>bataOutput: " + r.getDataOutput());
                 out.write("<br>DashboardEnabled: " + r.isDashboardEnabled());
                out.write("<br>ViewId: " + r.getViewId());
                 out.write("<br>ViewName: " + r.getViewName());
                out.write("<br>ViewDescription: " + r.getViewDescription());
                 out.write("<br>LastModifierName: " + r.getLastModifierName());
                 out.write("<br>LastModifierId: " + r.getLastModifierId());
                 out.write("<br>LastModifiedDate: " + r.getLastModifiedDate());
                 out.write("<br>PublishDate: " + r.getPublishDate());
                 out.write("<br>DeliveryMode: " + r.getDeliveryMode());
                 out.write("<br>LastRunTime: " + r.getLastRunTime());
                 out.write("<br>AverageRunTime: " + r.getAverageRunTime());
                 out.write("<br>RoleCode: " + r.getRoleCode());
                 out.write("<br>ChartTypeCode: " + r.getChartTypeCode());
                out.write("<br>Vsage: " + r.getUsage());
                out.write("<br>>>br>");
             }
    }
} else {
        out.write("Failure");
        out.write(" Code: " + rs.getErrorCode());
```
#### AdministrationPersonID

} %>

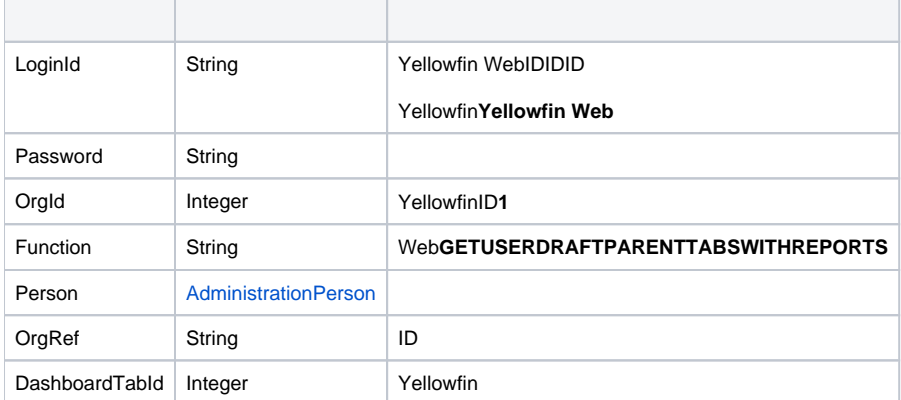

#### webAdministrationPerson

**AdministrationPerson**

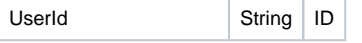

### SOAP XML

```
<soapenv:Envelope xmlns:soapenv="http://schemas.xmlsoap.org/soap/envelope/" xmlns:web="http://webservices.web.
mi.hof.com/">
   <soapenv:Header/>
   <soapenv:Body>
       <web:remoteAdministrationCall>
          <arg0>
          <loginId>admin@yellowfin.com.au</loginId>
             <password>test</password>
             <orgId>1</orgId>
             <function>GETUSERDRAFTPARENTTABSWITHREPORTS</function>
             <person>
                 <userId>admin@yellowfin.com.au</userId> 
             </person> 
          </arg0>
       </web:remoteAdministrationCall>
   </soapenv:Body>
</soapenv:Envelope>
```
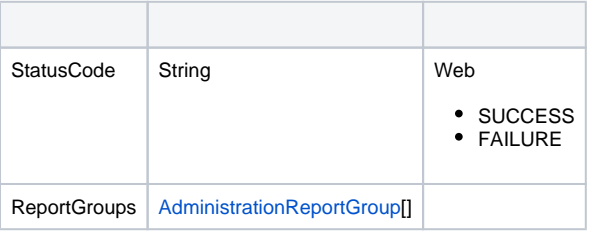

### ReportGroups

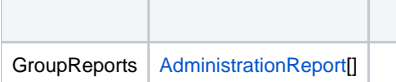

SOAP

```
<S:Envelope xmlns:S="http://schemas.xmlsoap.org/soap/envelope/">
   <S:Body>
       <ns2:remoteAdministrationCallResponse xmlns:ns2="http://webservices.web.mi.hof.com/">
          <return>
             <errorCode>0</errorCode>
             <messages>Successfully Authenticated User: admin@yellowfin.com.au</messages>
             <messages>Getting user information...</messages>
             <messages>Getting user information...</messages>
             <messages>Web Service Request Complete</messages>
             <person>
                <emailAddress>admin@yellowfin.com.au</emailAddress>
                <firstName>System</firstName>
                <initial/>
                <ipId>5</ipId>
                <languageCode>EN</languageCode>
                <lastName>Administrator</lastName>
                <roleCode>YFADMIN</roleCode>
                <salutationCode/>
                <status>ACTIVE</status>
                <timeZoneCode>AUSTRALIA/SYDNEY</timeZoneCode>
                <userId>admin@yellowfin.com.au</userId>
             </person>
             <reportGroups>
                <publishUUID>e7409ff2-f846-44e1-a603-b78ec51b20b9</publishUUID>
                <reportGroupId>61250</reportGroupId>
                <reportGroupName>Sales Performance</reportGroupName>
               <reportGroupStatus>OPEN</reportGroupStatus>
                <reportGroupType>ANALYTIC</reportGroupType>
             </reportGroups>
             <reportGroups>
                <publishUUID>1e68d9cc-fa5a-44e2-816d-782aa40ceeae</publishUUID>
                <reportGroupId>61209</reportGroupId>
                <reportGroupName>Campaign Analysis</reportGroupName>
               <reportGroupStatus>OPEN</reportGroupStatus>
                <reportGroupType>ANALYTIC</reportGroupType>
             </reportGroups>
             <sessionId>42075cc6bc5723e6daf997796aa00a57</sessionId>
             <statusCode>SUCCESS</statusCode>
          </return>
       </ns2:remoteAdministrationCallResponse>
   </S:Body>
</S:Envelope>
```
#### • web

AdministrationServiceRequest rsr = new AdministrationServiceRequest();

```
rsr.setLoginId("admin@yellowfin.com.au");
rsr.setPassword("test");
rsr.setOrgId(1);
```
rsr.setFunction("GETUSERDRAFTPARENTTABSWITHREPORTS");

rsr.setOrgRef("org1");

```
AdministrationPerson ap = new AdministrationPerson();
ap.setUserId("admin@yellowfin.com.au");
```
rsr.setPerson(ap);

AdministrationServiceResponse rs = adminService.remoteAdministrationCall(rsr);

web

 $\bullet$ 

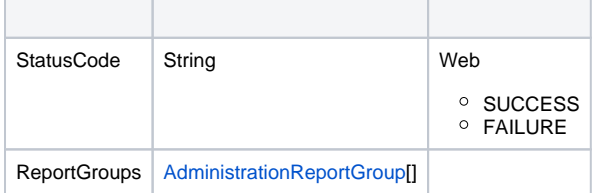

### ReportGroups

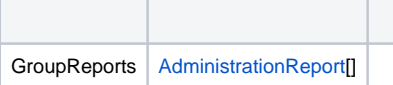

AdministrationReport[] rpts = response.getReportGroups()[0].getGroupReports();

web

- 1. **ws\_getuserdraftparenttabswithreports.jsp**
- 2. rootYellowfin/appserver/webapps/ROOT 3.
- 4. **http://<host>:<port>/ws\_getuserdraftparenttabswithreports.jsp**

```
<\!^{\circ}\!\!/* ws_getuserdraftparenttabswithreports.jsp */
\frac{6}{6}<%@ page language="java" contentType="text/html; charset=UTF-8" %>
<%@ page import="com.hof.util.*, java.util.*, java.text.*" %>
<%@ page import="com.hof.web.form.*" %>
<%@ page import="com.hof.mi.web.service.*" %>
<\frac{6}{6}AdministrationServiceService s_adm = new AdministrationServiceServiceLocator("localhost",8080, "/services
/AdministrationService", false); // adjust host and port number
AdministrationServiceSoapBindingStub adminService = (AdministrationServiceSoapBindingStub) s_adm.
getAdministrationService();
```
AdministrationServiceRequest rsr = new AdministrationServiceRequest();

```
rsr.setLoginId("admin@yellowfin.com.au"); // provide your Yellowfin web services admin account
rsr.setPassword("test"); // set to the password of the above account
rsr.setOrgId(1);
rsr.setFunction("GETUSERDRAFTPARENTTABSWITHREPORTS");
//rsr.setOrgRef("org1");
AdministrationPerson ap = new AdministrationPerson();
ap.setUserId("admin@yellowfin.com.au"); 
rsr.setPerson(ap);
AdministrationServiceResponse rs = adminService.remoteAdministrationCall(rsr);
if ("SUCCESS".equals(rs.getStatusCode()) ) {
    out.write("Success<br>" + rs.getReportGroups().length + " tabs retrieved");
     // get the tabs details:
     AdministrationReportGroup[] tabs = rs.getReportGroups();
     for (AdministrationReportGroup tab: tabs){
        out.write("<br><br><h1>Dashboard Name: " + tab.getReportGroupName() + "</h1>");
       out.write("<br/>shboard tab Status: " + tab.getReportGroupStatus() + "<br/>sh>");
        AdministrationReport[] rpts = tab.getGroupReports();
        if (rpts != null)
            for (AdministrationReport r: rpts){
                out.write("Report Name: " + r.getReportName());
                out.write("<br>>bescription: " + r.getReportDescription());
                out.write("<br>ReportId: " + r.getReportId());
               out.write("<br>ReportUUID: " + r.getReportUUID());
                out.write("<br>ExecutionObject: " + r.getExecutionObject());
               out.write("<br>ReportCategory: " + r.getReportCategory());
                out.write("<br>SubCategory: " + r.getReportSubCategory());
               out.write("<br>>birtData: " + r.getBirtData());
                out.write("<br>SourceName: " + r.getSourceName());
               out.write("<br>SourceId: " + r.getSourceId());
                out.write("<br>AuthoringMode: " + r.getAuthoringMode());
               out.write("<br>ReportTemplate: " + r.getReportTemplate());
               out.write("<br>>bataOutput: " + r.getDataOutput());
                out.write("<br>DashboardEnabled: " + r.isDashboardEnabled());
                 out.write("<br>ViewId: " + r.getViewId());
                out.write("<br>ViewName: " + r.getViewName());
               out.write("<br>ViewDescription: " + r.getViewDescription());
                out.write("<br>LastModifierName: " + r.getLastModifierName());
                out.write("<br>LastModifierId: " + r.getLastModifierId());
                out.write("<br>LastModifiedDate: " + r.getLastModifiedDate());
                out.write("<br>PublishDate: " + r.getPublishDate());
                out.write("<br>DeliveryMode: " + r.getDeliveryMode());
                out.write("<br>LastRunTime: " + r.getLastRunTime());
                out.write("<br>AverageRunTime: " + r.getAverageRunTime());
               out.write("<br>>br>RoleCode: " + r.getRoleCode());
                out.write("<br>ChartTypeCode: " + r.getChartTypeCode());
               out.write("<br>Vsage: " + r.getUsage());
                out.write("<br>>>br>");
 }
    }
} else {
        out.write("Failure");
        out.write(" Code: " + rs.getErrorCode());
}
%>
```
webAdministrationPersonID

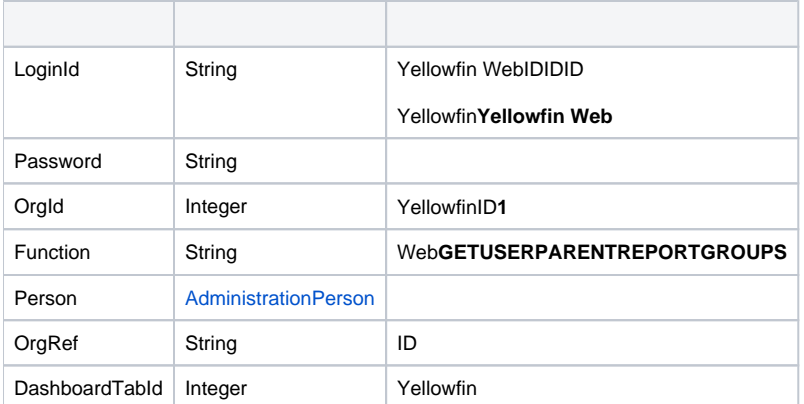

### webAdministrationPerson

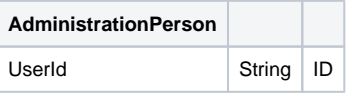

## SOAP XML

```
<soapenv:Envelope xmlns:soapenv="http://schemas.xmlsoap.org/soap/envelope/" xmlns:web="http://webservices.web.
mi.hof.com/">
    <soapenv:Header/>
    <soapenv:Body>
       <web:remoteAdministrationCall>
         <arg0 <loginId>admin@yellowfin.com.au</loginId>
              <password>test</password>
              <orgId>1</orgId>
              <function>GETUSERPARENTREPORTGROUPS</function>
              <person>
                  <userId>admin@yellowfin.com.au</userId> 
              </person> 
          \boldsymbol{<} / \mathrm{arg0} \boldsymbol{>} </web:remoteAdministrationCall>
    </soapenv:Body>
</soapenv:Envelope>
```
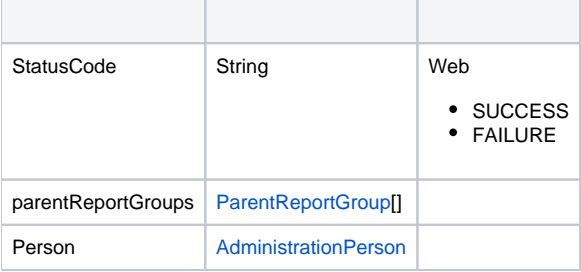

# ParentReportGroups

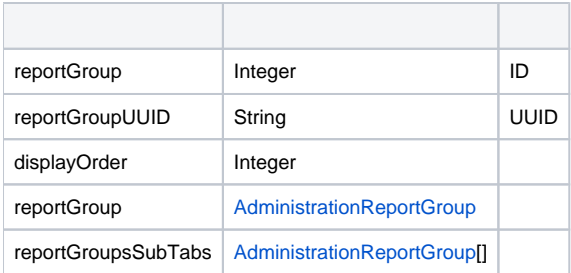

# SOAP

```
<S:Envelope xmlns:S="http://schemas.xmlsoap.org/soap/envelope/">
   <S:Body>
       <ns2:remoteAdministrationCallResponse xmlns:ns2="http://webservices.web.mi.hof.com/">
          <return>
             <errorCode>0</errorCode>
             <messages>Successfully Authenticated User: admin@yellowfin.com.au</messages>
             <messages>Getting user information...</messages>
             <messages>Getting user information...</messages>
             <messages>Web Service Request Complete</messages>
             <parentReportGroups>
                <reportGroup>
                   <publishUUID>e7409ff2-f846-44e1-a603-b78ec51b20b9</publishUUID>
                   <reportGroupId>61250</reportGroupId>
                   <reportGroupName>Sales Performance</reportGroupName>
                   <reportGroupStatus>OPEN</reportGroupStatus>
                   <reportGroupType>ANALYTIC</reportGroupType>
                </reportGroup>
                <reportGroupId>61250</reportGroupId>
                <reportGroupSubTabs>
                   <publishUUID>02fec2d8-6b09-48a1-8c6a-54adbb2eb9b6</publishUUID>
                   <reportGroupId>61251</reportGroupId>
                   <reportGroupName>New Tab</reportGroupName>
                   <reportGroupStatus>OPEN</reportGroupStatus>
                   <reportGroupType>SUBTAB</reportGroupType>
                </reportGroupSubTabs>
             </parentReportGroups>
             <parentReportGroups>
                <reportGroup>
                   <publishUUID>1e68d9cc-fa5a-44e2-816d-782aa40ceeae</publishUUID>
                   <reportGroupId>61209</reportGroupId>
                   <reportGroupName>Campaign Analysis</reportGroupName>
                   <reportGroupStatus>OPEN</reportGroupStatus>
                   <reportGroupType>ANALYTIC</reportGroupType>
                </reportGroup>
                <reportGroupId>61209</reportGroupId>
                <reportGroupSubTabs>
                   <publishUUID>2e2fb9f6-d43e-4de2-977e-a646b01abc4b</publishUUID>
                   <reportGroupId>61210</reportGroupId>
                   <reportGroupName>Campaigns</reportGroupName>
                   <reportGroupStatus>OPEN</reportGroupStatus>
                   <reportGroupType>SUBTAB</reportGroupType>
                </reportGroupSubTabs>
                <reportGroupSubTabs>
                   <publishUUID>1a387957-564b-40ad-9fc1-4167ddd61f33</publishUUID>
                   <reportGroupId>61243</reportGroupId>
                   <reportGroupName>Marketing</reportGroupName>
                   <reportGroupStatus>OPEN</reportGroupStatus>
                   <reportGroupType>SUBTAB</reportGroupType>
                </reportGroupSubTabs>
             </parentReportGroups>
             <person>
                <emailAddress>admin@yellowfin.com.au</emailAddress>
                <firstName>System</firstName>
                <initial/>
                <ipId>5</ipId>
                <languageCode>EN</languageCode>
                <lastName>Administrator</lastName>
                <roleCode>YFADMIN</roleCode>
                <salutationCode/>
                <status>ACTIVE</status>
                <timeZoneCode>AUSTRALIA/SYDNEY</timeZoneCode>
                <userId>admin@yellowfin.com.au</userId>
             </person>
             <sessionId>59ff828c9f26cbe0fdfd281a951d3ec9</sessionId>
             <statusCode>SUCCESS</statusCode>
          </return>
       </ns2:remoteAdministrationCallResponse>
   </S:Body>
</S:Envelope>
```
• web

```
\verb|AdministrationServiceRequest rsr = new AdministrationServiceRequest() ;rsr.setLoginId("admin@yellowfin.com.au");
rsr.setPassword("test");
rsr.setOrgId(1);
rsr.setFunction("GETUSERPARENTREPORTGROUPS");
```
 $\bullet$ 

rsr.setOrgRef("org1");

AdministrationPerson ap = new AdministrationPerson(); ap.setUserId("admin@yellowfin.com.au");

rsr.setPerson(ap);

 $\cdot$  ID

 $\bullet$ 

rsr.setDashboardTabId(61210);

 $\verb|AdministrationServiceResponse rs = adminService.cemoteAdministrationCall(rsr)|;\\$ 

web

- StatusCodeReportGroupsGroupReports
- $\bullet$

 $\bullet$ 

AdministrationReportGroup[] subtabs = response.getParentReportGroups()[0].getReportGroupSubTabs();

AdministrationReport[] rpts = response.getReportGroups()[0].getGroupReports();

 $\cdot$  ID

Integer tabId= response.getParentReportGroups()[0].getReportGroupId();

web

```
1. 
ws_getuserparentreportgroups.jsp
```
- 2. rootYellowfin/appserver/webapps/ROOT
- 3.
- 4. **http://<host>:<port>/ws\_getuserparentreportgroups.jsp**

```
</* ws_getuserparentreportgroups.jsp */
%>
<%@ page language="java" contentType="text/html; charset=UTF-8" %>
<%@ page import="com.hof.util.*, java.util.*, java.text.*" %>
<%@ page import="com.hof.web.form.*" %>
<%@ page import="com.hof.mi.web.service.*" %>
&AdministrationServiceService s_adm = new AdministrationServiceServiceLocator("localhost",8080, "/services
/AdministrationService", false); // adjust host and port number
AdministrationServiceSoapBindingStub adminService = (AdministrationServiceSoapBindingStub) s_adm.
getAdministrationService();
AdministrationServiceRequest rsr = new AdministrationServiceRequest();
rsr.setLoginId("admin@yellowfin.com.au"); // provide your Yellowfin web services admin account
rsr.setPassword("test"); // set to the password of the above account
rsr.setOrgId(1);
rsr.setFunction("GETUSERPARENTREPORTGROUPS");
rsr.setOrgRef("org1");
AdministrationPerson ap = new AdministrationPerson();
ap.setUserId("admin@yellowfin.com.au"); 
rsr.setPerson(ap);
rsr.setDashboardTabId(61210); // provide this dashboard sub tab id to get its parent 
dashboard tab details (optional)
AdministrationServiceResponse rs = adminService.remoteAdministrationCall(rsr);
if ("SUCCESS".equals(rs.getStatusCode()) ) {
    ParentReportGroups[] tabs = rs.getParentReportGroups();
    if (tabs != null)
    for (AdministrationReportGroup tab: tabs){
        out.write("<br><br>Tab Name: " + tab.getReportGroupName());
       out.write("<br/>*Number of subtabs: " + tab.getReportGroup().length));
        AdministrationReportGroup[] groups = tab.getReportGroup();
        for (AdministrationReportGroup gr: groups){
           out.write("<br>>subtab Name: " + gr.getReportGroupName());
        }
    }
} else {
        out.write("Failure");
        out.write(" Code: " + rs.getErrorCode());
}
%>
```
IDIDAdministrationPerson

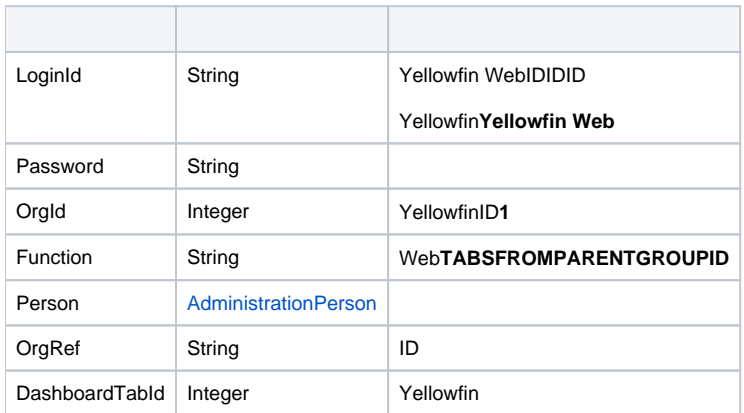

## webAdministrationPerson

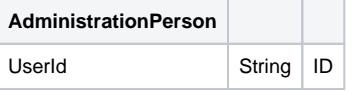

### SOAP XML

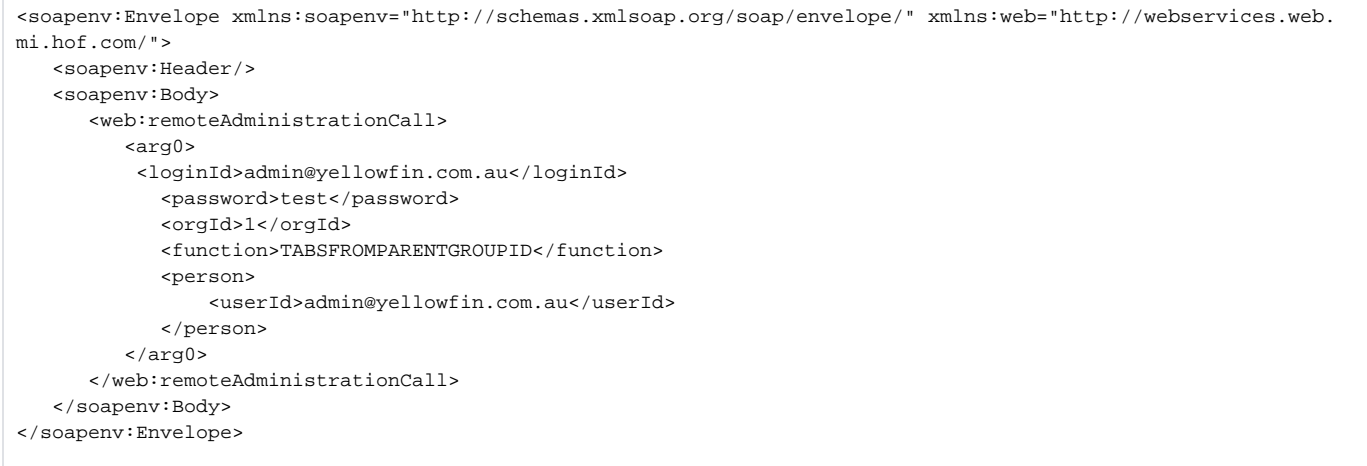

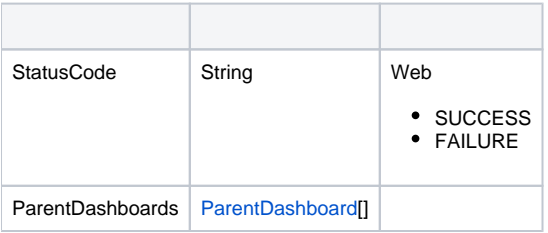
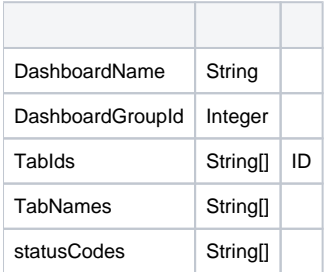

# SOAP

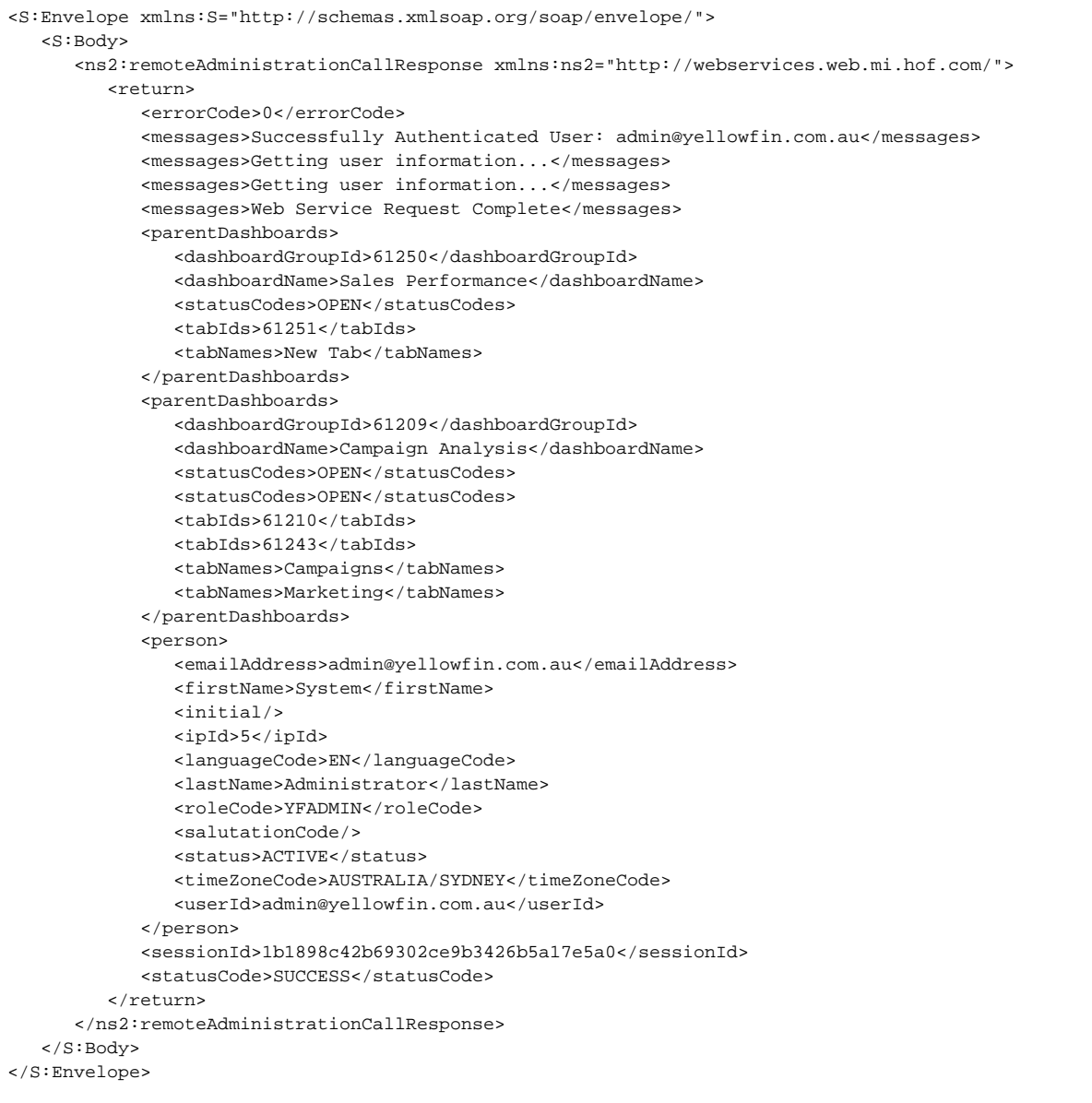

```
• web
```

```
AdministrationServiceRequest rsr = new AdministrationServiceRequest();
rsr.setLoginId("admin@yellowfin.com.au");
rsr.setPassword("test");
rsr.setOrgId(1);
rsr.setFunction("TABSFROMPARENTGROUPID");
```
 $\bullet$ 

rsr.setOrgRef("org1");

 $\bullet$ 

AdministrationPerson ap = new AdministrationPerson(); ap.setUserId("admin@yellowfin.com.au");

rsr.setPerson(ap);

 $\cdot$  ID

rsr.setDashboardTabId(61209); // dashboard Id (ReportGroup.GroupId field of Yellowfin's database)

 $\bullet$ 

AdministrationServiceResponse rs = adminService.remoteAdministrationCall(rsr);

web

StatusCodeParentDashboard

- 1. **ws\_tabsfromparentgroupid.jsp**
- 2. rootYellowfin/appserver/webapps/ROOT
- 3.
- 4. **http://<host>:<port>/ws\_tabsfromparentgroupid.jsp**

```
\epsilon %
/* ws_tabsfromparentgroupid.jsp */
%>
<%@ page language="java" contentType="text/html; charset=UTF-8" %>
<%@ page import="com.hof.util.*, java.util.*, java.text.*" %>
<%@ page import="com.hof.web.form.*" %>
<%@ page import="com.hof.mi.web.service.*" %>
\epsilon %
AdministrationServiceService s_adm = new AdministrationServiceServiceLocator("localhost",8080, "/services
/AdministrationService", false); // adjust host and port number
AdministrationServiceSoapBindingStub adminService = (AdministrationServiceSoapBindingStub) s_adm.
getAdministrationService();
AdministrationServiceRequest rsr = new AdministrationServiceRequest();
rsr.setLoginId("admin@yellowfin.com.au"); // provide your Yellowfin web services admin account
rsr.setPassword("test"); // set to the password of the above account
rsr.setOrgId(1);
rsr.setFunction("TABSFROMPARENTGROUPID");
//rsr.setDashboardTabId(61209); // add this to get subtabs for a particular dashboard tab.
rsr.setOrgRef("org1");
AdministrationPerson ap = new AdministrationPerson();
ap.setUserId("admin@yellowfin.com.au"); 
rsr.setPerson(ap);
AdministrationServiceResponse rs = adminService.remoteAdministrationCall(rsr);
if ("SUCCESS".equals(rs.getStatusCode()) ) {
   //out.write("Success<br>>>" + rs.getReportGroups().length + " tabs retrieved");
    // get the tabs details:
    ParentDashboard[] tabs = rs.getParentDashboards();
    if (tabs != null)
    for (ParentDashboard tab: tabs){
        out.write("<br><br>Dashboard Name: " + tab.getDashboardName());
       out.write("<br>>bashboardId: " + tab.getDashboardGroupId());
       out.write("<br>>brabIds (N): " + tab.getTabIds().length);
    }
} else {
        out.write("Failure");
        out.write(" Code: " + rs.getErrorCode());
}
%>
```
AdministrationPersonAdministrationReportGroupID

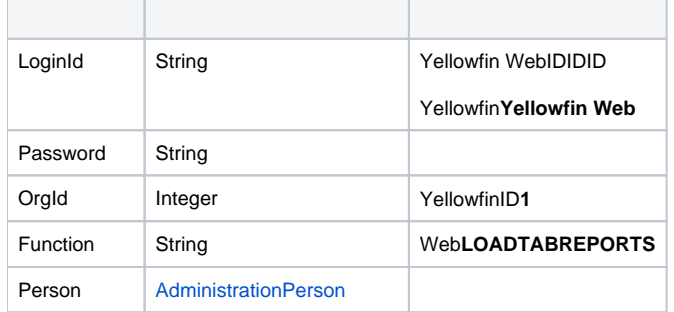

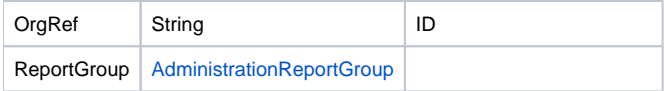

# webAdministrationPerson

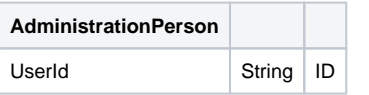

# webAdministrationReportGroup

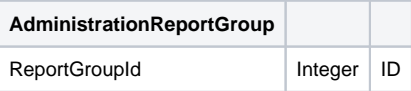

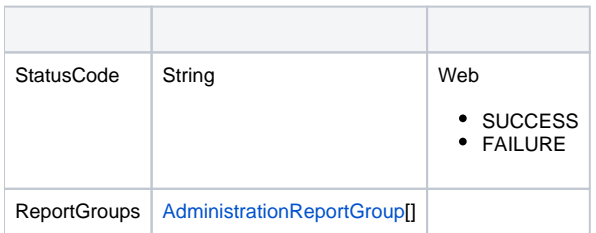

### Java

# • web

 $\bullet$ 

 $\bullet$ 

```
AdministrationServiceRequest rsr = new AdministrationServiceRequest();
rsr.setLoginId("admin@yellowfin.com.au");
rsr.setPassword("test");
rsr.setOrgId(1);
rsr.setFunction("LOADTABREPORTS");
```

```
rsr.setOrgRef("org1");
```
AdministrationPerson ap = new AdministrationPerson(); ap.setUserId("admin@yellowfin.com.au");

rsr.setPerson(ap);

database)

AdministrationServiceResponse rs = adminService.remoteAdministrationCall(rsr);

web

 $\bullet$ 

 $\bullet$ 

StatusCodeReportGroups

AdministrationReport[] reports = response.getReportGroups[0].getGroupReports();

web

- 1. **ws\_loadtabreports.jsp**
- 2. rootYellowfin/appserver/webapps/ROOT

3.

4. **http://<host>:<port>/ws\_loadtabreports.jsp**

```
\epsilon %
/* ws_loadtabreports.jsp */
%>
<%@ page language="java" contentType="text/html; charset=UTF-8" %>
<%@ page import="com.hof.util.*, java.util.*, java.text.*" %>
<%@ page import="com.hof.web.form.*" %>
<%@ page import="com.hof.mi.web.service.*" %>
\epsilon %
AdministrationServiceService s_adm = new AdministrationServiceServiceLocator("localhost",8080, "/services
/AdministrationService", false); // adjust host and port number
AdministrationServiceSoapBindingStub adminService = (AdministrationServiceSoapBindingStub) s_adm.
getAdministrationService();
AdministrationServiceRequest rsr = new AdministrationServiceRequest();
rsr.setLoginId("admin@yellowfin.com.au"); // provide your Yellowfin web services admin account
rsr.setPassword("test"); // set the password of the above account
rsr.setOrgId(1);
rsr.setFunction("LOADTABREPORTS");
rsr.setOrgRef("org1");
AdministrationPerson ap = new AdministrationPerson();
ap.setUserId("test.user@yellowfin.com.au"); 
rsr.setPerson(ap);
AdministrationReportGroup rg = new AdministrationReportGroup();
rg.setReportGroupId(61210);
rsr.setReportGroup(rg);
AdministrationServiceResponse rs = adminService.remoteAdministrationCall(rsr);
if ("SUCCESS".equals(rs.getStatusCode()) ) {
                AdministrationReportGroup[] tabs = rs.getReportGroups();
                if (tabs != null)
                for (AdministrationReportGroup tab: tabs){
                                 out.write("<br>>br>Tab Name: " + tab.getReportGroupName());
                                   out.write(tab.getGroupReports().length);
                                   AdministrationReport[] reports = tab.getGroupReports();
                                   for (AdministrationReport r: reports){
                                                  out.write("<br><br>Report Name: " + r.getReportName());
                                  out.write("<br>Report Id: " + r.getReportId());<br>}
 }
 }
} else {
                out.write("Failure");
                out.write(" Code: " + rs.getErrorCode());
}
%>
```
webIDUUIDAdministrationPerson

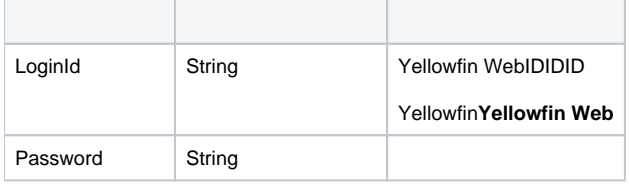

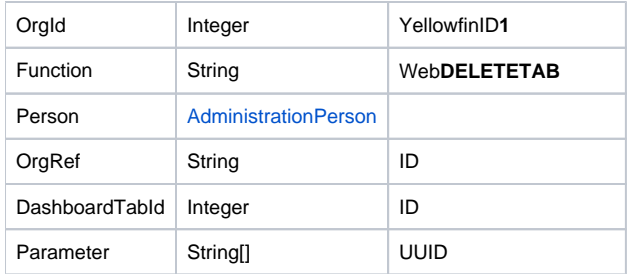

# webAdministrationPerson

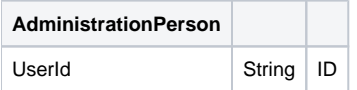

## SOAP XML

<soapenv:Envelope xmlns:soapenv="http://schemas.xmlsoap.org/soap/envelope/" xmlns:web="http://webservices.web. mi.hof.com/"> <soapenv:Header/> <soapenv:Body> <web:remoteAdministrationCall> <arg0> <loginId>admin@yellowfin.com.au</loginId> <password>test</password> <orgId>1</orgId> <function>DELETETAB</function> <person> <userId>admin@yellowfin.com.au</userId> </person> <dashboardTabId>61243</dashboardTabId> </arg0> </web:remoteAdministrationCall> </soapenv:Body> </soapenv:Envelope>

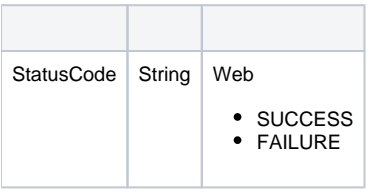

### SOAP

```
<S:Envelope xmlns:S="http://schemas.xmlsoap.org/soap/envelope/">
   <S:Body>
      <ns2:remoteAdministrationCallResponse xmlns:ns2="http://webservices.web.mi.hof.com/">
         <return>
             <errorCode>0</errorCode>
            <messages>Successfully Authenticated User: admin@yellowfin.com.au</messages>
            <messages>Web Service Request Complete</messages>
            <sessionId>df716bf8bf6d71bd586da445e02b348e</sessionId>
            <statusCode>SUCCESS</statusCode>
          </return>
      </ns2:remoteAdministrationCallResponse>
   </S:Body>
</S:Envelope>
```
Java

### • web

 $\bullet$ 

 $\bullet$ 

AdministrationServiceRequest rsr = new AdministrationServiceRequest();

```
rsr.setLoginId("admin@yellowfin.com.au");
rsr.setPassword("test");
rsr.setOrgId(1);
```
rsr.setOrgRef("org1");

rsr.setFunction("DELETETAB");

AdministrationPerson ap = new AdministrationPerson(); ap.setUserId("admin@yellowfin.com.au");

rsr.setPerson(ap);

 $\cdot$  ID

rsr.setDashboardTabId(71081);

UUID

rsr.setParameters(new String[] {"0ac13905-aa14-4887-9718-44c29b11311b"});

 $\bullet$ 

AdministrationServiceResponse rs = adminService.remoteAdministrationCall(rsr);

- StatusCode
- web
- 1. **ws\_deletedashboard.jsp**
- 2. rootYellowfin/appserver/webapps/ROOT
- 3.
- 4. **http://<host>:<port>/ws\_deletedashboard.jsp**

```
<\frac{\circ}{6}/* ws_deletedashboard.jsp */
%>
<%@ page language="java" contentType="text/html; charset=UTF-8" %>
<%@ page import="com.hof.util.*, java.util.*, java.text.*" %>
<%@ page import="com.hof.web.form.*" %>
<%@ page import="com.hof.mi.web.service.*" %>
\epsilon %
AdministrationServiceService s_adm = new AdministrationServiceServiceLocator("localhost",8080, "/services
/AdministrationService", false); // adjust host and port number
AdministrationServiceSoapBindingStub adminService = (AdministrationServiceSoapBindingStub) s_adm.
getAdministrationService();
AdministrationServiceRequest rsr = new AdministrationServiceRequest();
rsr.setLoginId("admin@yellowfin.com.au"); // provide your Yellowfin web services admin account
rsr.setPassword("test"); // set to the password of the above account
rsr.setOrgId(1);
rsr.setFunction("DELETETAB");
rsr.setOrgRef("org1");
AdministrationPerson ap = new AdministrationPerson();
ap.setUserId("admin@yellowfin.com.au"); 
rsr.setPerson(ap);
// pass the dashboard tab/subtab Id:
//rsr.setDashboardTabtId(71081);
// or dashboard tab/subtab UUID:
rsr.setParameters(new String[] {"0ac13905-aa14-4887-9718-44c29b11311b"});
AdministrationServiceResponse rs = adminService.remoteAdministrationCall(rsr);
if ("SUCCESS".equals(rs.getStatusCode()) ) {
   out.write("<br>>bashboard tab has been deleted.");
} else {
        out.write("Failure");
        out.write(" Code: " + rs.getErrorCode());
}
%>
```
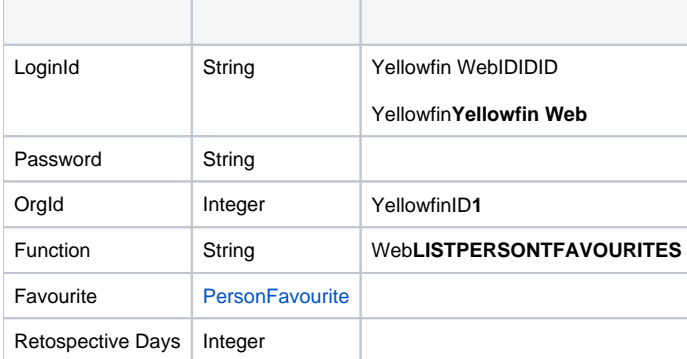

### web**PersonFavourite**

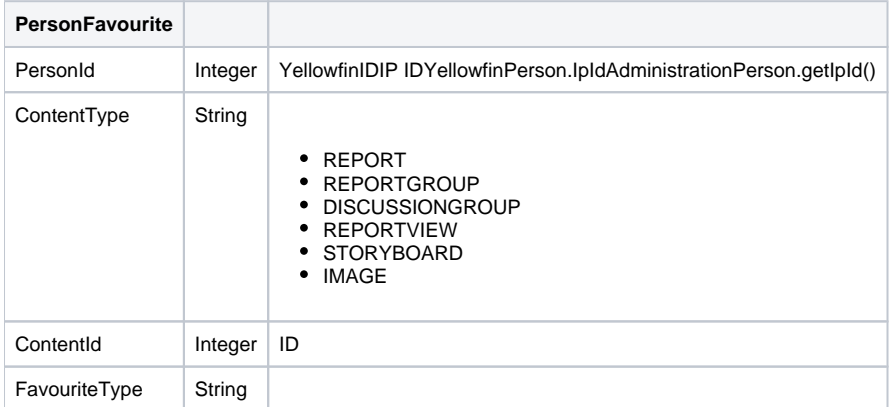

# SOAP XML

```
<soapenv:Envelope xmlns:soapenv="http://schemas.xmlsoap.org/soap/envelope/" xmlns:web="http://webservices.web.
mi.hof.com/">
   <soapenv:Header/>
   <soapenv:Body>
       <web:remoteAdministrationCall>
          <arg0>
             <loginId>admin@yellowfin.com.au</loginId>
             <password>test</password>
             <orgId>1</orgId>
             <function>LISTPERSONFAVOURITES</function>
             <favourite>
                 <personId>5</personId>
             </favourite> 
          </arg0>
       </web:remoteAdministrationCall>
    </soapenv:Body>
</soapenv:Envelope>
```
web

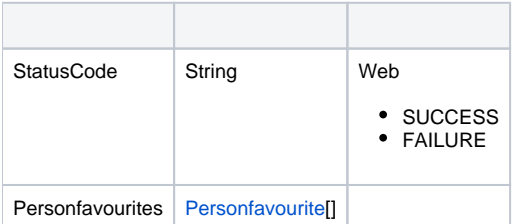

# SOAP

```
<S:Envelope xmlns:S="http://schemas.xmlsoap.org/soap/envelope/">
    <S:Body>
       <ns2:remoteAdministrationCallResponse xmlns:ns2="http://webservices.web.mi.hof.com/">
          <return>
             <errorCode>0</errorCode>
             <messages>Successfully Authenticated User: admin@yellowfin.com.au</messages>
             <messages>Web Service Request Complete</messages>
             <personfavourites>
                <contentId>61209</contentId>
                <contentType>REPORTGROUP</contentType>
                <creationCode/>
                <creationDate>2017-06-26</creationDate>
                <creatorId>0</creatorId>
                <favouriteType>REPORTDASHBOARD</favouriteType>
                <message/>
                <personId>5</personId>
                <textEntityId>0</textEntityId>
             </personfavourites>
             <personfavourites>
                <contentId>61250</contentId>
                <contentType>REPORTGROUP</contentType>
                <creationCode/>
                <creationDate>2017-06-26</creationDate>
                <creatorId>0</creatorId>
                <favouriteType>REPORTDASHBOARD</favouriteType>
                <message/>
                <personId>5</personId>
                <textEntityId>0</textEntityId>
             </personfavourites>
             <sessionId>09123071f17afb11be74ca07a6d25aef</sessionId>
             <statusCode>SUCCESS</statusCode>
          </return>
       </ns2:remoteAdministrationCallResponse>
    </S:Body>
</S:Envelope>
```
Java

• web

```
AdministrationServiceRequest rsr = new AdministrationServiceRequest();
```

```
rsr.setLoginId("admin@yellowfin.com.au");
rsr.setPassword("test");
rsr.setOrgId(1);
rsr.setFunction("LISTPERSONFAVOURITES");
```
• PersonFavourite

 $\bullet$ 

PersonFavourite pf = new PersonFavourite(); pf.setPersonId(13073);

> pf.setContentType("REPORT"); pf.setFavouriteType("FAVOURITE");

 $\circ$ 

 $\circ$ 

pf.setContentType("REPORTGROUP"); pf.setFavouriteType("REPORTDASHBOARD");

 $\circ$ 

("REPORT") to get distributed reports pf.setFavouriteType("INBOX");

pf.setContentType("REPORTGROUP"); // use this for dashboards, or pf.setContentType

 $\circ$ 

pf.setContentType("DISCUSSIONGROUP"); pf.setFavouriteType("DISCUSSIONMEMBER");

 $\circ$ 

pf.setContentType("REPORTVIEW");

 $\circ$ 

pf.setContentType("STORYBOARD"); pf.setFavouriteType("FAVOURITE");

 $\circ$ 

pf.setContentType("IMAGE"); pf.setFavouriteType("PROFILE");

 $\circ$ 

```
pf.setContentType("COMMENT");
pf.setFavouriteType("FLAGGED");
```
rsr.setFavourite(pf);

 $\verb|AdministrationServiceResponse rs = admins service.remosted minimisationCall(rsr);$ 

web

 $\circ$ 

StatusCodePersonFavourites

web

- 1. **ws\_listpersonfavourites.jsp**
- 2. rootYellowfin/appserver/webapps/ROOT
- 3.

 $\bullet$ 

4. **http://<host>:<port>/ws\_listpersonfavourites.jsp**

```
\epsilon %
/* ws_listpersonfavourites.jsp */
%>
<%@ page language="java" contentType="text/html; charset=UTF-8" %>
<%@ page import="com.hof.util.*, java.util.*, java.text.*" %>
<%@ page import="com.hof.web.form.*" %>
<%@ page import="com.hof.mi.web.service.*" %>
\epsilon %
AdministrationServiceService s_adm = new AdministrationServiceServiceLocator("localhost",8080, "/services
/AdministrationService", false); // adjust host and port number
AdministrationServiceSoapBindingStub adminService = (AdministrationServiceSoapBindingStub) s_adm.
getAdministrationService();
AdministrationServiceRequest rsr = new AdministrationServiceRequest();
rsr.setLoginId("admin@yellowfin.com.au"); // provide your Yellowfin webservices admin account
rsr.setPassword("test"); // change to be the password of 
the account above
rsr.setOrgId(1);
rsr.setFunction("LISTPERSONFAVOURITES");
PersonFavourite pf = new PersonFavourite();
pf.setPersonId(13073);
pf.setContentType("REPORT");
rsr.setFavourite(pf);
AdministrationServiceResponse rs = adminService.remoteAdministrationCall(rsr);
if ("SUCCESS".equals(rs.getStatusCode()) ) {
          out.write("<br>>Success");
           if (rs.getPersonfavourites() != null)
           for (PersonFavourite f: pf){
                out.write("<br><br>contentId: " + f.getContentId());
                out.write("<br>ContentType: " + f.getContentType());
                out.write("<br>CreationCode: " + f.getCreationCode());
                out.write("<br>CreationDate: " + f.getCreationDate());
                out.write("<br>CreatorId: " + f.getCreatorId());
                out.write("<br>FavouriteType: " + f.getFavouriteType());
               out.write("<br>Message: " + f.getMessage());
               out.write("<br>>bersonId: " + f.getPersonId());
               out.write("<br/>cbxtEntityId: " + f.getTextEntityId());
 }
} else {
            out.write("Failure");
            out.write(" Code: " + rs.getErrorCode());
}
%>
```
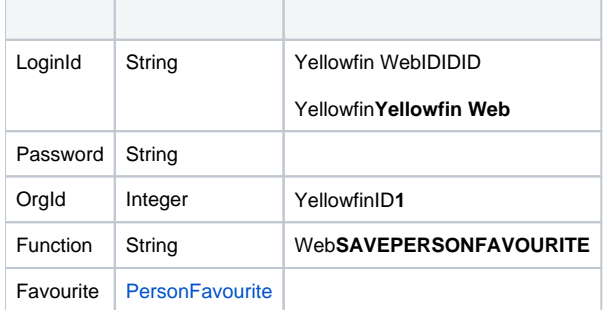

### web**PersonFavourite**

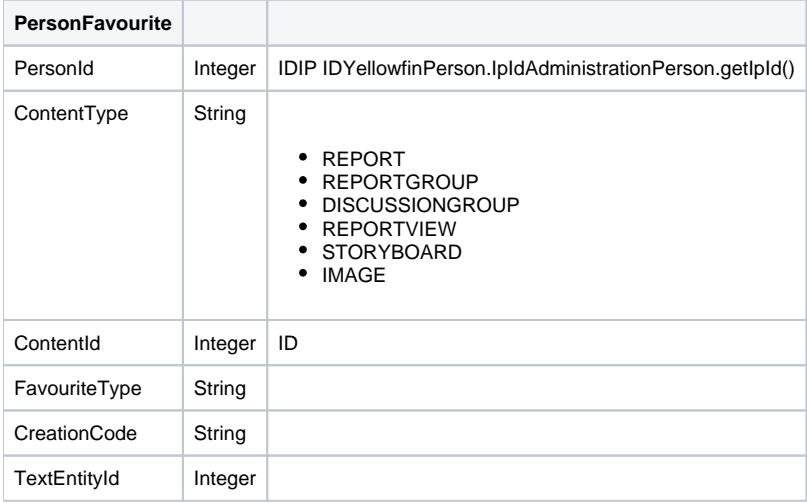

# SOAP XML

```
 <soapenv:Envelope xmlns:soapenv="http://schemas.xmlsoap.org/soap/envelope/" xmlns:web="http://webservices.web.
mi.hof.com/">
   <soapenv:Header/>
   <soapenv:Body>
       <web:remoteAdministrationCall>
          <arg0>
             <loginId>admin@yellowfin.com.au</loginId>
             <password>test</password>
             <orgId>1</orgId>
             <function>SAVEPERSONFAVOURITE</function>
             <favourite>
                 <personId>13000</personId>
                 <contentType>REPORTGROUP</contentType>
                 <contentId>61209</contentId>
             </favourite> 
          </arg0>
       </web:remoteAdministrationCall>
    </soapenv:Body>
</soapenv:Envelope>
```
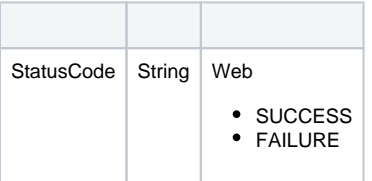

```
<S:Envelope xmlns:S="http://schemas.xmlsoap.org/soap/envelope/">
   <S:Body>
      <ns2:remoteAdministrationCallResponse xmlns:ns2="http://webservices.web.mi.hof.com/">
         <return>
             <errorCode>0</errorCode>
            <messages>Successfully Authenticated User: admin@yellowfin.com.au</messages>
            <messages>Web Service Request Complete</messages>
            <sessionId>6eb0b81605d3b355cf4a43ae608ab274</sessionId>
             <statusCode>SUCCESS</statusCode>
          </return>
      </ns2:remoteAdministrationCallResponse>
   </S:Body>
</S:Envelope>
```
Java

### • web

AdministrationServiceRequest rsr = new AdministrationServiceRequest();

```
rsr.setLoginId("admin@yellowfin.com.au");
rsr.setPassword("test");
rsr.setOrgId(1);
rsr.setFunction("SAVEPERSONFAVOURITE");
```
• PersonFavourite

 $\bullet$ 

 $\bullet$ 

 $\bullet$ 

```
PersonFavourite pf = new PersonFavourite();
pf.setPersonId(13073);
```

```
pf.setContentId(61252);
pf.setContentType("REPORTVIEW");
```
rsr.setFavourite(pf);

AdministrationServiceResponse rs = adminService.remoteAdministrationCall(rsr);

web

• StatusCode

web

- 1. **ws\_savepersonfavourite.jsp**
- 2. rootYellowfin/appserver/webapps/ROOT
- 3.

### 4. **http://<host>:<port>/ws\_savepersonfavourite.jsp**

```
<\frac{6}{6}/* ws_savepersonfavourite.jsp */
\approx<%@ page language="java" contentType="text/html; charset=UTF-8" %>
<%@ page import="com.hof.util.*, java.util.*, java.text.*" %>
<%@ page import="com.hof.web.form.*" %>
<%@ page import="com.hof.mi.web.service.*" %>
&AdministrationServiceService s_adm = new AdministrationServiceServiceLocator("localhost",8080, "/services
/AdministrationService", false); // adjust host and port number
AdministrationServiceSoapBindingStub adminService = (AdministrationServiceSoapBindingStub) s_adm.
getAdministrationService();
AdministrationServiceRequest rsr = new AdministrationServiceRequest();
rsr.setLoginId("admin@yellowfin.com.au"); // provide your Yellowfin web services admin account
rsr.setPassword("test"); // set to the password of the account above
rsr.setOrgId(1);
rsr.setFunction("SAVEPERSONFAVOURITE");
PersonFavourite pf = new PersonFavourite();
pf.setPersonId(13073);
pf.setContentId(61252);
pf.setContentType("REPORTVIEW");
rsr.setFavourite(pf);
AdministrationServiceResponse rs = adminService.remoteAdministrationCall(rsr);
if ("SUCCESS".equals(rs.getStatusCode()) ) {
              out.write("<br>Success");
} else {
                out.write("Failure");
                out.write(" Code: " + rs.getErrorCode());
}
%>
```
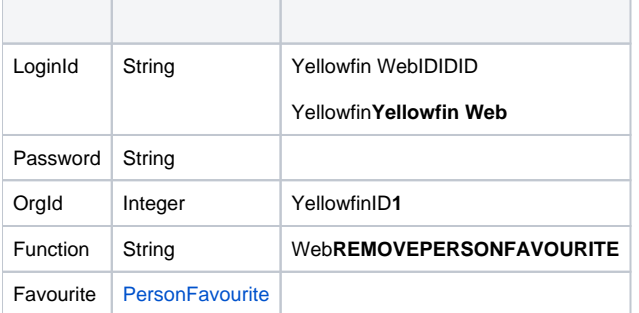

# webPersonFavourite

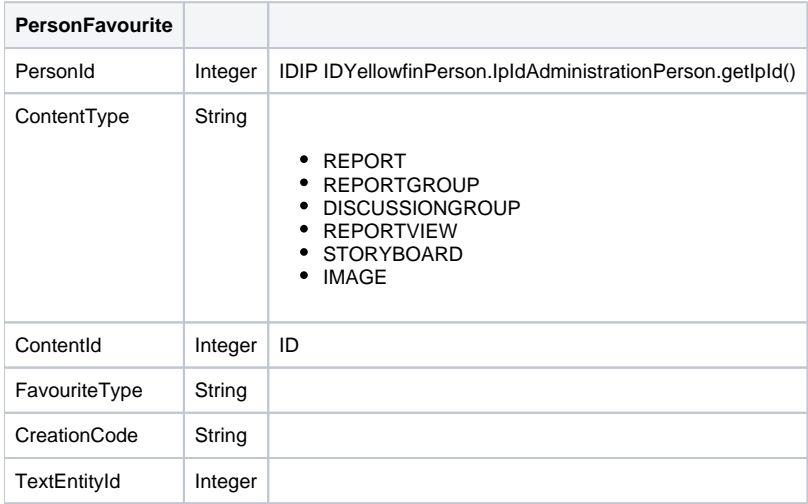

## SOAP XML

```
<soapenv:Envelope xmlns:soapenv="http://schemas.xmlsoap.org/soap/envelope/" xmlns:web="http://webservices.web.
mi.hof.com/">
   <soapenv:Header/>
    <soapenv:Body>
       <web:remoteAdministrationCall>
          <arg0>
             <loginId>admin@yellowfin.com.au</loginId>
             <password>test</password>
             <orgId>1</orgId>
             <function>REMOVEPERSONFAVOURITE</function>
             <favourite>
                 <personId>13000</personId>
                 <contentType>REPORTGROUP</contentType>
                 <contentId>61209</contentId>
             </favourite> 
          </arg0>
       </web:remoteAdministrationCall>
    </soapenv:Body>
</soapenv:Envelope>
```
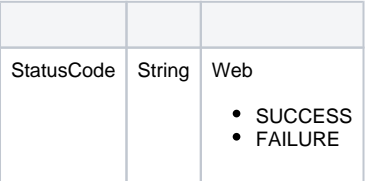

```
<S:Envelope xmlns:S="http://schemas.xmlsoap.org/soap/envelope/">
   <S:Body>
      <ns2:remoteAdministrationCallResponse xmlns:ns2="http://webservices.web.mi.hof.com/">
         <return>
             <errorCode>0</errorCode>
            <messages>Successfully Authenticated User: admin@yellowfin.com.au</messages>
            <messages>Web Service Request Complete</messages>
            <sessionId>0cc3673ed857e1e28fb0e326b8f3b24e</sessionId>
             <statusCode>SUCCESS</statusCode>
          </return>
      </ns2:remoteAdministrationCallResponse>
   </S:Body>
</S:Envelope>
```
Java

### • web

AdministrationServiceRequest rsr = new AdministrationServiceRequest();

```
rsr.setLoginId("admin@yellowfin.com.au");
rsr.setPassword("test");
rsr.setOrgId(1);
rsr.setFunction("REMOVEPERSONFAVOURITE");
```
• PersonFavourite

 $\bullet$ 

 $\bullet$ 

 $\bullet$ 

```
PersonFavourite pf = new PersonFavourite();
pf.setPersonId(13073);
```

```
pf.setContentId(61252);
pf.setContentType("REPORTVIEW");
```
rsr.setFavourite(pf);

AdministrationServiceResponse rs = adminService.remoteAdministrationCall(rsr);

web

• StatusCode

web

1. **ws\_removepersonfavourite.jsp**

- 2. rootYellowfin/appserver/webapps/ROOT
- 3.

#### 4. **http://<host>:<port>/ws\_removepersonfavourite.jsp**

```
<\frac{6}{6}/* ws_removepersonfavourite.jsp */
\approx<%@ page language="java" contentType="text/html; charset=UTF-8" %>
<%@ page import="com.hof.util.*, java.util.*, java.text.*" %>
<%@ page import="com.hof.web.form.*" %>
<%@ page import="com.hof.mi.web.service.*" %>
&AdministrationServiceService s_adm = new AdministrationServiceServiceLocator("localhost",8080, "/services
/AdministrationService", false); // adjust host and port number
AdministrationServiceSoapBindingStub adminService = (AdministrationServiceSoapBindingStub) s_adm.
getAdministrationService();
AdministrationServiceRequest rsr = new AdministrationServiceRequest();
rsr.setLoginId("admin@yellowfin.com.au"); // provide your Yellowfin web services admin account
rsr.setPassword("test"); // set to the password of the account above
rsr.setOrgId(1);
rsr.setFunction("REMOVEPERSONFAVOURITE");
PersonFavourite pf = new PersonFavourite();
pf.setPersonId(13073);
pf.setContentId(70270);
pf.setContentType("REPORTVIEW");
rsr.setFavourite(pf);
AdministrationServiceResponse rs = adminService.remoteAdministrationCall(rsr);
if ("SUCCESS".equals(rs.getStatusCode()) ) {
   out.write("<br>>Success");
} else {
    out.write("Failure");
    out.write(" Code: " + rs.getErrorCode());
}
%>
```
## UUIDYellowfinID

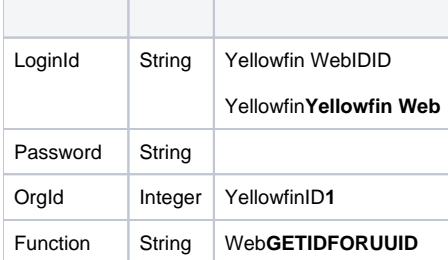

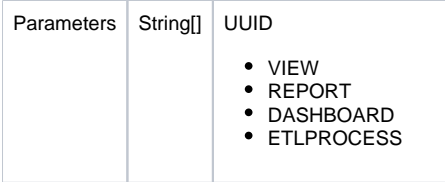

## SOAP XML

```
<soapenv:Envelope xmlns:soapenv="http://schemas.xmlsoap.org/soap/envelope/" xmlns:web="http://webservices.web.
mi.hof.com/">
   <soapenv:Header/>
    <soapenv:Body>
       <web:remoteAdministrationCall>
          <arg0>
           <loginId>admin@yellowfin.com.au</loginId>
             <password>test</password>
             <orgId>1</orgId>
             <function>GETIDFORUUID</function>
             <parameters>594d4da4-1b58-44d3-bf4f-11456a42f68c</parameters>
             <parameters>report</parameters> 
          </arg0>
       </web:remoteAdministrationCall>
    </soapenv:Body>
</soapenv:Envelope>
```
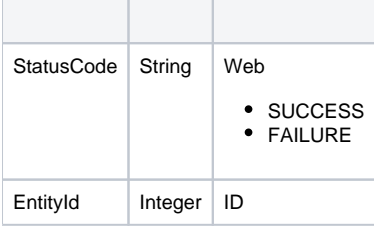

# SOAP

```
<S:Envelope xmlns:S="http://schemas.xmlsoap.org/soap/envelope/">
   <S:Body>
      <ns2:remoteAdministrationCallResponse xmlns:ns2="http://webservices.web.mi.hof.com/">
          <return>
            <entityId>56401</entityId>
             <errorCode>0</errorCode>
             <messages>Successfully Authenticated User: admin@yellowfin.com.au</messages>
             <messages>Web Service Request Complete</messages>
             <sessionId>806c38d4e47a8d7d4ccaff1360602693</sessionId>
            <statusCode>SUCCESS</statusCode>
         \langlereturn>
      </ns2:remoteAdministrationCallResponse>
   </S:Body>
</S:Envelope>
```
Java

web

```
AdministrationServiceRequest rsr = new AdministrationServiceRequest();
rsr.setLoginId("admin@yellowfin.com.au"); 
rsr.setPassword("test"); 
rsr.setOrgId(1);
rsr.setFunction("GETIDFORUUID");
```
• IDYellowfinUUID

rsr.setParameters(new String[]{"fb6416c4-441e-42b3-a442-e7426f25f6b4","VIEW"});

 $\bullet$ 

```
AdministrationServiceResponse rs = adminService.remoteAdministrationCall(rsr);
```
web

IDID

```
if ("SUCCESS".equals(rs.getStatusCode()) ) {
              out.write("<br>Success");
              out.write("<br/>*br>ID: " + rs.getEntityId());
 }
               else {
              out.write("<br>Failure");
               out.write(" Code: " + rs.getErrorCode());
 }
```
- 1. **ws\_idforuuid.jsp**
- 2. rootYellowfin/appserver/webapps/ROOT
- 3.
- 4. **http://<host>:<port>/ws\_idforuuid.jsp**

```
\epsilon\sqrt{*} ws idforuuid.jsp \sqrt{*} */
%>
<%@ page language="java" contentType="text/html; charset=UTF-8" %>
<%@ page import="com.hof.util.*, java.util.*, java.text.*" %>
<%@ page import="com.hof.web.form.*" %>
<%@ page import="com.hof.mi.web.service.*" %>
\epsilon %
AdministrationServiceService s_adm = new AdministrationServiceServiceLocator("localhost",8080, "/services
/AdministrationService", false); // adjust host and port number
AdministrationServiceSoapBindingStub adminService = (AdministrationServiceSoapBindingStub) s_adm.
getAdministrationService();
AdministrationServiceRequest rsr = new AdministrationServiceRequest();
rsr.setLoginId("admin@yellowfin.com.au"); // provide your Yellowfin web services admin account
rsr.setPassword("test"); // set to the password of the account above
rsr.setOrgId(1);
rsr.setFunction("GETIDFORUUID");
rsr.setParameters(new String[]{"fb6416c4-441e-42b3-a442-e7426f25f6b4","VIEW"});
AdministrationServiceResponse rs = adminService.remoteAdministrationCall(rsr);
if ("SUCCESS".equals(rs.getStatusCode()) ) {
              out.write("<br>Success");
              out.write("<br>>b: " + rs.getEntityId());
 }
               else {
              out.write("<br>Failure");
                out.write(" Code: " + rs.getErrorCode());
                } 
%>
```